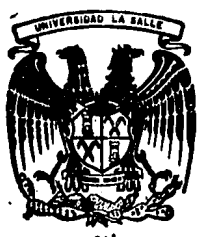

# $3006.7$ UNIVERSIDAD LA SALLE

## ESCUELA DE INGENIERIA MECANICA **ELECTRICA**

Incorporada a la U.N.A.M.

APLICACION DE UN OSCILOSCOPIO DE 2 CANALES COMO TERMINAL DE VIDEO DE UN **MICROCOMPLITADOR** 

# Texis Profesional

Que para obtener el título de : Ingeniero Mecánico Electricista con área principal en electrónica p

ALICIA DEL CARMEN FRANZONI OLGUIN

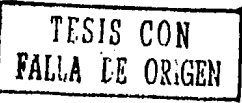

México, D.F.

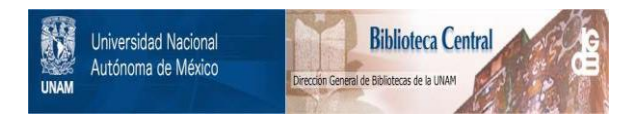

### **UNAM – Dirección General de Bibliotecas Tesis Digitales Restricciones de uso**

## **DERECHOS RESERVADOS © PROHIBIDA SU REPRODUCCIÓN TOTAL O PARCIAL**

Todo el material contenido en esta tesis está protegido por la Ley Federal del Derecho de Autor (LFDA) de los Estados Unidos Mexicanos (México).

El uso de imágenes, fragmentos de videos, y demás material que sea objeto de protección de los derechos de autor, será exclusivamente para fines educativos e informativos y deberá citar la fuente donde la obtuvo mencionando el autor o autores. Cualquier uso distinto como el lucro, reproducción, edición o modificación, será perseguido y sancionado por el respectivo titular de los Derechos de Autor.

#### TEMARIO

PAGINA

INTRODUCCION.

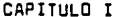

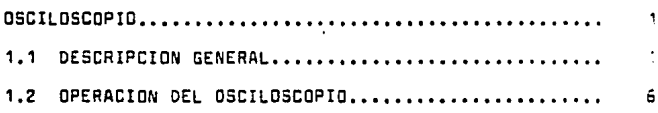

#### CAPITULO II

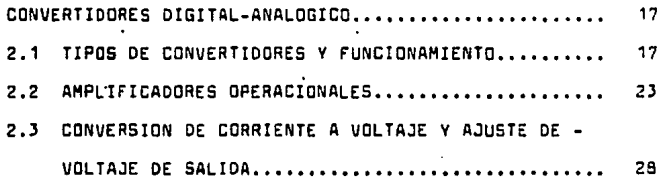

CAPITULO III

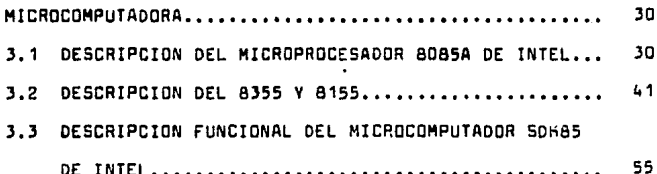

CAPITULO IV

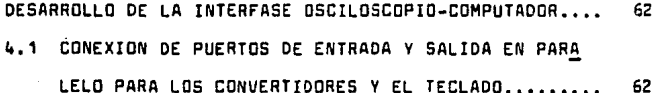

#### PAGINA

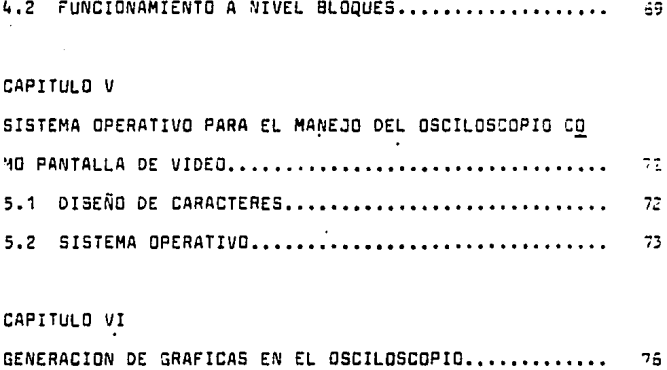

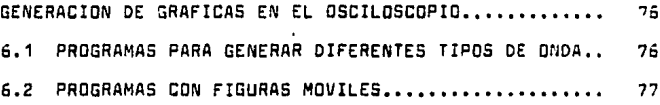

CONCLUSIONES.

BIBLIOGRAFIA.

 $\overline{1}$ 

#### l~TROOUCCION

En esta tesis se detalla uno de los usos poco comunes que se le da a un osciloscopio, ya que, generalmente su principal -- aplicación es para el análisis de señales.

Este use especial dado al osciloscopio es como: "LA PANTALLA - DE UN VIDEO".

Lo anterior se logra a través de la utilización de un microcom putador (5DK8SJ, que debido a las caracter1sticas que lo constituyen, logra que un osciloscopio reallze dicha función.

El papel que desempeña el microcomputador SDK85, es una más de la infinidad de aplicaciones que tiene el mismo. Con ayuda del 50KB5 podemos observar en la pantalla del osciloscopio, la información a mandar o a recibir.

Si. se toma en cuanta que el osciloscopio maneja señales analbgicas y el 5DKS5 señales digitales, evidentemente es necesario el uso de convertidores digitales/analógicos, que en conjuntocon los amplificadores operacionales realizan la ccnveraibn de corriente a voltaje y el ajuste del voltaje de salida, las señales que recibirá el osciloscopio estarán listas para su despliegue.

Para la realización de dicho objeto (el uso del osciloscopio como terminal de video), es necesario analizar cada unu de los componentes que conforman al microcomputador SOKSS como:

El 8085A unidad de control de procesamiento de S bits, 8155 que forma parte de la memoria del 50K85 (memoria RAM), 8355 me moria sólo para lectura (ROM), 8755 memoria "SOLO LEER MEMORIA"

 $\sim 10^{11}$  and  $\sim 10^{11}$ 

(EPROM), 8279 controlador de teclado/display y maneja la inter fase entre el 8085A; el teclado y el display, 8205 decodificador para el direccionamiento de la memoria y puertas de E/S del 80BSA.

Con el análisis anterior se desarrolla la interfase osciloscopio computado~, por medio de la conexi6n de los puertos de entrada y aalida para los convertidores y el teclado.

.

Ahora para llegar al sistema operativo para el manejo del os- ciloscopio como pantalla de video, es necesario el diseño de csractéres, con objeto de poder desplegar algún programa comoes el caso de mandar a desplegar los números 8085. Además sepueden generar gráficas, o sea, diferentes tipos de onda, as1 como" prpgramss de figuras m6viles.

Este'proyecto está dirigido a profesionales en el campo de laelectránica, espsc1ficamente aquellos que trabajan con circuitos digitales y microprocesadores que por lo tanto requieren de un instrumento para el despliegue claro v preciso de datos; que a su vez sea fácil de implementar con el equipo existenteen un laboratorio de electr6nica.

#### OSCILOSCOPIO

#### 1.1 DESCRIPCION GENERAL.

٠

El oscilo1capio es un instrumenta diseñado pare reprocucir en forma gráfica por medio de una pantalla la amplitud de las ae ñales eléctricas, en función de una base de tiempo usada como barrido de frecuencia.

Podemos decir que reproduce automáticamente la forma de la se ñal aplicada a la entrada. En un osciloscopio existen tres secciones principales: un tubo de rayos catódicos para observar señales, un sistema de deflexi6n horizontal para amplificar el componente de la base de tiempo y un sistema de deflexi6n vertical que amplifica le componente vertical da la se-- Mal (amplitud).

TUBO DE RAYOS CATODICOS.

El elemento principal del osciloscopio es el tubo de rayos ca tódicos (figura # 1-1.1) que, consta de 3 secciones principa les: el cañ6n electr6nico, el sistema de desviación y la pantalla fosforescente, todo ello contenido en una ampolleta decristal.

Este tubo está evacuado para prevenir la presencia de gases en su interior, que pudieran interferir en el movi-iento delhaz eiectr6nico y para proteger el filamento del tubo o see el emisor, de la oxidac16n y otras reacciones qu1micss.

La forma general de un tuco de rayos cet6aicos se muestra enla figura  $# 1-1.1$ 

El cen6n electr6nico tiene por objeto oroducir una corrtanteo haz electr6nico que partiendo de la abertura de la reJillaeigue una trayectoria hasta la pantalla fosforescente, en lacara delantera del tubo. Los electrones al ser sometidos afuerzas electrost&ticas se controlarán en número,posici6n y velocidad. Si el haz electr6nico no está sometido a otras - fuerzae, tomar& un punto luminoso en el centro oe la pontalla. Al salir del can6n electr6nico (figura # 1-1.1), los electrcnes pasan por una sección de placas deflectoras las cuales es tán montadas adecuadamente, al final del can6n. La deflexión se efectúa por medio de campos electroat&ticoa que son situa- ·dos entre cada par de placas.

La figura # 2-1.1. muestra cômo el haz electrónico es deflectado por el campo electrostático.

Como se sabe la luminiscencia es la producci6n de luz por medios que no sean el calentamiento, llamáandosele fluorescen-cia a la luminiscencia de la imagen var1a con el material y con la cantidad de energ1a, del haz electrónico.

Esta fosforescencia comúnmente llamada persistencia de la par talla al hablar del tubo de rayos cat6dicos (TRC) puede clael ficarse como corta ( seg) en la que la imagen cambia rápidamen te, media (mseg) y largó (seg). En aaciloacapios oue se usan para observar ren6menos peri6dicos que ocurren con un ritmo reducida de repeticiones.

2

and the complete the complete

#### DEFLEXION ELECTROSTATICA.

Esta se efectúa empleando placas paralelas de deflexión, a -través de las cuales el haz electrónico se puede desviar cuan do cruza un campo eléctrico. En el caso del osciloscopio este sistema consta de dos juegos de placas de desviaci6n tal como se muestra en la figura  $1-1.1$   $y \# 3-1.1$ .

Las cuatro placas de desviaci6n se colocan directamente frente a la armadura del can6n electr6nico de manera que el haz pase directamente por el espacio situado entre las placas y equidistantes a cada una de ellas, tal como se muestra en laflgura # 3-1,1.

Estas placas se encuentran colocadas de manera que forman dos juegos, uno para la desviación vertical y otra para la desvia ci6n horizontal. La deflexi6n ea efectuada, como resultado de la atracci6n o repulai6n producidas por los potenciales - eléctricos aplicados a las placas, los cuales actuarán sobrelos electrones.

Los electrones que eatán saliendo del caM6n son atraidos hacia la placa positiva y simultáneamente repelidos por la placa negativa.

La orientaci6n de los dos pares de placas sa ilustran en la figura # J-1.1, los dos pares de placas son colocados a diferentes posiciones a lo largo del eje del tubo, para prevenirla interacción de los dos voltajes, aplicados a cada par, los voltajaa que son necesarios para la deflax16n, aon pequenoa' en comparac16n a los voltajes aplicados al segundo ánodo.

 $\overline{\mathbf{3}}$ 

este modo, para prevenir la desaceleración del haz y un de enfoque muy serio, el segundo ánodo es disenado de moco quaconexi6n interaccione con las placas deflectoras, as!, laelocidad del haz electr6nico es mantenida adecuadamente, lodnterior ea mostrado en la figura # 4-1.1.

#### SENSI8ILIDAD DE LA DEFLEXION.

La amplitud de la desviación de un haz electrónico con respec to a una tene16n aplicada a lea placas, se denomino factor de desviaci6n dada y menor será la sensibilidad de la desviación. Por el contrario, cuanto más baja sea la velocidad del haz, menor será la tensión requerida en lam placas y más alta la -Jensibilidad de la desviac16n.

Se define como sensibilidad de la deflexión del haz de éste sobre la pantalla, dado un centimentro por volt, indicando, la amplitud de la deflexión. La sensibilidad de la deflexión es una función de la velocidad de los electrones, la constru<u>c</u> ción física y la distancia del sistema de deflexión, con respecto a la pantalla.

La velocidad del electrón es un factor importante en la sensi billdad de la deflexi6n.

Cuando mayor sea ésta, más alta tenaión se necesitará en laoplacaa para una mayor desviación dada y menor aerá la senaibi lidad de la deaviaci6n. Por al contrario cuando máo baja sea la velocidad del haz menor será la tena16n requerida en las placas para la desviación dada y más alta sensibilidad de la-

desviación.

Los electrones en el haz del tubo de rayos catóaicos son acelerados por el voltaje, del segundo ánodo. El sistema de deflexión es normalmente situada en el punto donde los electrones emergen del cañón. Este punto estará lo más lejos posi-ble de la pantalla, donde el haz puede ser deflexionsdo. Lasensibilidsd es también una función inversa del voltaje del segundo ánodo, ya que este voltaje establece la velocidad delos electrones, a través del sistema de deflexión.

En la figura # 5-1.1. se ilustra el ángulo de desviación re-querido pera deeplazar el haz electrónico un cent1metro. Por supuesto que lo anterior puede aplicarse a las placas vertica lee u horizontales.

Al referirse a la unidad de deflexión (V/cm) el factor de def lexién depende del voltaje necesaria para efectuarse la desviación del haz electrónica, en la pantalla hasta una ampli- tud determinada.

En caso de usar un amplificador hay que dividir el factor dedeflexi6n del tubo de raya• cat6dicaa par la amplificación de la aenal de entrada.

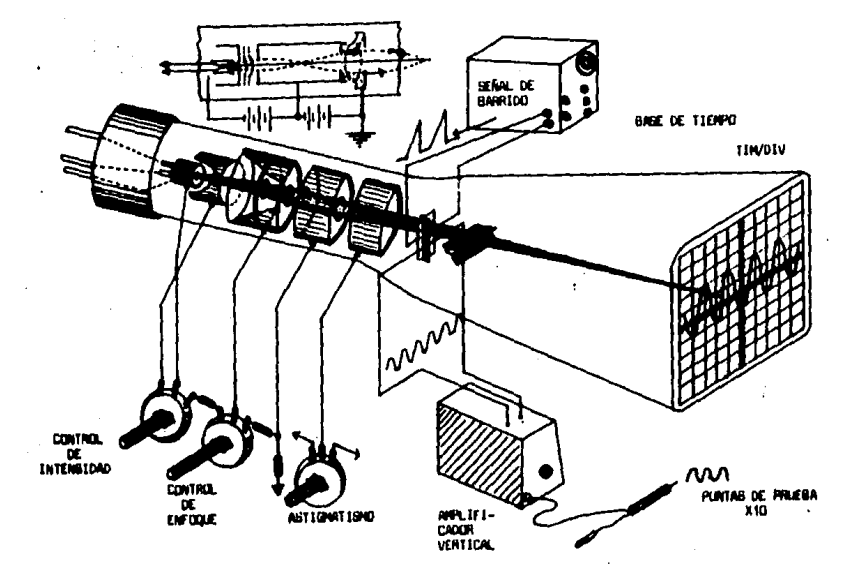

FIGURA # 1,-1,1

 $\cdot$ 

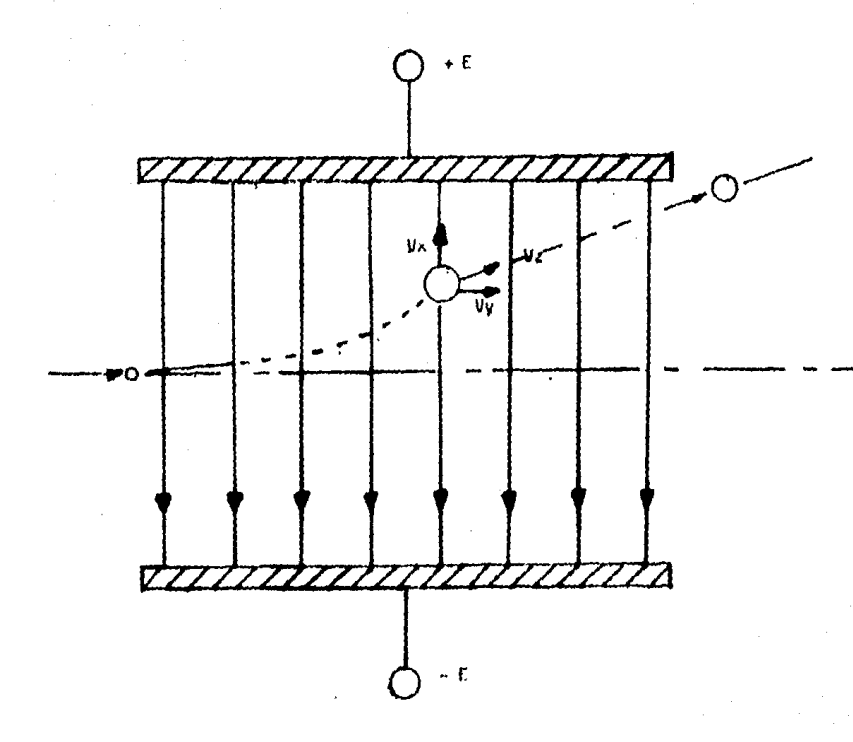

#### DEFLEXION ELECTROSTATICA DE UN TUBU DE HAYO) CATODICOS

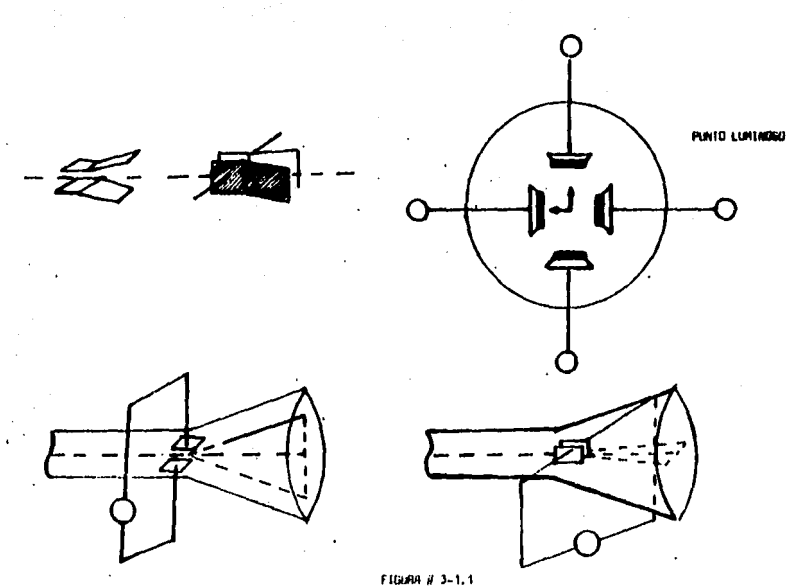

PASO OLE 1442 DE ELECTRONES POR ENTRE LAS PLACAS, BAJO LA ACCION DEL CAMPO ELECTRICO, EL RAYO CATIOLCO SE OEFLEXIONA.

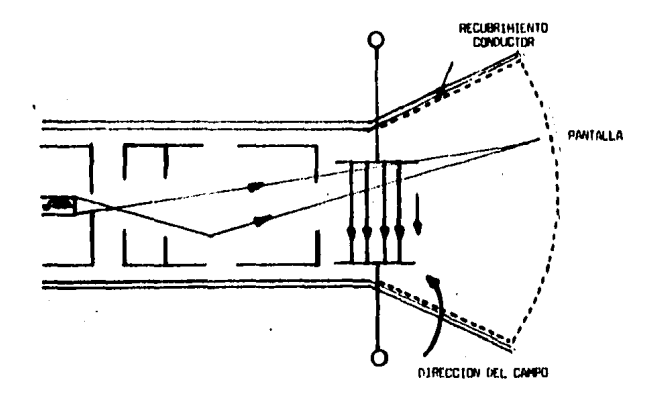

F10URA # 3-1.1

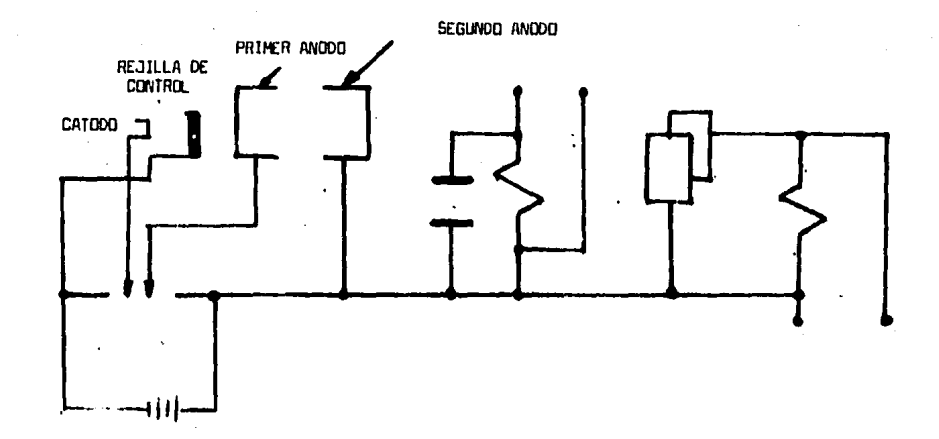

FIGURA # 4-1.1

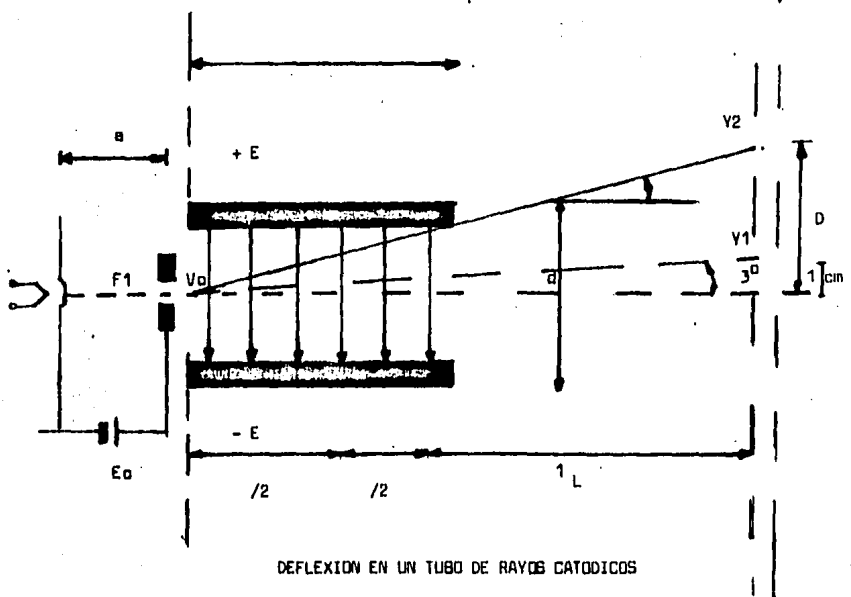

FIGURA # 5-1.1

#### 1.2. PRINCIPIO *V* OPERACION.DEL OSCILOSCOPIO.

El osciloscopio es un instrumento que reproduce wne eenal devoltaje contra tiempo en la pantalla de una manera instantá-nea. La figura # 6-1:2 muestra un diagrama básico de un oscl loscopio y las varias formas de ondas para su operación. Esto ea de carácter general. En la figura podemos observar al amplificador vertical y el proceso de retardo de la senalque aplica a las placas de deflexi6n vertical, mediante una linea de retardo. También el amplificador de disparo y el ge nerador de base de tiempo que produce y procesa la señal apli cede a las placea horizontales. La forma de onda que ae ob- serva en la figura # 6-1.2-A es aplicada a la terminal de entrada del amplificador vertical. En el amplificador vertical la onde ea amplificada por una cantidad que está determinedapor la poaici6n del control calibrado en volt/div. Las senalea intensas requriaren poca amplificaci6n mientras que las señales débiles requieren gran amplificación para poder defle xionar el haz de electrones sobre la pantalla. Le etapa de ealide del amplificador vertical consiste de un amplificadoraimétrico, el cual produce lea ondas mostradas en la figura # 6-1.1-B y C. La salida del amplificador vertical es aplica da a través de una línea de retardo a las placas de deflexión vertical del tubo de rayos cat6dicoa.

El·prop6aito del generador de base de tiempos (también llamado generador de barrido) consiste en producir la onda denti- forme, observar figura # 6-1.2-E, neceaaria para deflexionar-

el har del TRC linealmente a lo largo del eje horizontal. El generador de base de tiempos es controlado por la posici6n del control de tiempo/divlsi6n el cual determina el tiempo de ~arrido, el tiemoo requerido para deflexionar el haz de rayos catódicos a una distancia dada (usualmente 1 cm.), El tiempo de barrido corresponde a la longitud (en tiempo) de la porci6n ae la elevaci6n lineal del diente de sierra. El tiempo de elevaci6n de esta proporción de la onda determinada cuán rápido el haz de deflexi6n a través del tubo de rayos catódicos. Si la frecuencia de la onda es muy alta, el haz deberá deflectarse rápidamente para obtener un pulso simple, o ciclo de la onda en la pantalla. Para formar ondas de baja frecuencia requieren posiciones de mayor duración en elcontrol de tiempo/divisi6n, que aquellas usadas para ondas de alta frecuencia.

El mayor número de divisiones de la grat!cula a través de las cuales se desplazan el haz por unidad de tiempo es determinado por la posici6n del selector de calibraci6n de tiempo de barrido, el cual está calibrando en tiempo/diviai6n.

Si la forma de ondas requiere ser representada como un desple ·gado estable sobre la pantalla del tubo de rayos cat6dicos,el horizontal deberá iniciarse an el mismo punto de cada forma - ·de onda sucesiva. Esta estabilidad es obtenida disparando el barrido en un punto deseado y con una muestra del arnplif icador vertical de la onda de salida.

**La** posici6n descendiente **a** la derecha de la onda dentiforrne - (Figura # 6-1.2-E) origina que el haz sea deflexionado desdeel ledo derecho, hasta el lado izquierdo en su retorno. Este acci6n se denomine el retrado, el retraso únicamente repoaiciona el haz del tubo de rayos cat6dicoa pera el siguiente barrido.

Durante el tiempo de retraso es necesario que el haz se corte, de modo que el paso de su retorno no sea observado en le pantalls.

÷.

Tal como se puede obaerver el generador de baae de tiemp produce otre onda denominada onda del TRC de \*NO 80RRADO\*. La aparición de la onda de no borrado coincide con el inatante que dura la elevación del diente de sierra, de la defle---•i6n del "BARRIDO" horizontal. Puaste qu• la rejilla está - normalmente polarizada más allá del voltaje de corte, la onda po•itiva de no borrado, hac• qu• el TRC •ntre an conducci6n, conmutando al haz **a** •u ••t•do da brillante• o conducci6n. Al final del barrido, le onde de no'borrado termina y el haz ascortado, de modo que el r•tra•o no •• vialbla en la pantalla. El inicio o elevación de la forma de onda que se observa es usada para generar al pulso de dispero. Generalmente es im-portante que esta po•ici6n del pulao aea 1lsible en la pantalla.

Como resultado, la onda está suficientemente retrardada de mo do que el barrido y •l "NO BORRADO• han sido iniciados un poco antea que le forma de onda qua est6 alendo obaervode. Deeste modo, la onda total puede aparecer en la pantalla, aun-que ei ••tremo izquierdo del inicio de ella **sea** uaado para - disparar el barrida horizontal.

~:~EAS DE RETARDO:

Es una aplicación conde el osciloscopio con disparo (TRIGGER) es usado con períodos muy cortos de barrido horizontal.

6ARR!DO CON EL RETARDO Y EL INTENSIFICADOR:

El barrido con retardo y el método de intensificar pcrcionesseleccicnadas del trazo de un osciloscopio, es de gran ayudapuesto que ae requieren algunas veces para erectuar rápidas y mejores mediciones con el osciloscopio, esta técnica es usa da particularmente en trabajos con forma de ondas ccmplejas, señales de video compuestas, etc.

El barrido con retardo, hace uso de los dos canelas y se pueden usar uno o ambos; un trazo es usado para presentar la for ma ae onda "AMPLlADA".

MULTIVISRADOR CON RETARDO EN EL DISPARO:

which is the distribution of the contraction of the state of the state of the contract of the contract of the state of the state of the state of the state of the state of the state of the state of the state of the state of

El multivibrador con retardo de disparo convierte la señal de salida del disparo en un pulso con un tiempo de elevación rápido.

Este pulso es diferenciado y recortado de un semiciclo negati ve, de tal modo que .solamente loa pulsos de disparo positivos aparescan a la salida del seguidor cat6dico del circuito de retardo.

El punto a lo largo del incremento del diente de sierra está-

determinado por el voltaje del control del intervalo del re-tardo.

El máximo retardo obtenido es mucho más pequeño que el tiempo de duración total del incremento del diente de alerra, el ana cual está determinado por la posición del conmutador fIME/DIV.

#### CIRCUITO INTENSIFICADOR:

El circuito intensificador coera en algunos diseños o única-mente, cuando se usa el disparo después del intervalo de ra-tardo y el inicio después del intervalo de retardo. En el -circuito de la base de tiempo del canal 8 (para el otro haz). Su única función consiste en acoplar C.D. un pulso de eleva---ción cositiva en la rejilla de control del haz superior del -TRC.

AMPLIFICADOR DEL EJE Z:

En la figura # 7-1.2 podemos observar que los osciloscopios comunes y corrientes tienen una salida por el cátodo, con elfin de modular el haz de tal modo que pueda lograrae, medir eltas frecuencias, señalar datos numéricos, etc. El hecho de que esta señal se amplifique permite que en el psoiloscopio se looren dos caracteristicas; auto control del foco y limita ción de la corriente del haz. Así una vez que el control del panel frontal ha sido situado correctamente, el circuito de control automático de foco mantiene una señal o imagen bien -

definida, independientemente de las diferencias en los nive-les de intensidad, diferentes tiemocs de barrido o el modo de operación seleccionado. Esta característica es de interés -particular en el modo doble o de barrido con retardo para fotografiar sañales de disparo simple o cuando se usa lectura alfa-numérica en la imagen del TRC.

Este nivel de intensidad varía automáticamente a lo larco dela señal a producir y como resultado, el voltaje requerido -por el TRC para mantener una señal o imagen bien definida varía en concordancia con el nivel de intensidad.

El circuito de foco automático monitorea al requiar la intenaidad del tubo de ravos catódicos (TRC) y oroduciendo un voltaje proporcional entre el electrodo de la rejilla y del foco. el cual tendrá el contorno de la señal bien definido.

El sistema que limita la corriente del haz permite el uso depuntos de tamaños reducidos, alto potencial de aceleración yrápida velocidad, "escritura" del TRC, reduciendo automáticamente la corriente del haz bajo condiciones en las cuales sepodría dañar el fósforo de la pantalla.

Esta característica permite usar la máxima intensidad para re producciones de señales rápidas, un sólo barrido o señales re petitivas, proporcionando protección el TRC cuando se conecta a un barrido lento o a un punto estacionario en la pantalla.

 $11 -$ 

#### ?MPLIFICAOORES HORIZONTALES:

Este amplificador desarrolla una versión simétrica (PUSH PULL) de la rampa de entrada del generador de base de tiempo. Es-tos voltajes simultáneos de rampa de elevaci6n positiva y negativa a la salida del amplificador san aplicados a las pla- cas de deflexión horizontales derecha e izquierda respectivament• originando que el punto luminosa se deeplace a través de la pantalla, por lo que iguales incrementos de tiempo y el barrida pueden eer calibradoe. Huchas amplif icadares harizon 'tales incluyen un amplificador de rango, que reduce la cantidad de realimentación negativa e incrementa en concordancia la ganancia. Tales amplificadores de rango son usualmente -X2, X5 a X10 y aumenta el tiempo de barrido por esta magnitud Generalmente tienen una lámpara indicadora que aeñala esta -apereci6n.

#### OSCILOSCOPIO DE VARIOS TRAZOS:

Este tipo de ascilaecapia puede obteneree actualmente can unnúmero de trazos que dependen de las aplicaciones. Para iniciar nos referimos a la figura # 8-1.2. Este oscilos copia ea eimilar al osciloscopio original de simple traza. En el caso que na atane, das preamplificadares verticales san empleedae un conmutador conecta el amplificador vertical - principal a cualquiera de loa das preamplidicadarea de la entrada 1 y la entrada 2.

Este conmutador está controlado por el circuito de base de tiempo o por un oscilador interno. El conmutador opera en -uno de los dos modos.

En el caso alternado el conmutador es cambiado de una entrada a la otra siguiendo a cada barrido horizontal.

En el primer barrido se desplaza sobre la pantalla la sanal de entrada 1; sobre el segundo barrido se desplaza sobre la pantalla la senal de entrada 2, sobre el tercer barrido se - deaplaza sobre la pantalla nuevamente la señal de la primeraentrada y así sucesivamente.

Este método es rápido, de modo que mantiene el trazo presenta do por una entrada si deavanecerse durante el tiempo que la otra entrada eeti activando al r6aroro de la pantalla con ausenal a reproducir.

Durante los tiempos de barrido con una duración suficientemen te larga, ea posible que puedan originar un problema de parpa deo.

En este caso se usa un modo diferente de presentar en la pantalla el doble trazo.

En este segundo modo llamado de conmutación (CHOPPER), el con mutador no es operado por los ciclos sucesivos de la base detiempoe sino qua es alternado mediante un oscilador de altarrecuencia generalmente en la regi6n de loe SO a los 300 kili ciclos.

La t6cnica de doble trazo ofrece una ventaja adicional eobrela de haz ya que el primero puede ser usado para más de dos canales mientras que el doble haz requiere un tercer grupo da

placas y un tercer cañón electrónico dentro del tubo de rayos catódicos.

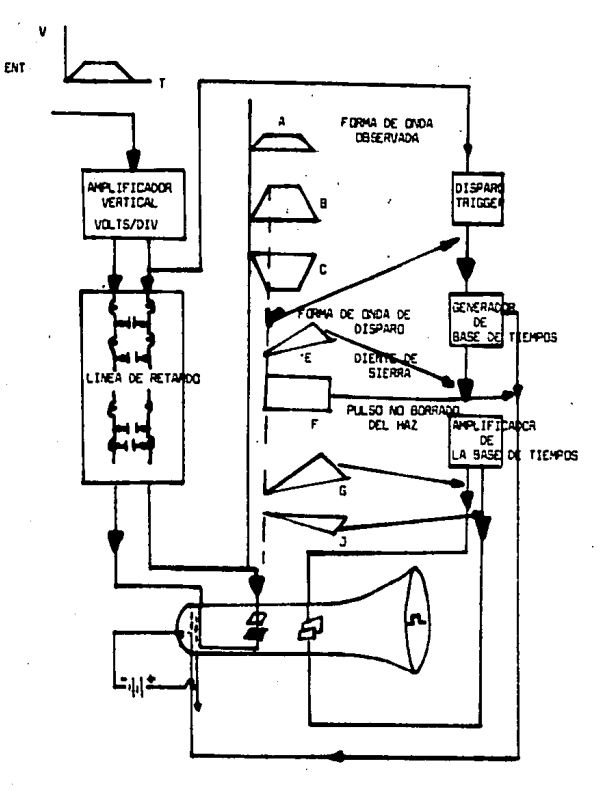

FIGURA # 6-1.2

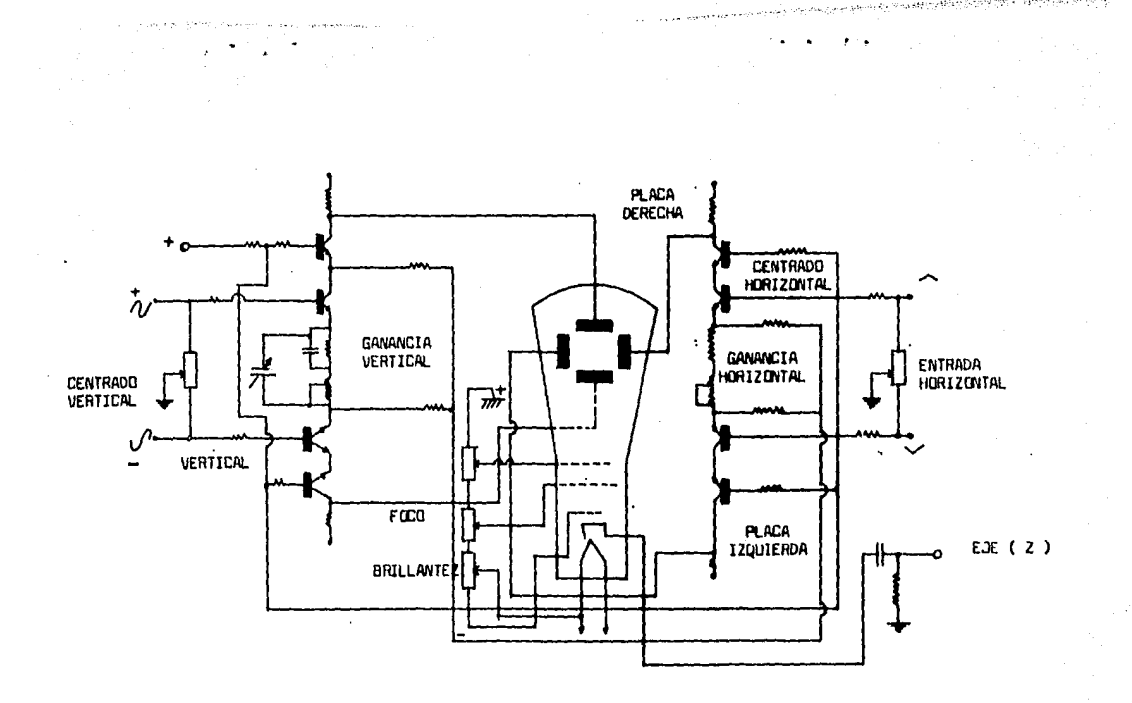

#### FIGURA # 7-1.2

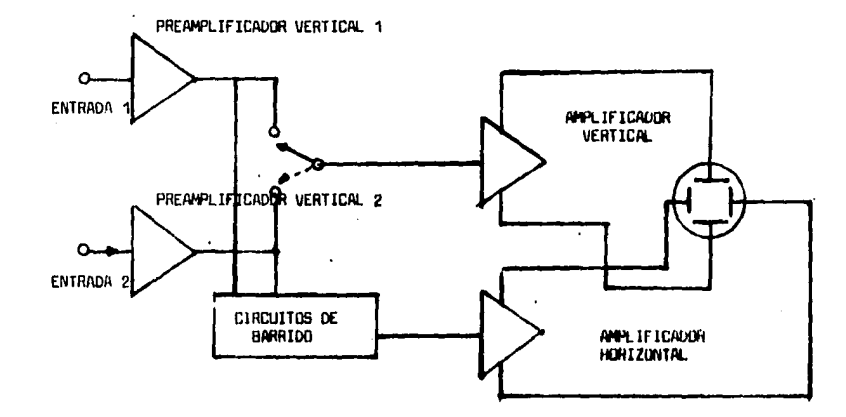

FIGURA # 8-1.2

 $\sim$ 

#### CONVERTIDORES OIGITAL-ANALOGICO

#### INTROOUCCION.

Un ?onvertidor digital-anal6gica (DAC) transfiere informaci6n expresada en rorma digital a una rorma anal6gica para ubicarla función de este dispositivo conviene recordar que un siste ma combina e interrelaciona diversos subsistemas que trabajan tipos de inrormaci6n diferentes, y operan con la informaci6ndigital, como una computadora, un sistema 16gico o un indicador numérica.

Las aplicaciones más significativas del DAC son:

- A) En instrumentos digitales, son la base para implementar al gunos tipos de convertidores analógicos-digitales. Asimis mo, uermite obtener de un instrumento digital, una salidaanal6gica pera prap6sitaa de graricaci6n, etc.
- 8) El contri por computadora de proceso fabriles o experimentaci6n, requiere una interfase que transfiere las instrucciones digitales de la computadora a el lenguaje de los ac tuadares del procesa, que ea anal6gica.
- C) En las camunicacianea especialmente en cuanto se refiere a telemedici6n y telecontrol.

En base a la anterior cabe mencionar que para el desarrolla de este proyecta, un convertidor digital-enal6gico contiene las caracter1áticas necesarias que utilizaremos, una de ellas ea que el microcomputador manda seMales digitales y medianteel DAC se convierte ese dato digital a una señal de corriente.

la cual es enviada a un amplificador operacional para su conversión de corriente a voltaje, en el caso del ADC su entreda es corriente, y su función es convertir a 1 6 0 para que el microcomputador pueda interpretarlo.

as tallidar

Khialandis (262

#### CONVERTIDORES DIGITAL-ANALOGICO

2.1 TIPOS DE CONVERTIDORES Y FUNCIONAMIENTO.

Convertidor D/A tipo divisor de corriente de 4 bits: En la figura # 1-2.1 se presentan marcadas 4 señales de entra da (1-4). 1 es el que representa el bit menos significativo -(bms) y el 4 el bit más significativo (BMS).

La diferencia entre ambos (bms y Bms) consisten en el valor proporcional de la resistencia que se encuentra conectada a cada entrada.

La conversión se basa en sumar corrientes que tienen un valor proporcional diferente de acuerdo a estas resistencias y suscombinaciones.

Este convertidor de 4 bits, con que el número de combinacio -nes de entrada posibles es de 16 $(2^4)$ . Cada combinación digi tal tendrá un valor único de corriente de salida, el cual será provocado por la suma en el nodo "b".

Convertidor D/A tipo divisor de voltaje de 4 bita: Si al circuito de la figura # 1-2.1 se le conecta una resis-tencia a la salida, entre el nodo "a" del circuito y tierra -(observar figura # 2-2.1), la resistencia provoca una caida de tensión que es proporcional a las señales aplicadas en laentrada.

Convertidor D/A tipa 2-2R "Ladder" de 4 bits:

Refiriendase a al figura # J-2.1 y utilizando el concepta delas leyes de Kirchkoff a la salida en el punto "a", se tendrá el total de la corriente, seqún la combinación de entrada... La división de corriente es en funci6n de la praparci6n R-2Rencantrada en su camina, teniendo a 1 cama el valar (bms), El concepto de R-2R es por la configuración que presenta en conexión electrónica, en donde unas resistencias son aproxima demente el doble de las otras.

#### Convertidor D/A serie:

 $\bullet$ 

Aunque más sencillo y barata, tiene el inconveniente de tener grandes limitaciones en cuanta a precisi6n.

#### Convertidor D/A paralelo:

En el DAC parahla, la entrada consiste de "n" digitoa· aimul táneamente presentados. Estos digitos pueden ser "1" ó "0" v eléctricamente está representados par 2 niveles de voltaje, usualmente se representa al cera can un rango de nivel entre-0 y a.a volts y el 1 can un rango de nivel positiva de 4 --- volts.

La magnitud de este nivel positiva puede elegirse para ser - canpatible can las equipas digitales que alimentan la entrada <sup>y</sup>cama en ella es común las elementos 16gicas DTL/TTL, este nivel es de un rango de  $\neq$  2 a  $\neq$  5 Volts.

El convertidor digital-anal6gica paralela es más comúnmente usado, que el convertidor digitsl-anal6gico serie pera resul-

ta rnás costoso y complejo.

Puede representarse un convertidor digital-anal6gico paralelo por el esquema de la figura# 4-2.1

Convertidor digital-anal6gico de resistencias ponderadas: El circuito conversor, que proporciona una senal proporcional al valor y posición de dígito, puede implementarse con el cir cuita en la figura# 5-2.1

Cuando el valor del d1gito es cero, el conmutador S se conecta a tierra y por lo tanto la señal eléctrica de corriente es nula ( $i = 0$ ). Cuando el valor del dígito es uno, el conmutador 5 se conecta a la bater1a Vr, y por tanto la senal de corriente tendrá un valor que depende de la magnitud de la re- sistencia.

Para lograr la señal eléctrica de cierta magnitud y que depen da de la posici6n del d1gito, basta dimensionar la resieten- cia de acuerdo a la posición o peso del d1gito que entra en el circuito.

PARAMETROS DE OPERACION DE CONVERTIDORES DIGITAL-ANALOGICO.

Para poder cuantificar la calidad de los DAC es necesario definir los principales parámetroa que expresen la calidad de funcionamiento de un DAC, por lo cual a continuac16n se pre- sentan brevemente los mismos.

- A) Precisi6n absoluta: Se refiere al porcentaje de error quepresenta el DAC, a plena escala, en su magnitud de salidaanal6gico.
- B) Linealidad diferencial: Este par6metro describe la varia--  $\mathbf{t}$ . ción en tamaño (observar figura # 6-2.1) en escalones adva cantea.

Te6ricamente entre escalanea deberla.tener una diferanciade la magnitud del bit menos significativa (bma) qua equivale al factor de proporcionalidad (K), Una no-linealidad diferencial mayor de 1/2 bma, no permitiria distinguir enla salida analógica, cambios de una unidad en la entrada digital.

C) Linealidad abaoluta: En la figura # 6-2.1 puede trazaree una recta ideal que pasarla par loa 6ngulaa superiarea delas escaleras. El ajuste de un DAC usualmente por la ga-nancia del amplificador operacional, cambia la pandianta de dicha recta. Si una vez ajustada la linea que en los ángulos superiores no coinciden con la recta ideal más que en sus extremos, se tiene una no-linealidad.

La m6xima diferencia entre ambaa •• mida en porcentaje, yna daba exceder da ~SO~ bma.

D) Senaitividad a la fuente de alimentación: Al varier la ---.fuente de alimentación naturalmente variará la salida analógica del DAC. Este cambia se expresa con el porcentaje-

del cambio de la salida para un cambio del 1% del valor no minal de la fuente.

Si la fuente está integrada al DAC, se habla de sensitividad a variaciones en la línea. Como norma, se considera que un cambio del 3% en la fuente, no debe variar la salida del DAC en más de -1/2 bms.

- E) Estabilidad térmica: Se refiere a la inmunidad del DAC a cambios en temperatura y se mide por el coeficiente de -temperatura, de microvolts (µV ) que cambia la salida por 1ºC, de incremento en la temperatura.
- F) Resolución: Se refiere a la longitud de la palabra que pue da manajar el DAC; o sea, el número de digitos (bits) delnúmero binario cuyo bms puede distinguirse en la salida -analógica.

La tabla # 1 presenta para diferentes rangos del DAC (Voltaje de salida a plena escala), la magnitud de salida analógica correspondiente a 1/2 bms, que es la que debe dis-tinquirse, para diversas resoluciones.

G) Tiempo de establecimiento: La operación del DAC no es instantênea, pues esté limitada por los tiempos de conmuta--ción de los transistores o FET S usados en la compuerta, la razón de cambios de voltaje del operacional (Slew Rate), etc.
Se mide por el tiempo requerido para un cambio de plena es cala (Cero o Máximo) o bien a un cierto porcentaje de ella (Usualmente al porcentaje representativo del bms).

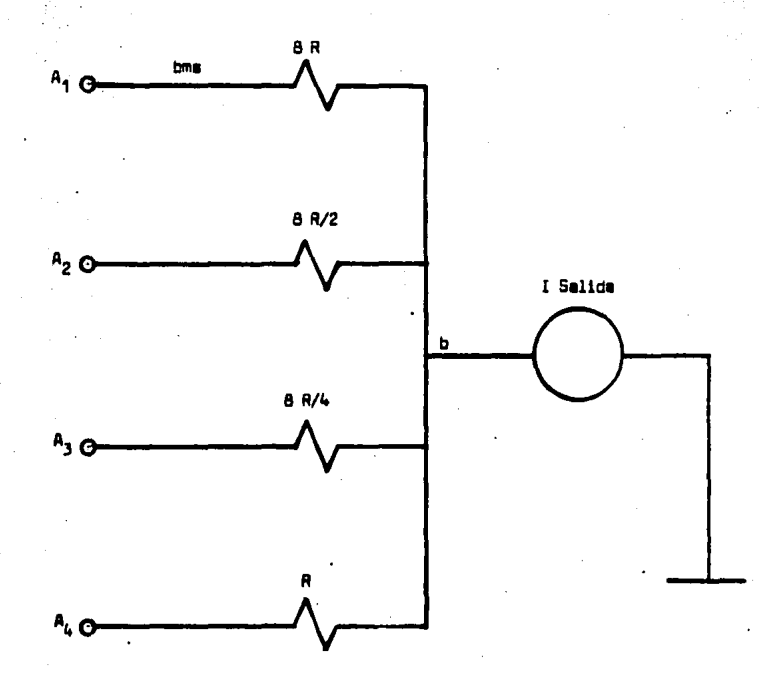

f'IGURA # 1-2,

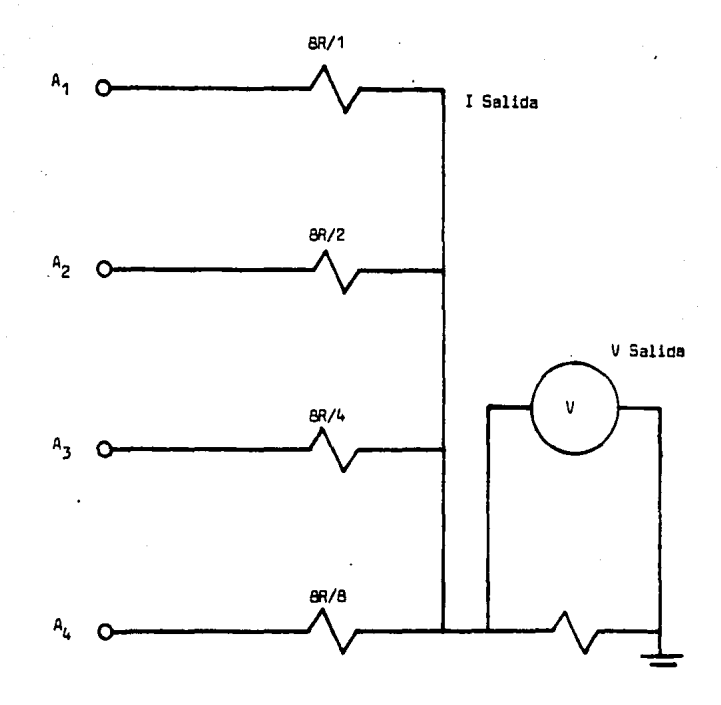

FIGURA # 2-2.1

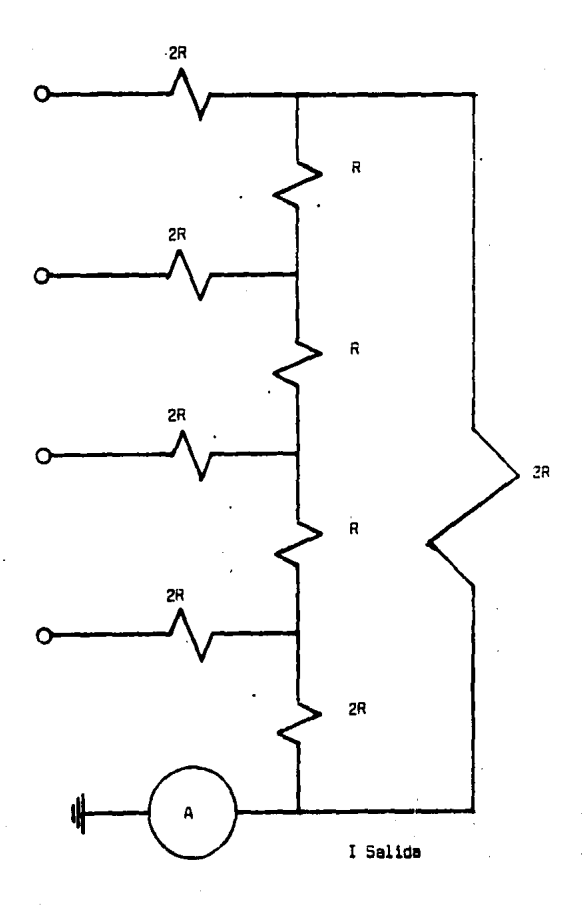

FIGURA # 3-2.1

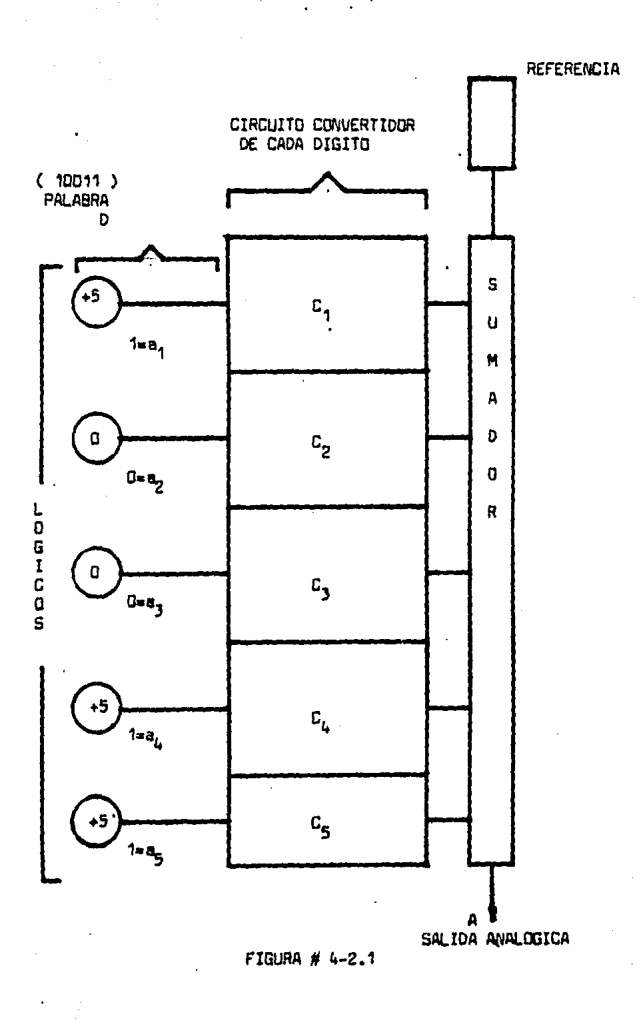

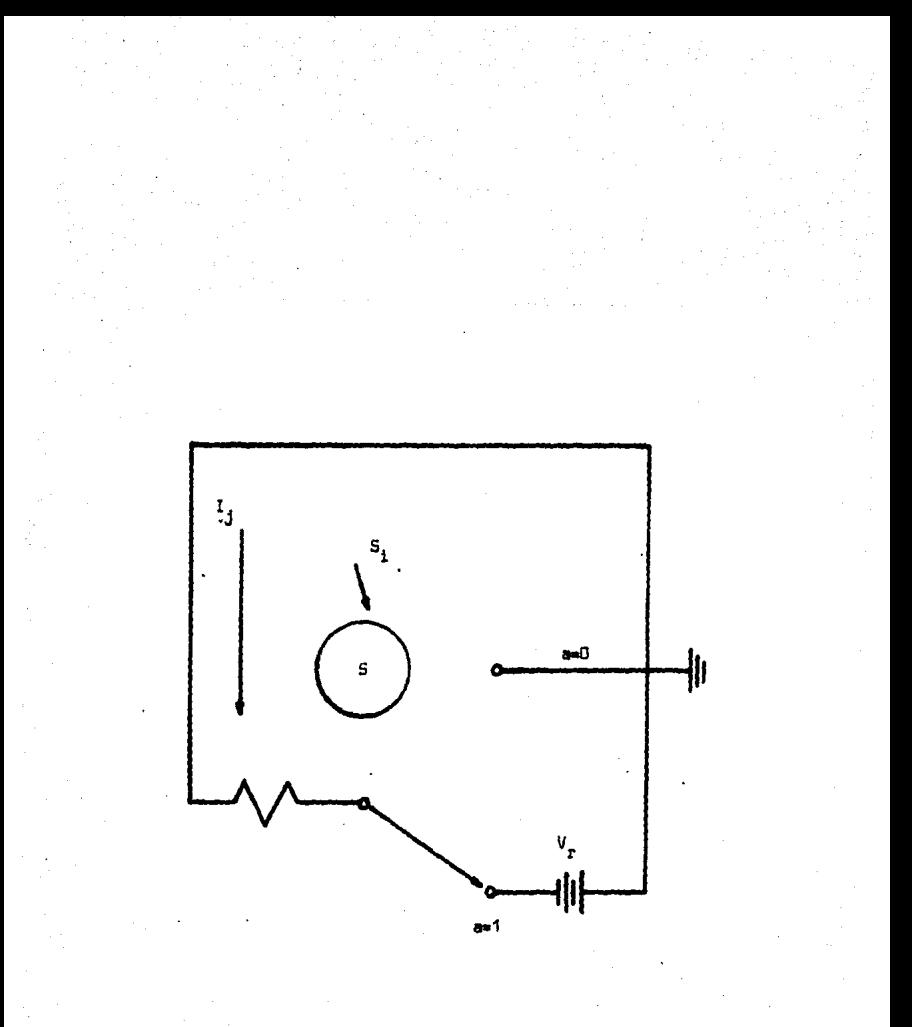

FIGURA # 2.1 -9

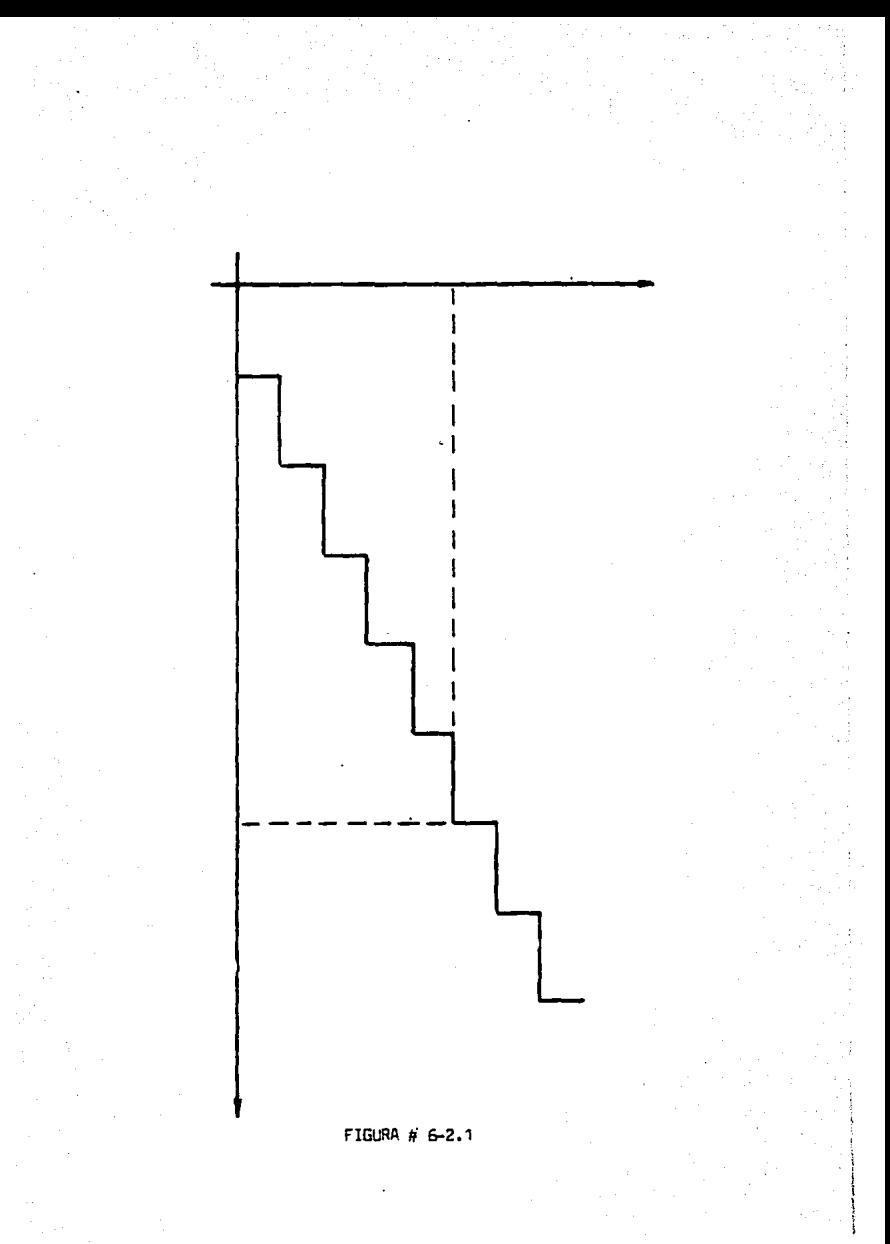

2.2 AMPLIFICADORES OPERACIONALES (A, O.).

INTROOUCCION, FUNCIONAMIENTO EN C.D. Y C.A.

Un A.Q. es la forma más generalizada, en la actualidad, de un amplificador de alta ganancia acoplado a C.D. con entrada diferencial, empleado con retroalimentaci6n degenerativa. Es conveniente introducir las características de un A.O.

ideal, conside~ando que la mayoría de sus aplicaciones pueden analizarse para el amplificador ideal.

Obteniendo resultados con errores que pueden ser despreciados, asi un A.C. ideal tiene las siguientes características:

- $-$  Resistencia de entrada  $=$
- Resistencia de salida Ro = O
- Ganar.cia de voltaje Av = eo
- $-$  Ancho de banda Wh  $=$   $-$
- Balance perfecto Vo = *.o* Cuando V1 VZ
- Corriente de entrada ~ O
- Factor de rechazo en modo común CHRR *.o*

- Todas las características iguales a cualquier temparatura.

En la figura # 1-2.2 se muestra el s1mbalo empleado para re- presentar el A.C., as! como el circuito equivalente idealizado.

 $E1$  A.C. mostrado en la figura # 1-2.2 corresponde a un ampli… ficador con entrada diferencial *v* salida desbalanceada. EW la figura # 2-2.2 se muestra un A.O. con entrada diferencial-

• sali~a balanceada.

A continuaci6n se describe algunas consencuencias importantes para el análisis al proponer las características ideales delamplificador operacional:

ilan serangan

- No circula corriente en las entradas del A.O. debido a su alta impedancia.
- Para obtener un voltaje de salida rinito, la direrencia depotencial en las entradas es cera, cabido a la alta ganan- cia.
- No existe limitaciones en frecuencia aunque el A.O, qua enla actualidad ofrecen los fabricantes se aproxima al ideal, es conveniente conocer las caracteriaticas no ideales de un A.O.· las cuales constituyen fuentes de error que en algunas aplicaciones deben tomarse en considereci6n,

Las caracter1sticas de A.O. real están relacionadas con loa circuitos asociados en su implementaci6n, asi que es con·ve-- niente describir en forma general dichos circuitos y poste--riormente establecer laa propiedades y limitaciones de las A.O. reales.

En la figura # 3-2.2 se muestra el diagrama de bloquea de un ~.O, representativo.

El primer cuadro representa un amplificador diferencial con salida balanceada, el segundo cuadra es un segundo amplificador diferencial que proporciona una impedancia de salida baja; el restaurador de nivel se emplea para obtener un voltaje desalida de aproximadamente cero en auscencia de señal; se em-plean los amplificadores diferenciales para obtener un alta -

rector de rechazo en modo común.

Amplificador operacional real:

Las cerecter1sticas de un A.O. real, dependen de loa circwi- toa empleados para su realizaci6n. A continuación se anali- zan las diferencias que existen entre A.O. ideal y uno real. - Resistencia de entrada: En el A.O. ideal la resistencia jeentrada ea inrinita. Para el caso del A.O. real la reais- tencia de entrada se refiere a la.que presenta el amplifica dar de direrencia entre sus terminales de entrada,

 $-$  En el A.O. ideal existe un balance perfecto entre los volta jea de" entrada ea decir Va• O cuando V1 • V2; teniéndose que V1 • V2•0; sin embargo en el A,O. real debido al óesbalance de los voltajes de la unión base-emisor V1 = V2  $\neq$  C por lo que el .voltaje de salida Va también es diferente de**cero.** 

Para eliminar esta desventaja se debe aplicar un voltaje pa ra balancear cualquier diferencia da voltaje bese-emisor yobtener as1 salida cero. A este voltaje requerido para obtener cero de salida se le llama "Voltaje de desbalance éeentrada Vos" (Offset).

- Por otra parte en el A.O. ideal la corriente en las termina. les de entrada es cero, pero debido a que la corriente en loa colectores es proporcional a la corriente de base, en- toncea, existe una corriente en las terminales del A.O. real, esta corriente se llama •corriente de polarizsci6n de

antrada Io", mientras que la corriente de desbalànce de en trada Ios, se rafiere a la diferencia entre las corrientes en cada terminal de entrada del amplificador diferencial suando VO = 0. Considerando que existe una fuente depen-diente entre los parámetros de los dispositivos con semi-conductores con la temperatura, entonces Vos e los depen-den también de la temperatura, así como su variación con respecto a las fuentes de oplarización del circuito.

- Corriente de oclarización de entrada: En el A.O. ideal lacorriente de entrada es cero. Para el amplificador real.la corriente de base está relacionada a la corriente de co lector como Ic1 e Ic2 = 0 entonces existe corriente de hase en cada transistor del amplificador.

En resumen, en lo que se refiere al circuito de entrada del -A.O. real. existen marcadas diferencias con respecto al A.O.ideal.

La contribución de dicha diferencias se deben principalmenteal amplificador diferencial de entrada; y se considera que -las variaciones en el resto del circuito pueden considerarsecomo efectos de segundo orden, por una parte, o bien, dichasvariaciones pueden reflejarse a la entrada.

En la figura # 4-2.2 se comparan los circuitos de entrada del A.O. ideal y real.

El resto de las diferencias del A.O. ideal y real dependen de las características del circuito completo, específicamente la ganancia y el ancho de banda dependen del circuito completo,mientras que la impedancia de salida dependen del amplifica--

dar de salida,

- $-$  Ganancia de voltaje: Es evidente que para el caso del 4.0. $$ real, únicamente tiene sentido especificar la ganancia en modo diferencial, la cual en el A.O. ideal tiene un valer inrini to.
- Ancho de banda: El tipo de acoplamiento directo empleado en los circuitos del A.O. permite su operación para señales de baja frecuencia, inclusive en C.D., sin embargo existen limitaciones en alta frecuencia debido principalmente, a lascapacidades de inter-unión de los dispositivos empleados ylas capacidades distribuidas en el circuito.

Del análisis realizado, el A.O. en lo que se refiere a la salida tienen las siguientes caracterlsticas:

Ganancia en voltaje finito.

- Ancho de banda limitado.

- Impedancia de salida finito.

En la figura# 5-2.1 (a-b) muestra el circuito equivalente de salida.

La figura # 5-2.2 (a) circuito equivalente de salida, del A.Q. real y la figura # 5-2.2 (b) del A.O. ideal.

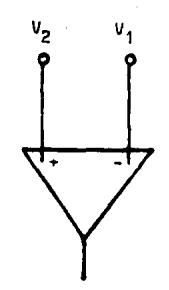

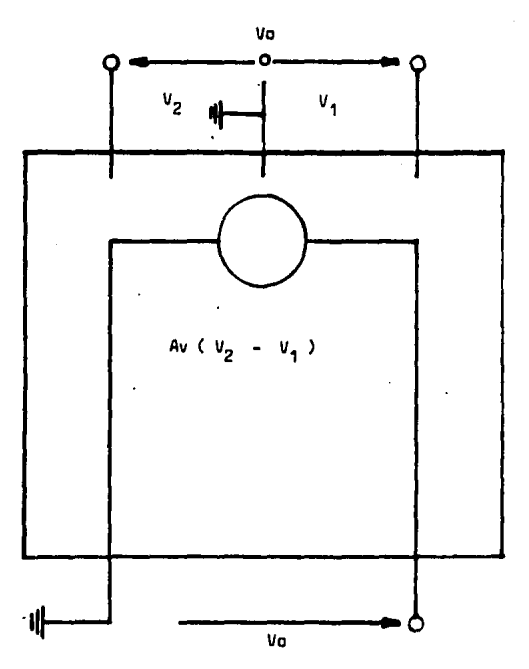

FIGURA # 1-2.2

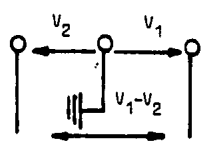

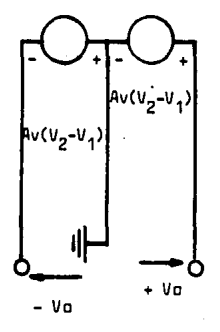

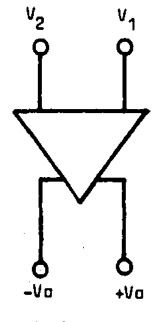

FIGURA # 2-2.2

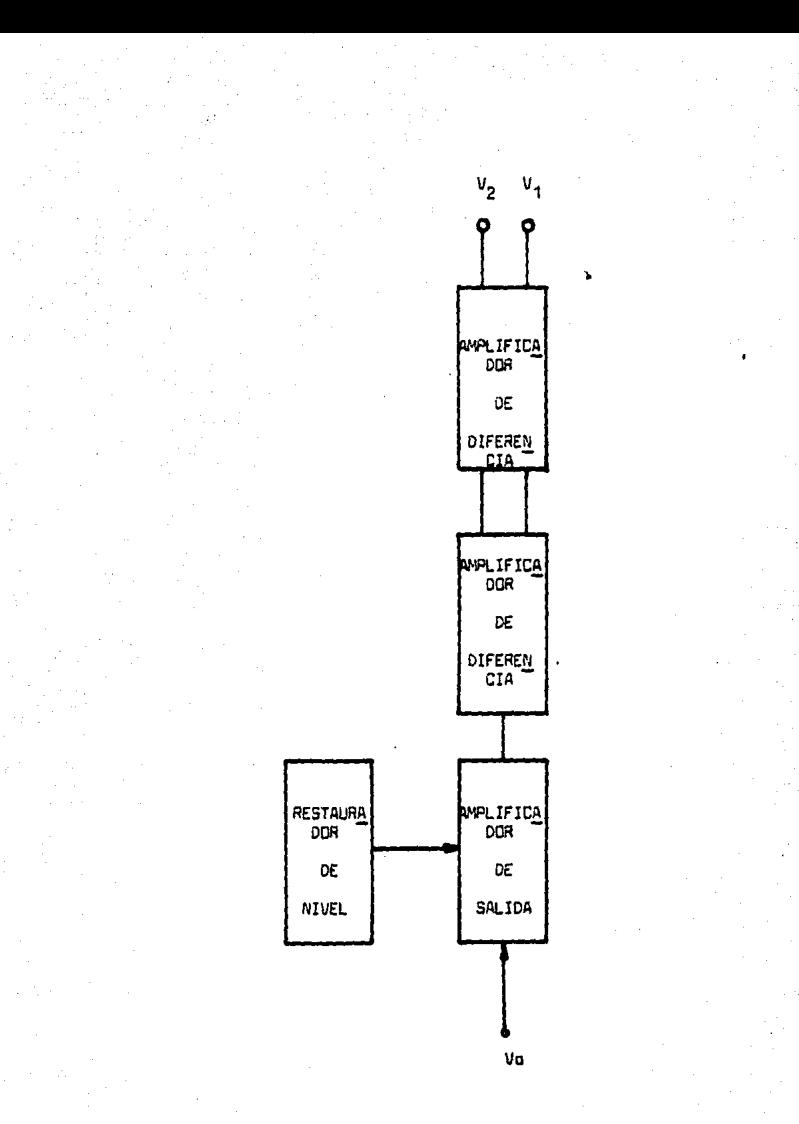

FIGURA # 3-2.2

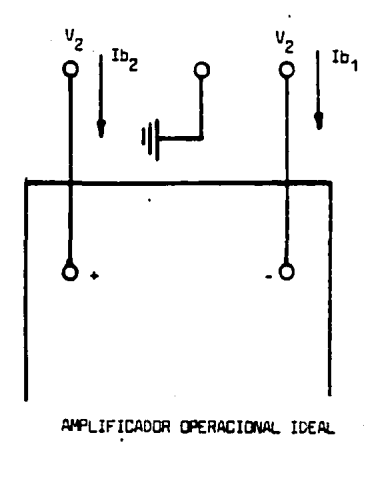

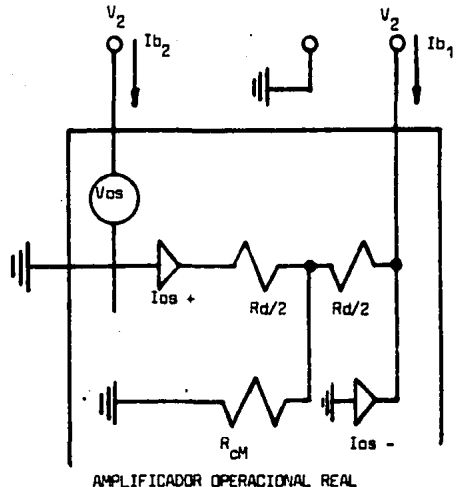

FIGURA # 4-2.2

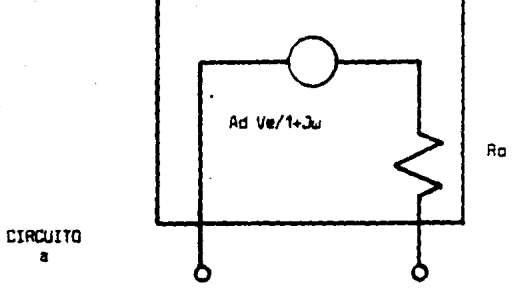

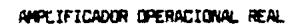

 $\ddot{\mathbf{a}}$ 

CIRCUITO

E

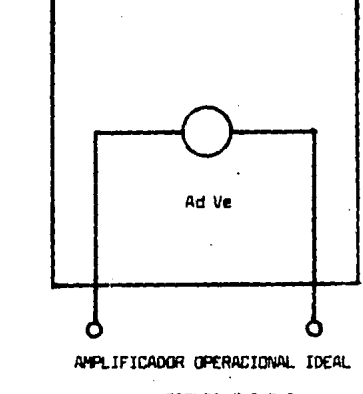

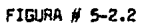

 $2.3 -$ CONVERSION DE CORRIENTE A VOLTAJE Y AJUSTE DE VOLTAJE DE SALIDA.

En el circuito de la figura # 1-2.3 podemos observar la obten ción a la salida, de la suma de las señales de entrada. Este circuito lo podemos explicar de la siguiente forma; la corriente I, es igual a la corriente de retro, notese que cada generador está cargado con su resistencia correspondientemente, ya que el voltaje de error es igual a cero. Par lo que:

La corriente  $I_1$  e  $I_r$  son:

$$
I_1 = V_1/R_1 + V_2/R_2 + V_3/R_3
$$
;  $I_r = -V_0/R_r$ 

y el voltaje de salida es entonces

 $V_n = -R_e/R_1 V_1 - R_e/R_2 V_2 - R_r/R_3 V_3$ -11

La única limitación en cuanto al número de sumandos y su va-lor depende de la corriente máxima que puede proporcionar elamplificador operacional, ya que la corriente I, constituye la corriente que proporciona el amplificador, y considerando-R<sub>2</sub> es decir, la carga del operacional se tien que la carga total será:  $R_1 / / R_p$ .

Ahora si tenemos que  $V_2 = V_3$  y si R<sub>e</sub> R<sub>1</sub> basándonos en la --ecuación II, el voltaje de salida es proporcional a la señalde entrada.

Este circuito constituye un amplificador con ganancia de voltaje que es funci6n de los resistores externos, como se muestra en la figura # 2-2.3

Pocensa mentionar que algunas otras aplicaciones se requiereobtener ampliricaciones sin inversi6n, lo cual se muestra enel circuito de la rigura # 3-2.3

Además de las caracteristicas de inversi6n en los circuitos de lasfiguras# 2-2.3 y 3-2.3, existe gran diferencia entre - las impedancias de entrada para cada circuito.

En el caso del circuito # 3-2.3 amplificador no inversor tiene muy alta impedancia de entrada, esta característica lo hace importante para aplicaciones de acoplador de impedancias,- º como seguidor.

Si a este circuito # 3-2.3 se da que  $R_p = 0$  y  $V_0 = V_1$  se ob-tendrá el circuito mostrado en la figura # 4-2.3. En este -circuito el resistor  $R_1$  se emplea para convertir el voltaje -V<sub>1</sub> en una señal de corriente, de aquí que si R<sub>1</sub> es cero y laentrada es una corriente  $I_1$  en lugar de  $V_1$  el circuito se com porta como un convertidor corriente-voltaje.

Cabe hacerse notar que si la entrada es una corriente, no necesariamente R $_4$  = 0.

El convertidor corriente-voltaje se muestra en la figura # 5-2.3, la impedancia de entrada es aproximadamente cero. La figura # 6-2.3 es tomando como ejemplo, de la aplicaci6n que tiene el amplificador operacional en nuestro proyecto.

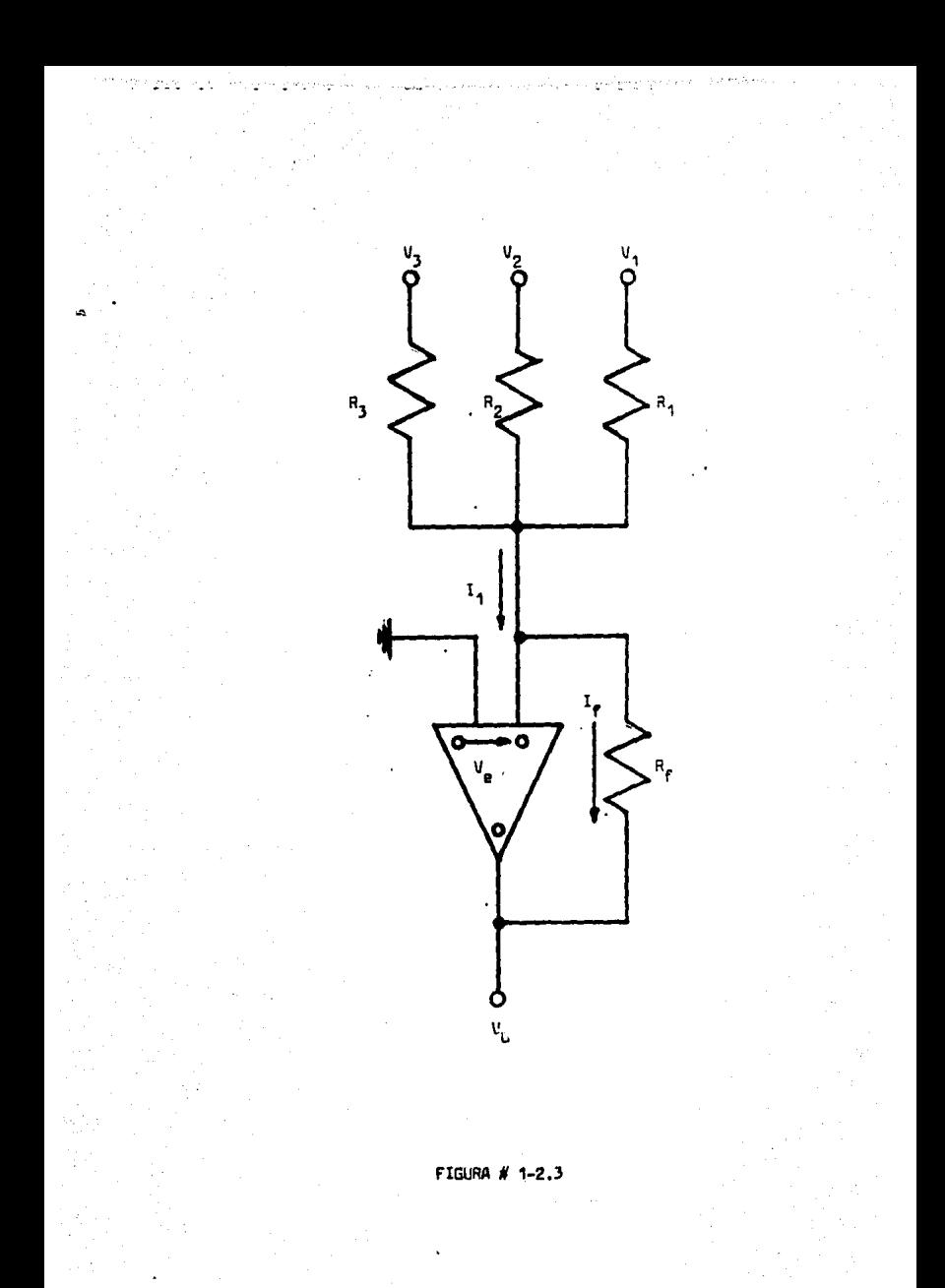

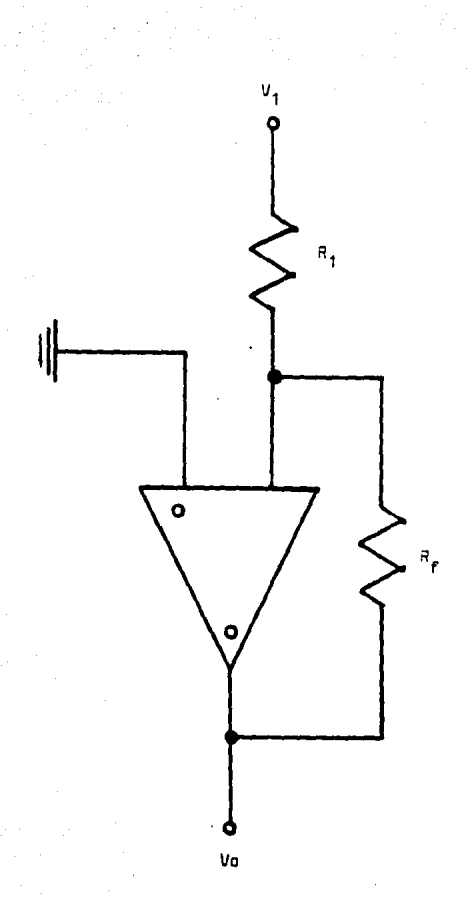

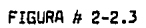

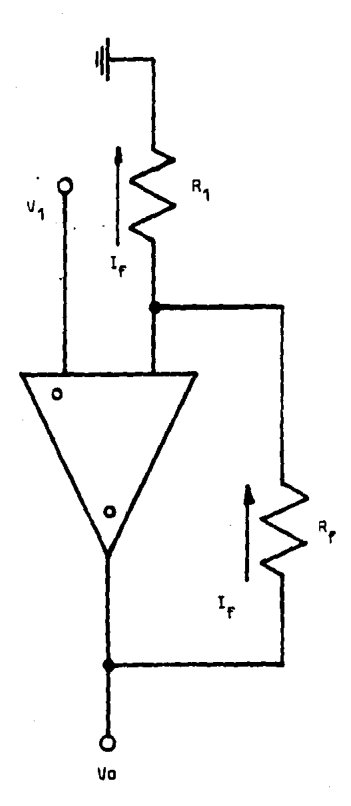

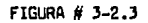

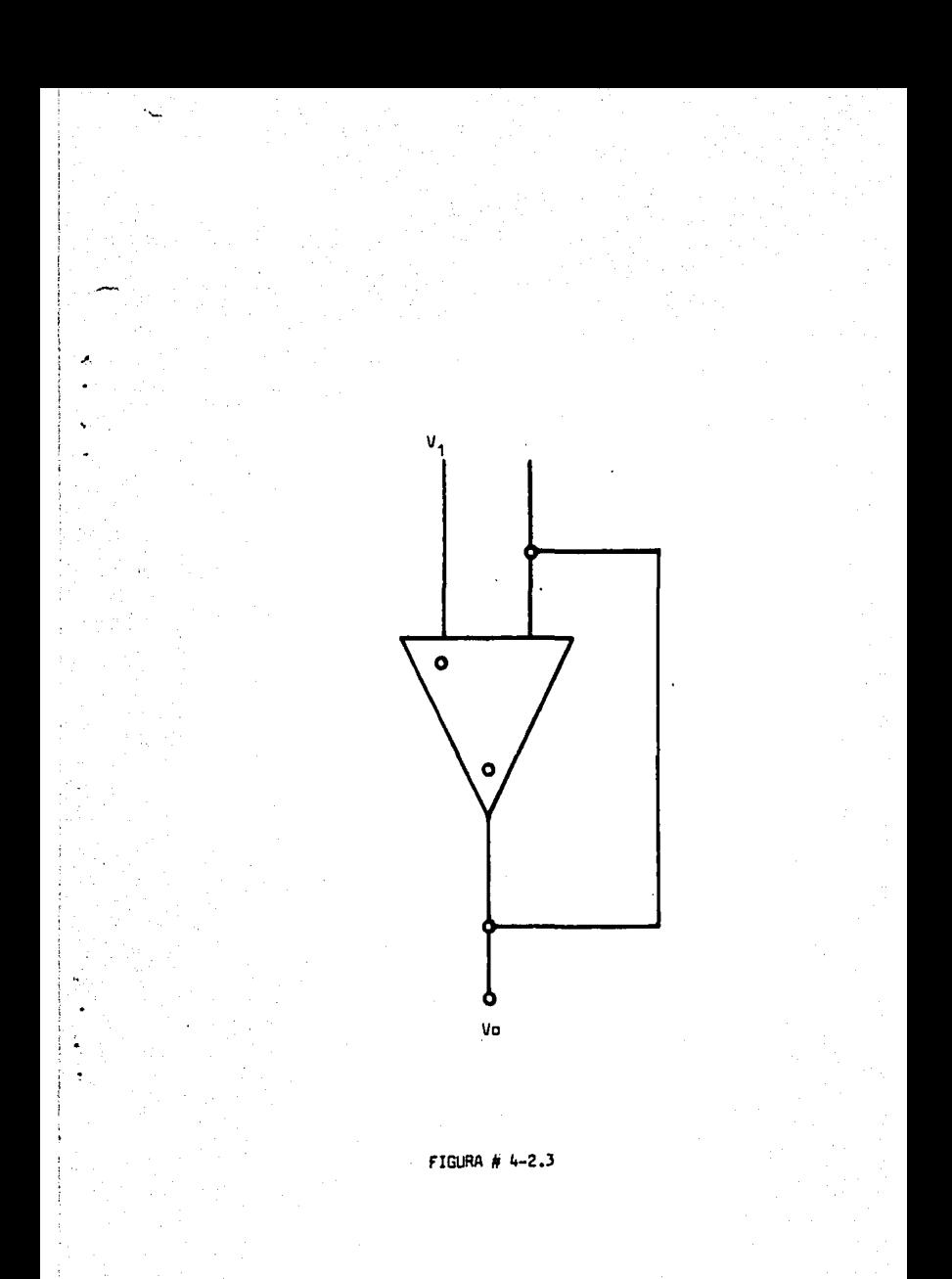

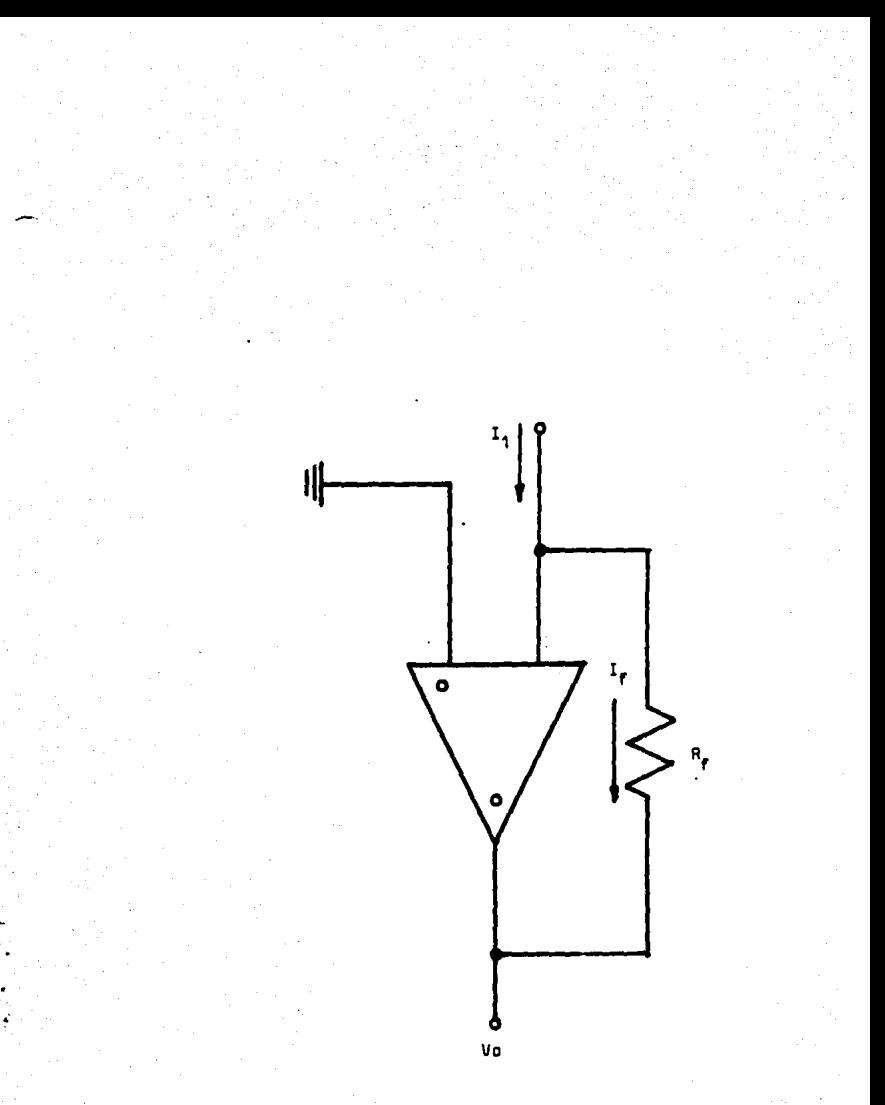

FIGURA # 5-2.3

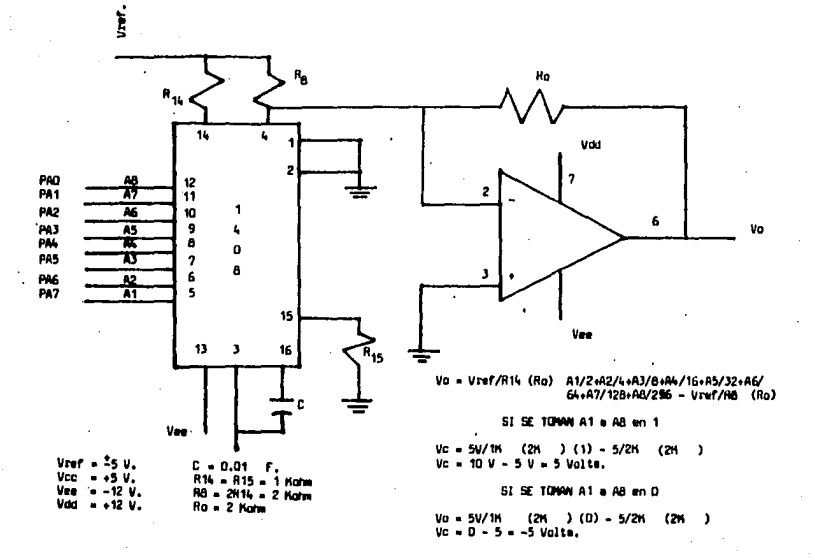

FIGURA # 6-2.3

## MICROCOMPUTADOR

INTRODUCCION.

En la UCP (UNIDAD DE CONTROL DE PROCESAMIENTO) se efectúa lal6gica de una computadora, ésta realiza las operaciones l6gicaa y aritméticas y además se manejan y sincronizan las senales de control.

Por lo general esta UCP es un microcomputador que se encuen- tra implementada en solamente un circuito integrado, llamadoy conocido como microprocesador.

J;1. DESCRIPCION DEL MICROPROCESADOR 8085A DE INTEL~

A continuaci6n se mencionar6n las caracter1sticas que rormanal 8085A siendo ésta una unidad de control de procesamierto de 8 bits en paralelo, construido en un circuito integrado de 40 patas terminales.

- A) Solamente requiere de una fuente de alimentaci6n de + 5 Volts.
- Bl Utiliza una senal de reloj.
- C) Contiene la misma l6gics que el 8224, 8226 y la 8080A conjuntamente, en especificaci6n se tiene un sistema de más alto nivel de integraci6n.
- D) Su reloj opera con un perlado de JJO nanosegundos y J MHZ. de frecuencia, aunque su operación estandar es de 500 nano segundos y 2 MHZ.

JO

- El. Para solicitudes de interrupci6n se tienen 5 entradas; 4 generan un vector de interrupci6n interno.
- F) La 8085A contiene dos instrucciones más RIM y SIH, acemásde incluir todas las instrucciones que forman a la 8065A,
- ü) Utiliza al AD?-ADO como bus de datos, para la entrada/s3ll da de datos y también para enviar la parte baja de las oirecciones.
- H) Realiza una funci6n de multiplexor.
- I) La 8085A está formada de 6 Tegistros de prop6sito generalque son B, c, D, E, H y L y un acumulador también de props sito general ambos de 8 bits.
- J) La serie de instrucciones ponen (enviando al nivel 1) o limpian (enviando al nivel O) a 4 banderaa, estas banderas aon; signo (S), acarreo (CV), pariedad (P) y cero (Z) y - por último una quinta bandera que es utilizada para operaciones lógicas y aritméticas BCD y se conoce como banderade acarreo auxiliar (AC),

K) La 8085A contiene una .•PILA DE ALMACENAR" (STACK).

Las partes que forman la arquitectura de la 8085A son las siguientes:

1) Arreglo de registros y una 16gica de direcc16n.

2) Unidad aritmética y 16gica (UAL),

J) Registros de instrucci6n (RI).

4) Decodificador de instrucci6n.

5) Secci6n de control y tiempos.

6) Buffer del bus de datos bidireccional de 3 estados.

7) Control de las interrupciones.

B) Control de E/5 de datos en serie.

Estas son ilustradas en el diagrama a bloQues de la figura -- # 1-J.1

- SECCION DE CONTROL V REGISTROS:

Los siguientes registras y circuitos auxiliares forman el -- arregla de registras:

*¡.* Un latch de dirección, 16 bits.

*¡.* Cantador del programa (PC), 16 bits.

*¡.* Circuito decrementador/incrementador, 16 bts.

I Registras de propósito general de 8 bita, referidas cama - B, C, D, E, H, y L, arreglados por pares.

A Apuntador del stack (SP), 16 bits.

La ejecución de una serie de actividades realizadas por el -microprocesador da coma reaultada un programa, el cual se ordena por medio de instrucciones que tienen código único. Estas c6digas se deben almacenar en la memoria, en lacalida- des contiguas, paateriormente se le indica al microprocesador a partir de que la localidad se encuentra el programa. Lo an teriar se efectúa cargando un registra de 16 bits que es nombrado contador del programa con valar de la dirección de la localidad que contiene el primer código de instrucciones delpragrama.

• CONTADOR DEL PROGRAMA (PC):

Este registra tiene la dirección de la pr6xima localidad de memoria que se va accesar, para que el c6digo de la próxima· instrucción a realizarse por el microprocesador sea obtenido.

Al inicio del ciclo de la instrucción la 8085A manda el conte nido del PC al bus de dirección, así éste direcciona a una lo calidad especifica de memoria,

Cada vez que el microprocesador lee el código de instruccióncontenida en la localidad direccionada el PC es incrementado, as1 en esta forma secuencialmente el PC direcciona a las loca lidades de memoria donde el programa se encuentra almacenado. Lo anterior se puede observar en la figura  $\#$  2-3.1,

- REGISTRO DE INSTRUCCION:

ł

Cargando el PC con la d1recci6n de la primera localidad del prdgrama, la ejecuci6n del programa enviado al buffer de di- recc 16n hacia la memoria ea iniciado por el microprocesador, además enviando la señal de control, en este caso  $\overline{RO}$  e 10/M=O, as1 pues el contenido de la localidad direccionada es enviada al bus de datos, lo anterior es efectuado por la memoria como respuesta, posteriormente el UCP lee este contenido en un registro de instrucciones (Rl),

Un c6digo de instrucciones es el resultado de la llegada de un valor al registro de instrucciones.

- DECODIFICADOF: DE INSTRUCCION V DE CICLOS DE MAQUINA:

El decodificador de instrucciones tienen a su disposici6n elcontenido de el registro de instrucciones (Rl). La secci6n de control, genera la salida del decodificador

cuando ésta se combina can varias seRales de tiempo asi puesproporcionando a todos los componentes del microprocesador se nales de control.

Observar figura # 3-3.1

- SECCION DE CONTROL *V* TIEMPOS:

los estados y ciclos de máquina de la instrucción en proceso, as! coma las señales de tiempos de los estadas san gener3dasmediante la allmentaci6n a la secci6n de control y tiempo. Esta alimentación es realizada por medio de las salidas del decodificador de instrucciones y las señales de control exter nea camai READV, INTR, HOLD, etc.

- 6, REGISTROS LATCH DE DIRECCION DECREMENTADOR/INCREMENTADOR:

·Almacenar datas, además de cargar los c6d1gos de las instrucciones del programa, ambaa son funciones desempanadas por lamemorla.

La UCP debe cantar can algunas registras especiales debido a que ésta al leer· las datas na debe almacenarlos en el RI, pues lo anterior daría como resultado la interpretación de es tas datos coma c6digas de instrucci6n.

La BOBSA consta de 6 registros de prop6sito general de *B* bits, en el arreglo de registros B, c, D, F, H y L. Estas registros se pueden manejar en combinaciones 8-C, D-e y H-1 o sea de 16 bits, o también en forma individual de 8 bits.

En cada par los registros B, D y H contienen los bits ae m63 alto orden y C. E y L los bits de más bajo orden. Los registros de 16 bita o sea en forme de parea toman los --

nombres de:  $(B-C) - B$ ,  $(D-E) - D$  y  $(H-L) - E$ .

La dirección M es la forma que se le denomina a la direcciónde memoria que se Parman con los contenidos de H y L.

Entre el bus interno y cualquier de los registros del arraglo de éstos, incluyendo PC y SP se puede transPerir datos de 5 bits.

El PC y SP además de alimentar al latch de dirección, necesitan de dos datos de 8 bits.

El registro multiplexor selector desarrolla la selección delregistra.

De cualquier de los 3 registros pares, el latch de direcciónrecibe también datos de 16 bits, y son conducidos al buffer de direcciones de 16 bits (A15 - 'AO) o al circuito decrementa dor/incrementador.

Los 6 registros de propósito general, por medio de las ins--trucciones efectúan las funciones siguientes:

Al Enviar datos a la memoria.

B) Recibir datos desde la memoria.

C) Formar una dirección con sus contenidos (registro par) o datos de 16 bits.

D) Transferir datos entre ellos.

E) Decrementar o Incrementar en uno su contenido.

F) Tener un operando durante las funciones de la UAL.

## - AFUNTADOR DEL STACK (SP):

Como es sabido la memoria RAM cuenta con una área para almace namiento de datos temporal durante el procesamiento, pero para evitar la búsqueda o el rescate de un dato en la direcci6n del área, cuando se desee almacenar, en resumen para agilizar esta funci6n, se tiene una área de memoria llamada STACK. En este registro se encuentra integrado en el 8085A llamado registro apuntador del STACK.

La 8085A tiene un registro apuntador del stack, que contieneuna dirección de memoria RAM, a partir de la cual en forma -descendente loa contenidos de un registro par pueden ser salvados y en forma ascendente los últimos datos/almacenados pue den ser obtenidos en esa área para que un registro par sea - cargado. Este registro apuntador stack es de 16 bits. La figura# 4-3.1 ilustrada al SP,

- UNIDAD ARITHETICA V LOGICA (UAL):

La UAL contiene la 16gica para realizar las siguientes operaciones:

- Al Registrar inform3ci6n importante del resultado de las operaciones aritméticas y lógicas como acarreo, signo, aca--rreo auxiliar, paridad y si el resultado es cero.
- 8) El registro conocido como registro de banderas es el que almacena eata ·informaci6n:

- Correr un bit a la derecha o a la izquierda, una palabra de dato.
- Suma binaria,
- Complementar una palabra de dato,
- Operaciones aritméticas y l6gicas.

Además esta unidad aritmética y lógica contenida en la 8085Atiene los registros siguientes:

ACUMULADOR V REGISTROS TEMPORALES:

El acumulador A es un registro de gran importancia en la UC?, es de 6 bits.

··Regularmente contiene uno de loa dos operandos en las opera- cienes aritméticas y lógicas de la UCP, donde son depositados los resultados de las operaciones.

Laa mismas funcionea que realizan los 6 registros individua- les del arreglo de registros, pueden ser realizados por el -acumulador además, ea el único que puede enviar o recibir catos a/y de los puertos de salida y entrada respectivamente.

Después de una operaci6n lógica o aritmética el acumulador se ~uede cargar desde la UAL, desde el bus de datos internos, ytransferir datos a eatos dos dirigiéndose a un registro, a la memoria o a uo· dlsposiCivo de salida,

Desde el bus de datos internos el registro temporal TMP reclbe la lnformaclén pera enviarla a la ALU.

Con uno de los dos operandos de la función aritmética o lógi-

JB

ca que proviene de la memoria o de un registro, temporalmente el registro temporal de carga.

BANDERAS DE ESTADO:

Ciertos resultados de las operaciones de la UAL son monitoreeoos por un registro de S flip-flops que contiene la d085A. La información almacenada por estos flip-flops, es conocida-cama banderas de estado.

Después de cada operación con alguno de los registros las ban deras se actualizan, pero cabe señalar que no todas las opera cienes modifican a todas las banderas.

La fiqura # 5-3.1 ilustra el registro de banderas de estado.

BUFFER DEL CANAL DE DATOS:

Bidireccional, de 8 bits, de 3 estadas son caracter1sticas de este buffer utilizado pera aislar el bus de datos externo ---(D0-07).

La UCP en el moda de salida carga el contenido del bus interno en el latch de 8 bits y maneja al bus de datos eKternos. La transferencia del bus de datos externo al bus de datos interno, se realiza durante el modo de entrada, para que posteriormente estos datos transferidos, ean cargados en uno de - sus registros de le UCP.

CONTROL DE LA INTERRUPCION Y DATOS EN SERIE:

La lógica que define cuando se reciben solicitudes de inte--rrupción es contenida en la unidad de control de las interrus clones.

La unidad de control de datos en serie contiene la lógica para la recepción y transmisión de datos en serie.
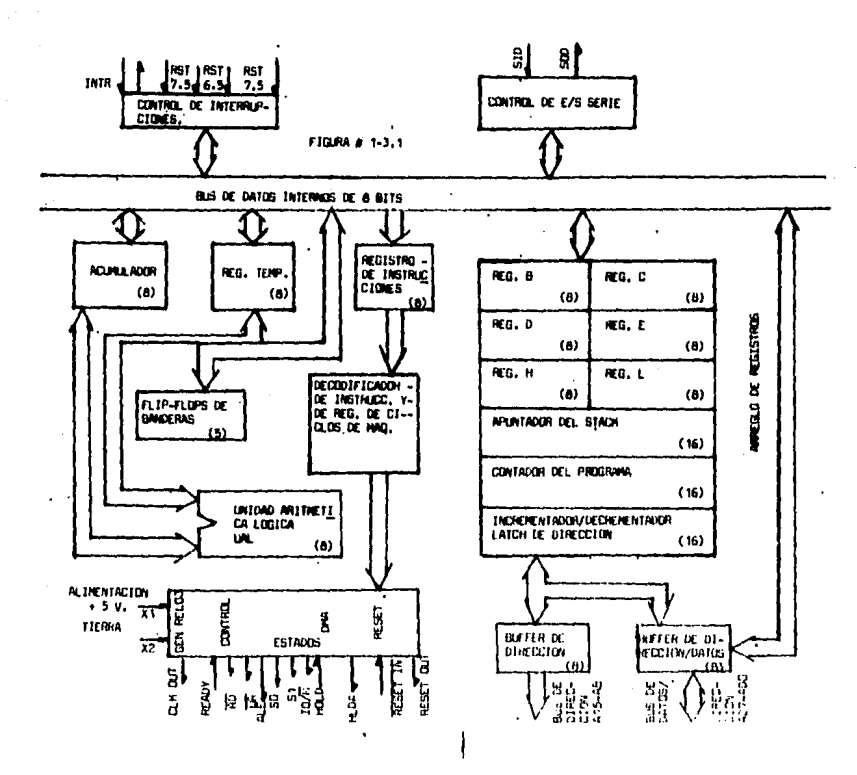

 $\epsilon$ 

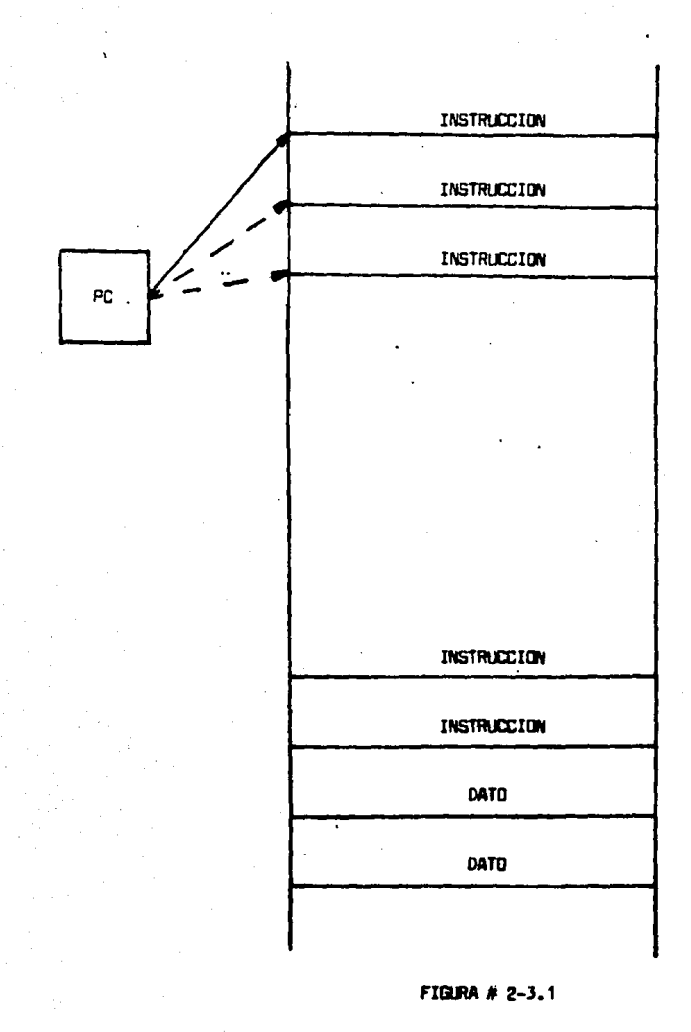

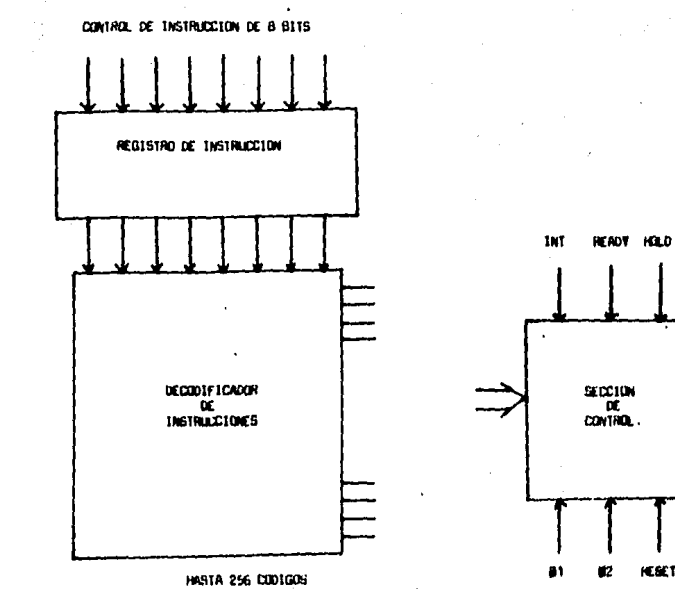

**ГІДИЯ # 3-3,1** 

**OF ACCIDES IS** 

**HESET** 

UNA SERIE

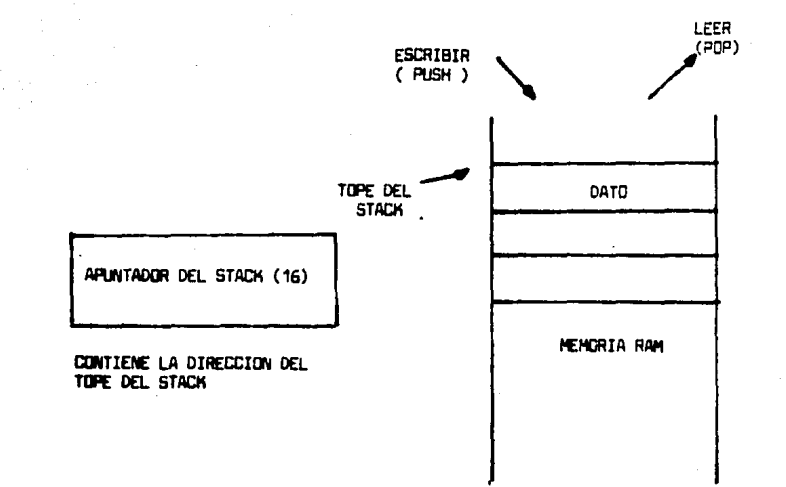

### FIGURA # 4-3.1

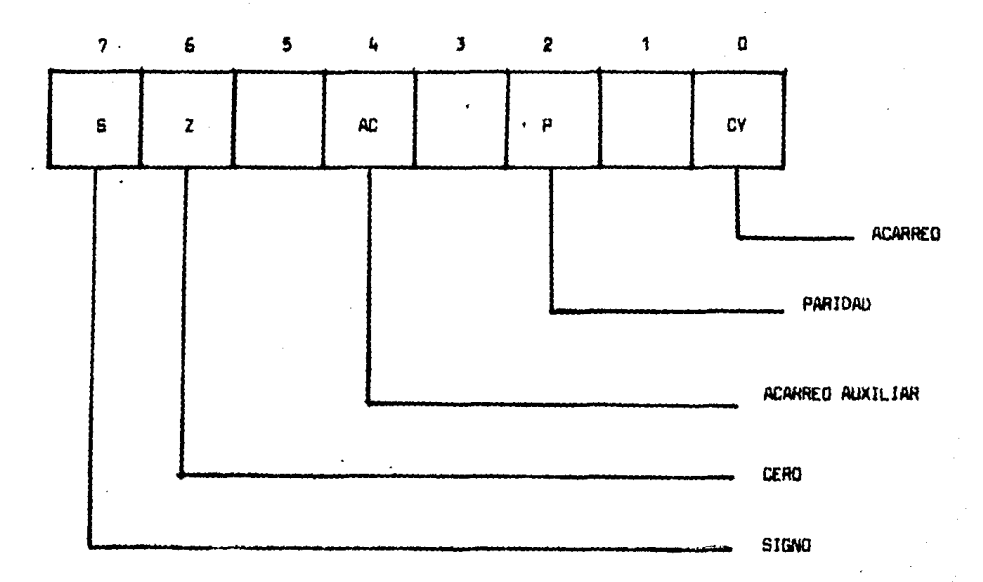

FIGURA # 5-3.1

3.2 DESCRIPCION DE LOS INTEGRADOS 8155 V 8355.

- CIRCUITO INTEGRADO 8155:

El 8155 forma parte de la memoria del 8085A facilitando su al mecenamiento de progremas temporales. Algunos puntos a tratar son:

- Construccl6n.

- Def inici6n de las termlnalea.

- Direcclonamlanto.

- Secci6n de antreda/aalida.

- Reglstroa de comanda.

- Registros de estado.

CONSTRUCCION; HEHORIA RAH, TIHER PROGRAMABLE:

El circuito integrado 8155 consiste de 256 bytes (8 bits) dememoria estática leer/escribir (RAM), dos puertos E/S de 8 -bits, un puerto de E/S de 6 bits y un Timer de 14 bits. Este circuito es activado cuando su entrada CE toma nivel O. El 8155 está implementado en circuitos integrados DIP de 40 patas terminales utilizando la tecnología MOS. Requiere de una alimentación de + 5 Volts, todas sus salidas-V entradas san campatlblea TTL. La rigura 1 1-l.2 lluatra la distribución de las patas terminales y las señales, y el diagrama funcional de éste integrado. El 8155 tiene un demultiplexor del bus de dirección/datos y latches internos (ADO-AD7

e IO/ $\overline{\mathfrak{m}}$ ). Los latches almacenan el byte de dirección presente en las líneas ADO-AD7, durante la transmisión alto-bajo de la linea ALE.

Por lo tanto, las líneas ADD-AD7 y ALE se pueden conectar directamente de las líneas del mismo nombre de la 8085A. La memoria RAM por la cual se puede leer y escribir, lo mismo que los puertos de E/S.

Las lineas IO/M, RN y WR se pueden conectar directamente a -las líneas de control con el mismo nombre de la 8085A. El 8155 cuenta con un timer de 16 bits con una salida y con una entrada.

### DEFINICION DE LAS TERMINALES:

- Definición de las señales ADO/AD7/ocho lineas bidireccionales multiplexadas en dirección y datos (3 estados): Estas líneas se conectan al bus de dirección/datos (ADD- --A07) de la 8085A.
- ALE/Control para habilitar los latches, internos de direc-cián:

Esta linea se conecta a la salida ALE de la 8085A y le permite al 8155 reconocer y cargar en sus latches internos dedirección y el byte de menor orden de la dirección que se presenta en el bua de dirección/datos de la 8085A en el estado Tl.

- CE o CE/Habilitar integrado: Para habilitar el integrado con el nivel lógico O (CE).

- RD/Leer. (entrada):

El nivel O en esta entrada, y can el integrada habilitada -  $(\overline{CE} = 0)$ , causa que los buffers internos ADO-AD7 del 8155 se comparten coma salida.

51 la liena IO/ $\overline{M}$  = 0 6 10/ $\overline{M}$  = 1, el contenido de la localidad de memoria o el puerto de E/S, respectivamente seleccio nedo por loa latches internos de dlrecci6n se presenta en el bus de dirección/datos del sistema a través de los ---burrera.

- UR/Escribir (entrada):

ŀ.

El nivel O en esta entrada, y el integrado habilitado (CE = 1), causa que los buffers internos ADQ-AD7 del 8155 se comporten como entradas.

Si la línea 10/ $\overline{H}$  = 0 6 IO/ $\overline{H}$  = 1 el deto presente en el buade datos se carga en la memoria o en el puerto de E/S, respectivamente.

- 10/Ñ Centrada):

Si IO/ $\overline{R}$  = 0 seleccions a la memoria RAM y si IO/ $\overline{R}$  = 1 selec ciona un puerto de E/S.

- PAO-PA7/Entrada-Salida:

Las ocho lineas del puerto A de E/S de propósitos generales, la dirección de las líneas, se seleccionan programando el r•Qi•tra de camenda.

- PBD-PB7/Entr,ada-Sallde:

Les lineas del puerto B (5 lineas) con las mismas caracte-rlatlcaa qui •l puerta A.

. -~.-...... ,,,.,

- PCO-PC5/Entrada-Salida:

Las 6 lineas del puerto e, pueden runcionar como puertos de entrada, como puertos de salida, o como lineas.de protocolo o control de puertos A y B~

La funci6n se selecciona programando el registro de comanda. - Timer/Entrada:

Entrada al contador.

- Timer/Salida:

Es una salida del timer que puede leer una onda cuadrada aun pulso dependiendo del modo del timer.

- Reaet/Entrade:

Se conecta a le salida de el reaet out de la 8085A. Un nivel i en esta linea "Limpia" el integrado e inicia (programa) e los 3 puertos de E/S en el modo de entrada. El ancho del pulso en reset debe ser de dos ciclos del re-loj de la 8085A.

- Vcc y Vas/Entrada:

Alimentaci6n de + 5 Volta y referencia s tierra reapactiwamente,

DIRECCIONAMIENTO:

Las lineas ADO-AP7 y A8-A10 se deben conectar directamente opor medio de loa buffers a las línees del mismo nombre de la-8085A.

La linea A11-A15 se puede decodificar para seleccionar 1 de -32 integrados (2<sup>5</sup> = 32), la lógica del decodificador deben a<u>e</u>

leccionar al integrado y direccionar una localidad de memoria cuando la 6085A genere una direcci6n de memoria, y acemás aabe poder seleccionar el integrado y direccionar un ouerto ae-E/S (Con las instrucciones IN y OUT),

El 6155 cuenta con 3 puertos de E/S, un timer con los regia- tros de comando/estado, por lo que requiere de sus direccio-nes de E/S o códigos de selecc16n.

Para la selección del 8155 no se puede usar las líneas A3-A7porque est6n conectadas al 6155 y tampoco las lineas A11-A15, son las únicas que se pueden usar en.la decodiflcaci6n de los c6digoe de selecci6n. Observar tabla I (capitulo IV).

SECClON DE E/S:'

La sección de E/S del 6155 conaiste de J puertos de E/5 (Z de *B* bits y uno de 6 bits), un registro de comandos, un registro de estados y un timer de 16 bita (que se maneja como dos re-gistros).

La operación de los puertos y el timer se programa o configura por medio del registro da comando, mientras que el estadode la• puertos y al timar se puede conocer leyendo el regis- tra de estados, observar figura # 1-3.2-1.

Durante la transferencia de E/S (la 8085A está ejecutando una instrucción out e in), el 8155 utiliza el valor de las líneas ADO-AD2 para ealaccionar lo• puerta• *v* loa registros. Refiriéndose a la tabla I (capítulo IV) se muestra la rela--ción de los valores de las líneas ADO-AD2 con los puertos y -

 $5<sub>5</sub>$ 

::s registros,

Las lineas AD11-Ad15 directamente o por medio de decodificado res se utilizan para habilitar el integrado activando la en-  $trada$   $\overline{CE}$  del 8155.

REGISTROS DE COMANDO:

El registro de comando consiste de B latches que controlan la operaci6n de las J puertos de E/S y el timer, observar figura # 2-J.2

El registro de comando se puede cargar en cualquier momento con una instrucci6n OUT,

Los bits O y 1 del registro de comandos define el modo de los puertos A y B respectivamente, si el bit tiene un valor o sedefine como puerto de entrada y si se tiene el valor 1 **se** define como puerto de salida,

Los bits 2 y 3 seleccionan una de cuatro posibilidades de con figuraciones o alternativas de E/S, ver tabla II (capítulo  $\#$ -IV),

Los bits 4 y 5 se utilizan para habilitar o desahabilitar **laa**  solicitudes de interrupci6n por el puerto A o por el püerta B respectivamente.

Los bits 6 y 7 se utilizan para darle comando al timer, El valor 00 no erecta la operaci6n del contador.

El valor 01 detiene el conteo si el contador del timer **1at6**  corriendo. El valor 10 ordene detener el conteo cuando el -contador termina el conteo en proceso,

Con el valar 11 existen das pasibilidedee, (1) si el cantador no está corriendo, carga al timer y al contador operando inme diatamente, (2) si el cantador esti corriendo carga al timer, y cuando se termina el conteo en proceso, inicia un nuevo con teo cargando una copia del contenido del timer en el contador.

REGISTROS DE ESTADO:

El registra de estado consiste de 7 latches que registran información acerca del "ESTADO" de los dos puertos A y 8 y deltimer. La BOB5A puede leer el contenido de este registra pera na puede escribir en él. La figura # 3-3.2 muestra la asignaci6n de las bits.

El bit O toma nivel 1 cuando el puerta A tiene un dato pera el exterior o recibió un dato del exterior para la UCP. El bit O toma nivel O cuando el 8155 recibre un pulso negativo en la entrada a STB cuando el puerto C está programando en las modos ALT3 o ALT4.

El bit 1 indica si el contenido del puerto A ya se ley6 por la B065A o por el exterior, Si no se ha leido el puerto A, bit 1 a 1 y si ya ae ley6, bit • O. Cuando el puerto A secarga el bit 1 toma el nivel y el nivel O cuando se lee. El bit 2 indica si el puerto A eat& o no habilitado pare ere.=. tuar una solicitud de interrupci6n en el momento que se carga con un dato.

Loa bits 3, 4 y 5 indican las mismas funcionas que loa bits o, 1 y 2 respectivamente, pero para el puerta B el bit 6, to-

ma nivel i cuando el contador termina su conteo y toma nivel-O en el momento de leer, el registro de estado o cuando se ag tiva la entrada reset del 8155.

#### - CIRCUITO INTEGRADO 8355.

A continuacl6n hablaremos acerca del circuito lntegrado SJ:: los puntos a tratar son:

- Memoria ROH 8355.

Š.

- Deacripci6n runcional.

- Derinicl6n de las terminales.

Direccionamiento.

HEHORIA ROH 8355:

De una memoria s6lo para leer (ROH) de 2048 palabras de S · bits, o sea 2 Kbytes y de dos puertos de entrada y salida de-8 bits está constituido el 8355.

Su mamaria puede ser programad• s6la una vez.

La figura "D" ilustra el diagrama de bloques y la configura-ci6n de las patas terminales del 8355.

Requiere de una alimentaci6n de +5 Ualta, tadaa sua salidas y entradas aan compatiblea TTL,

Es un circuito integrado de 40 patas terminales DIP. Su tiem po de acceso máximo es de 400 nanosegundos, este tiempo de ac ceso se define como el tiempo que una memoria requiere, a par tir de la recepci6n de una direcci6n estable, haata que en el bus de datos se presente el dato de la lacalldad direccionada o hasta que se encuentre listo para recibir un data.

#### DESCRIPCION FUNCIONAL:

El 8355 puede ser concectado directamente a la 8085A.

El bus ADG-AD7 es multiplexado por medio de los latches inter nos y utiliza la señal ALE para su sincronizaci6n.

La memoria ROM está direccionada por 11 bits (AOO-AD? y AB- - A10) y los puertos por 2 bits (AD)-AD1).

En los circuitos latchea internos del 8355 y mediante la tran aici6n alto-bajo de la señal ALE, el valor de la• linea• ADD- $AD7.$   $AB-410.$ CE,  $\overline{CE}$  e  $IO/\overline{M}$  son carpadas.

5i las líneas CE y  $\overline{CE}$  están activas e IO/M = 0 cuando la 11-nea RD toma nivel O, el contenido de la localidad de memoriadireccionada por los latchea de dirección se envian a travésde los burrera de salida ADO-AD?.

DEFINICION DE LAS TERMINALES:

Al ALE/Entrada de habilitar latch de direcci6n:

Los latches internos can la transmisi6n alto-bajo de la.l! nea ALE cargan a las lineas ADO-AD?, ADB-A010, ID/A°, CE y-CE.

8) ADO-AD7/8us Bidireccional de Direcci6n/Datos: Cuando la linea ALE tiene nivel 1, las 8 bits de menor orden de una direcci6n de memoria o la direcci6n de un puerta de E/5, se encuentran en estas 8 llnaaa. El puerta A a el puerto E son seleccionados en base al válor de le linea AO (ver tabla E), durante un ciclo de E/5,

cargando en el latch de dirección con la transición alto-bajo de la línea ALE.

Si las líneas  $\overline{RD} = 0$  ó IOR = 0 cuando el valor carcado delas líneas CE y  $\overline{\texttt{CE}}$  son 1 y 0 respectivamente los buffers – de salida presentarán un dato en el bus ADO-AD7 del sistema.

El dato contenido en el bus ADO-AD7 será tomado por los -buffers de entrada en cuanto la línea  $\overline{104}$  sea = 0.

C) A8-A10/Entrada:

En estas lineas se encuentran los bits de mayor orden de una dirección ROM y no afectan a las operaciones de E/S.

D) CE-CE/Entrades de habilitar integrado.

Ce es activo alto y CE activo bajo, para que el 8355 pueda ser accesado las dos entradas deben estar activas, en el caso de que una de allas no esté activa las líneas ADO-AD7 y READY se ponen en el estado de alto impedencia.

E) IO/M/Entrada:

El dato es proporcionado por un puerto (dato de salida) de E/S o una localidad de memoria, ai el velor caroado enla entrada es IO/H = 1 6 IO/H = 0 y RD = 0.

F) RD/Entrada:

Una localidad de memoria o un puerto de E/S proporcionan el dato de salida hacia la 8085A, cuando los buffera de sa lida ADO-AD7 se habilitan debido a que CE = 1 y CE = 0 y -RD pass a nivel D.

Ahora si  $\overline{RD}$  =  $\overline{LOR}$  = 1 los buffers de salide toman el ter-cer estado, (observer figura # 4-3.2).

G) IOW/Fotrada:

La habilitación de los buffer de entrada, y un puerto de salida o un registro DDR, seleccionado por el valor en los latches internos ADO y AD1 se carque (escriba) con el dato presente en el bus ADD-AD7, son causas de que el circui to se encuentra habilitado y la entrada  $\overline{100}$  = 0.

H) CLK/Entrada:

Se utiliza para forzar a la salida READY al tercer estadodespués de que ha sido forzado al nivel bajo cuando CE = 1.  $\overline{CE} = 0$  v ALE = 1.

I) READV/Salida (De 3 estados):

Controlade por CE, CE, ALE y READY tome nivel O cuando elintegrado está habilitado y ALE tiene nivel 1.

El REAOY permanecerá en el nivel O hasta la próxima transi ción bajo-alto de CLK después de que ALE regresa a nivel O. J) PAO-PA7-Entrade/Salida:

Son lineas de propósito general del puerto A, sus direccio nes se determinan en el registro DDR A. Cuando el latch ADO de dirección tiene nivel O IOU = 0 y el integrado está habilitado causando así que el puerto Ase carque.

Ahore cuando el integrado se encuentra habilitado, IOR = 0 y el latche ADD = 0, o cuando  $\overline{RD}$  = 0, ID/H = 1, y el latch ADO = 0 y por aupuesto el integrado se encuentre habilitado, el contenido del puerto A se puede leer (Tabla "E").

K) P80-P87/Entrada/Salida:

Las lineaa de propósito general del puerto 8 presentan las

mismas características que las líneas del puerto A pero -sus direcciones las proporcionan el registro DDR B y el -latch ADO debe tener nivel 1 (Tabla "E").

L) RESET/Entrada:

El modo de entrada, tomado por todas las líneas de los --puertos A y B, es causado por un nivel 1 en la entrada del reset.

M) TOR/Entrada:

El contenido del querto o registro DDR seleccionado por el valor de los latches internos ADO y AD1, es enviado (leer) al ADO-AO7, lo anterior es el resultado de que;  $\overline{LOR} = 0$  yel integrado se encuentre habilitado. El estado de IO/H no influve.

El nivel 0 en IOR realiza la misma función que IO/ $\overline{M}$  = 1 y- $\overline{RO} = 0$ , cuando  $\overline{IOR}$  no se usa an al sistema se debe conec-tar a Vcc.

Vcc y Vsa/ Alimentación:

de = 5 Volts y referencia a tierra respectivamente.

DIRECCIONAMIENTO:

Directamente o por medio de los buffers las lineas ADD-AD7 y-A8-A10 se deben conectar a las lineas del mismo nombre de la-80854.

Cabe recordar que no se requieren latches externos para las lineas ADD-AD7.

Cuando la 8085A genera una dirección de memoria la lógica del

decodificador debe seleccionar al integrada (activar CE o CE). De igual forma la lógica del decodificador debe seleccionar al integrado con las instrucciones IN y OUT, cuando la 8085Aganere·un c6diga de selecci6n de puertos de E/5. Durante una inatrucci6n de E/5 la BOSSA envia las a bits oelnúmero del puerta o c6diga de aelecci6n del puerto involucrado, tanto por laa lineas ADO-AD7 ocma por laa lineas A8-A15. El 8355 requiere de 4 direcciones d• entrada/1alida o c6oigoda selacci6n, las cuales se púeden generar can las llneas ADO -AD1 ó A8-A9. La anterior ea debido a que el 8355 cuenta con

dos puertos y dos registros DDR.

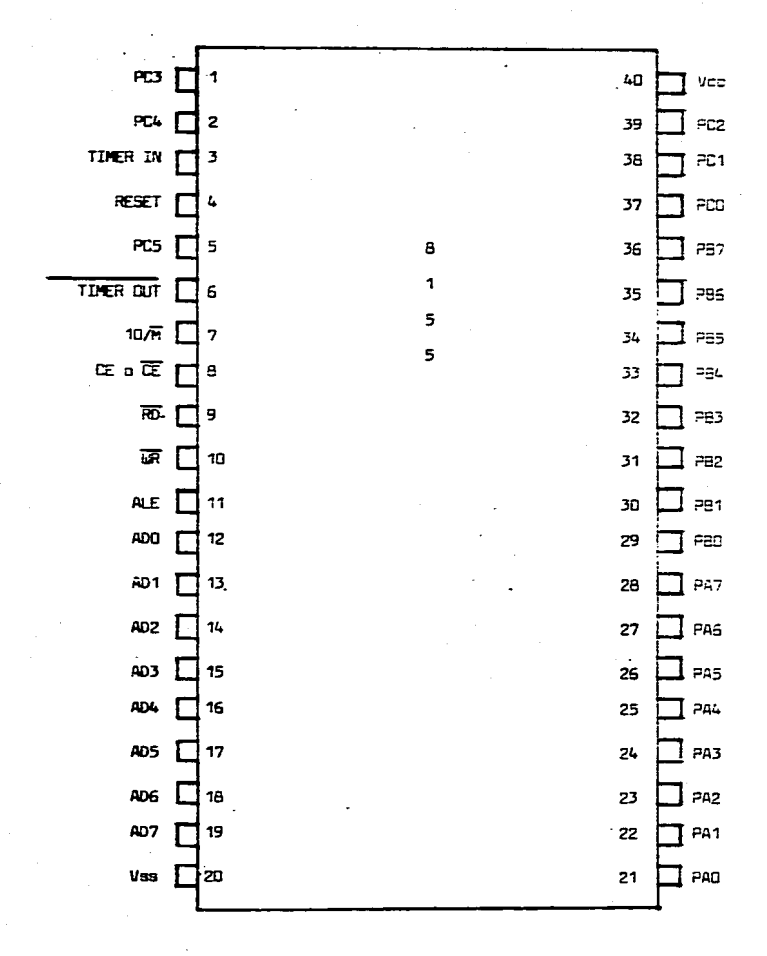

FIGURA # 1-3.2

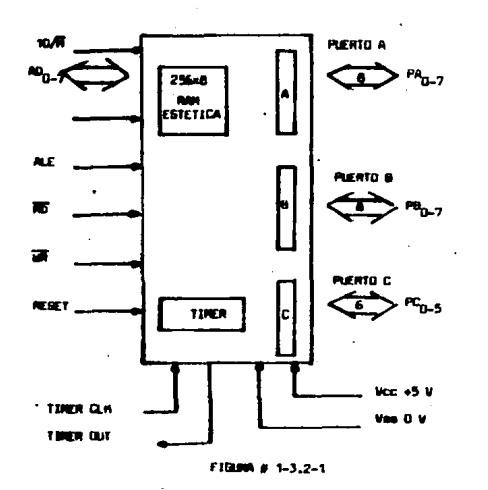

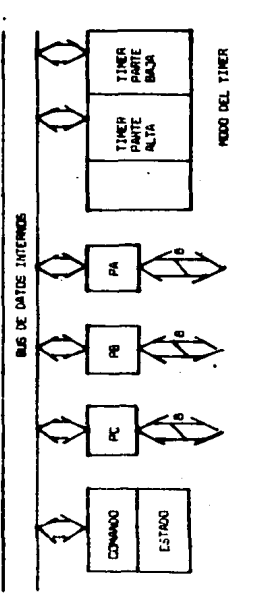

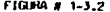

**FIGURA # 1-3.2** 

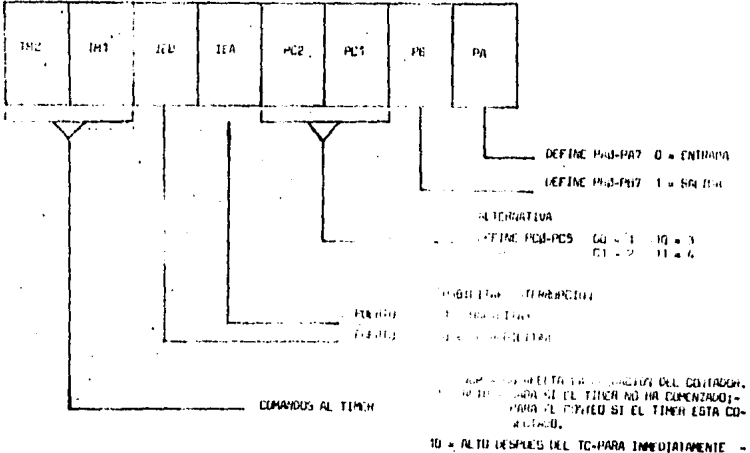

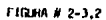

 $\cdot$ 

×

þ,

DESPLES QUE EL TC SE ALCANZA. 11 - INICIA-CARGA EL HOUD Y LA LONGITUD DEL CON

TADORE E INICIA DESPIRS DE CANDADO, SE LE T TIMEH ESTA CONTAHING INTEER FL. NUEVO HODO Y **TA TIRGITION YEL CONTROOF FESPIRES DIK EL -**TO ACTION, SE NECREZA.

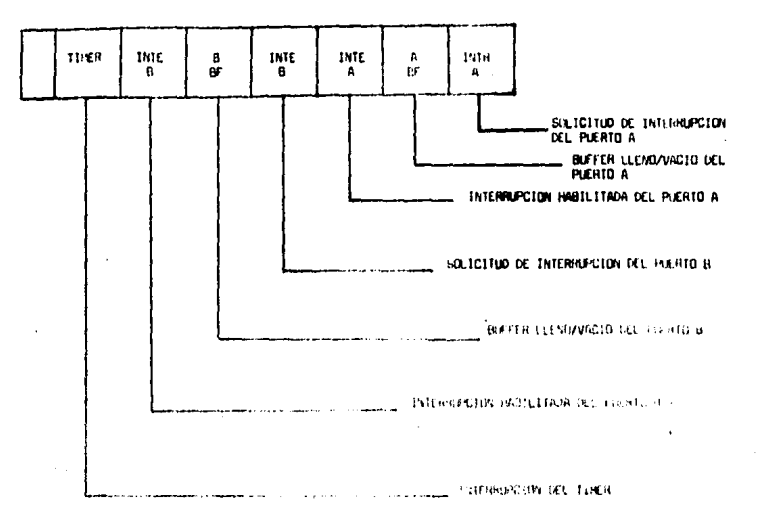

interestations in

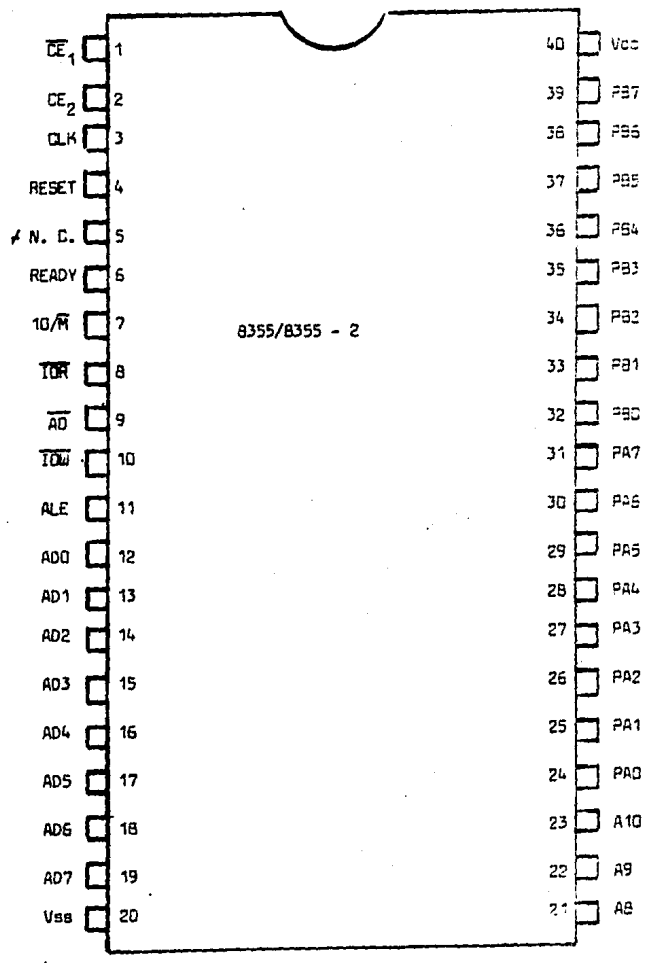

A NO CONECTADO

FIGURA # 4-3.2

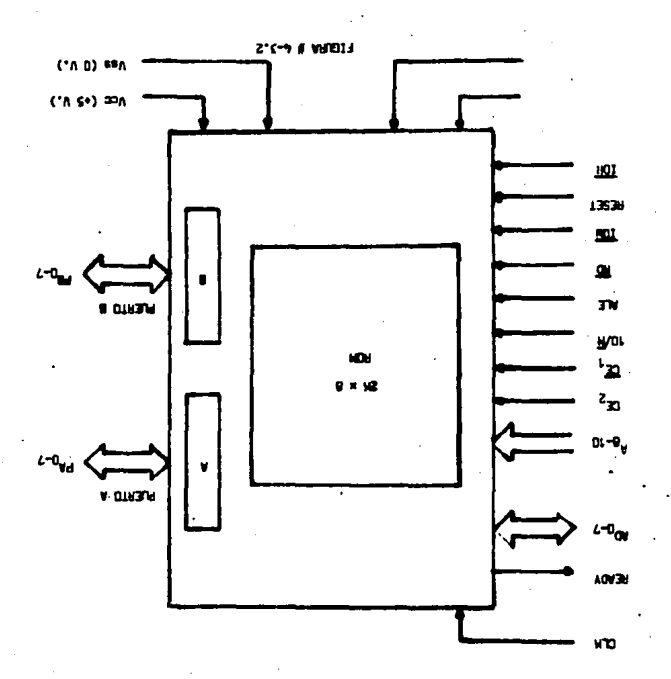

3.3 OESCRIPCION FUNCIONAL DEL HICROCOMPUTAOOR SDK85 INTEL.

INTROOUCCIDN:

La figura # 5-3.3. es un diagrama funcional a nivel bloques del SDK85. Los componentes que se encuentran encerradas en rectángulas punteados, son aquellos que tienen espacio en lataalilla de circuito impreso del SDK85, pero 6atos no san muy necesarios para el sistema mínimo. Además algunas lineas decontrol se han omitido del diagrama de bloques para su slmpll fiéaci6n.

A continuación se describen los elementos del sistema.

A) COMPONENTES DEL SISTEMA:

Le CPU 8085 y los canales del sistema:

En el diagrama de bloques (figura # 5-3.3) del SDK85 se -puede apreciar las direcciones de las entradas de tiempoason directamente del cristal, además la 8085 maneja el sia tema con aeftalea de control disponible en el chip.

La 8085 multiplexa su canal de datos con los 8 bits menossignificativos de su canal de dirección.

El 8155 y el 8355/8755 (memoria y puertos paralelos) están diseñados para ser compatibles con la estructura de esta canal.

La 8085 tiene 4 vectores de entrada de interrupción diapo-

ξr

nibles, además del interruptor normal tipo 8080A.

Se cuenta también con un par de lineas para entrada y salida en serie, que se ejercitan bajo el control del progra ma, para suministrarle al,SDK65 una entrada/salida simplede teletipo.

La frecuencia básica del reloj de el 6065 en el KIT es de-3 .072 MHZ (internamente dividido por dos de 6.144 HHZ).

6155:

Ea un circuito integrado para se compatible con la estructura del canal del 8085. Contiene 256 bytes de memoria es tática (RAM), 22 líneas programables de entrada/salida y un contador timer de 14 bits.

*tn* al SDK65 se incluye un lugar para expansi6n de un 8155- ( existente en la tablilla).

La memoria RAM del 8155 está disponible para almacenamiento de programas del usuario, así como para, el almacena--miento temporal de inrormaci6n necesaria para los pragra- mea del siateme,

6355/6755:

El 8355/8755 son doa circuitos integrados más, diseñados especialmente para la compatibilidad con el 8085.

El 8355 contiene 2048 bytes de programaci6n de "SOLO LEER-MEMORIA" (ROM) y 16 líneas de entrada/salida. El 8755 tie ne la misma distribución y función que el 8355, pero con-tiene una memoria "SOLD LEER MEMORIA" (EPROM) pero <del>ésta</del> -puede ser borrada por medio de luz ultravioleta y ser re-programada nuevamente.

El SDK85 contiene ya sea un 8355 a un 8755, que contiene el monitor del sistema. Además se tiene espacio en la tar jeta de circuito impreso gara la adición de un segundo ---8355 6 8755.

8279:

٠

í.

Es un circuito controlador del teclado/display y maneja ia interfase entre el 8085, las teclas y el diaplay del diodo emisor de luz (LED) del tablero SDK85.

El 8279 renueva el diaplav desde una memoria interna, mien tras recorre el teclado para descubrir la entrada de una nusva tecla.

8205:

La configuración básica del SDK85, también contiene un cir cuito integrado 8205 (1 entrada a 8 decodificadores), quedecodifican los bits de direccionamiento de memoria de le-8085 para proveer señales de habilitamiento para los cir-cuitos integrados; 8155, 8355/8755 y 8279.

#### 8) DIRECCIONAMIENTO DE MEMORIA DEL SOK85.

Cada integrado de memoria entrada/salida en el sistema básico del SDKA5 de la figura # 5-3.3 es habilitado por una señal -proveniente del decodificador de direccionea (8205). En la table "F" ae enlistan las salidas de cada una de los in tagrados, acompañados por el espacio de direccionamiento so -bre el cual, éstos son activados y seleccionados. Note que el 8279 es en realidad un dispositivo de entrada/se

lida con el que se comunica, por medio del 8085, como ai fuera una serie de localidades de la memoria.

La tabla de habilitación anteriormente mostrada (tabla "F") puede ser ampliada, para formar un mapa de memoria que ilus-tra las porciones activas de la memoria del SDK85, observar - $1$ iqura # 6-3.3.

Usando la terminología de la fígura # 6~3.3 el SDK85 básico,sin circuitos integrados adicionales de memoría, entrada/sali da, suministra los bloques de memoria marcados como monitor -RDM y RAM básica.

Se debenlimitar (el usuario) los programas, al espacio disponible dentro de la memoria RAM básica, debido a que el restode la memoria RAM básica. lo necesita el sistema operativo guna lista de la reserva del monitor de las localidades RAM es mostrada en la tabla "G".

Notese que las localidades de memoria RAM desde 2002 hasta 20 DO son lugares para instrucciones de brino (JNP) del apunta-dor de instrucciones a los sitios de la memoria, para que elcomputador vaya después de una instrucción RST 5, RST 6, y -una señal de interrupción en la antrada RST 6.5.

Si ninguns de estas instrucciones líneas de interrupción sonutilizadas entonces estas áreas de RAM está disponible para otros programas.

Cuando se aoreos una espansión del 8155 en el espacio provisto en la terjeta SOM85, las localidades RAM mostradas en la figura # 6-3.3 como expansión de memoris RAM estarán diaponibles para programar.

~l monitor no utiliza espacio en ia expansi6n de RAM, asi que todas las 256 localidades están disponibles para programar. Cuando se conectan dispositivos extras 6355 á 6755, en su base reservada en la tarjeta del SDK85, es llamada en el mapa de memoria como "EXPANSION DE MEMORIA RAM'.

Cualquier área marcada como abierta en la figura # 6-3.3 es para libre expansi6n. Es posible montar circuitos integrados de memoria extra en el área de alambrado en la tarjeta del -- SDK65 o en otras tarjetas similares o equivalentes.

El decodificador de direccionamiento (6205) tiene 3 lineas de selección de integrados libres, permitiendo la adición de 3 bloques de memoria de 2046 bytes sin la necesidad de circui- tos decodificadores extras.

Si se quiere expandir el sistema básico SDK65; no es necesa- rio int.oducir un canal multiplexor MCS 65 de memoria/entrada /salida.

C) DISPOSITIVOS DE DIRECCIONAMIENTO DE PUERTOS DE ENTRADA/SA LIDA V PERIFERICOS.

Como mencionamos antes el 6155 y el 6355/6755, que vienen con el KIT SDK65, tienen puertos de entrada/salida, Estos puertos son acc1sados usando las instrucciones IN y OUT

Cada puerto individual tiene un direccionamiento Gnico de 6 bita.

d•l 6065.

La tabla "H" contiene todas las direcciones a direccianamien-

tos de ouertos para expansión del 50K85, conteniendo: 2-8155 $v$  2-8355/8755.

- ACCESAMIENTO DEL CONTADOR DEL TECLADO/DISPLAY 8279: Como fue mencionado en la sección de direccionamiento de me moria, el 8279 es un circuito integrado periférico que es seleccionado por el mapeo de memoris entrada/salida. La ta bla "I" muestra dos localidades de memoria que son usadas pars comunicarse con el 8279.

0) DISTRIBUCION DEL PROCESADOR DE INTERRUPCIONES.

La 8085 tiene 4 pines de entrada formando 4 vectores de interrupción.

El nombre de cada interrupción y su función en la circuitería (HARDWARE) del SDK85, es enlistado en la tabla "3"

E) INTERFASE DE DATOS SERIE:

El 50K85 tiene la capacidad de comunicarse e un teletipo, com putadora, etc. usando las líneas de datoa de entrada y salida serie, para mandar y recibir conjuntamente bitm en serie, encódigo de caracteres de datos.

En la transmisión la 8085 debe mandar por un puerto de salida seria, una señal SET/RESET controlada por las rutinas da tiem pos de la programación (SOFTWARE) en el monitor del SOKA5. La entrada de datos es obtenida por el monitor y cambios de tiempo, en el nivel SID (entrada de datos en serie).

60

 $\mathcal{L}^{\mathcal{A}}(\mathcal{A})=\mathcal{L}^{\mathcal{A}}(\mathcal{A})=\mathcal{L}^{\mathcal{A}}(\mathcal{A})=\mathcal{L}^{\mathcal{A}}(\mathcal{A})=\mathcal{L}^{\mathcal{A}}(\mathcal{A})$ 

Nuevamente la rutina del monitor es llamada para ejecutar eltrabaja,

Ambas subrutinas de comunicación al rango de datos, son traca mitidas a un estandar de 110 Bauds (1 BAUD = 1 BIT/SEG). En el diagrama # 7-3.3 se muestra el SOK85 con sus conexiones.

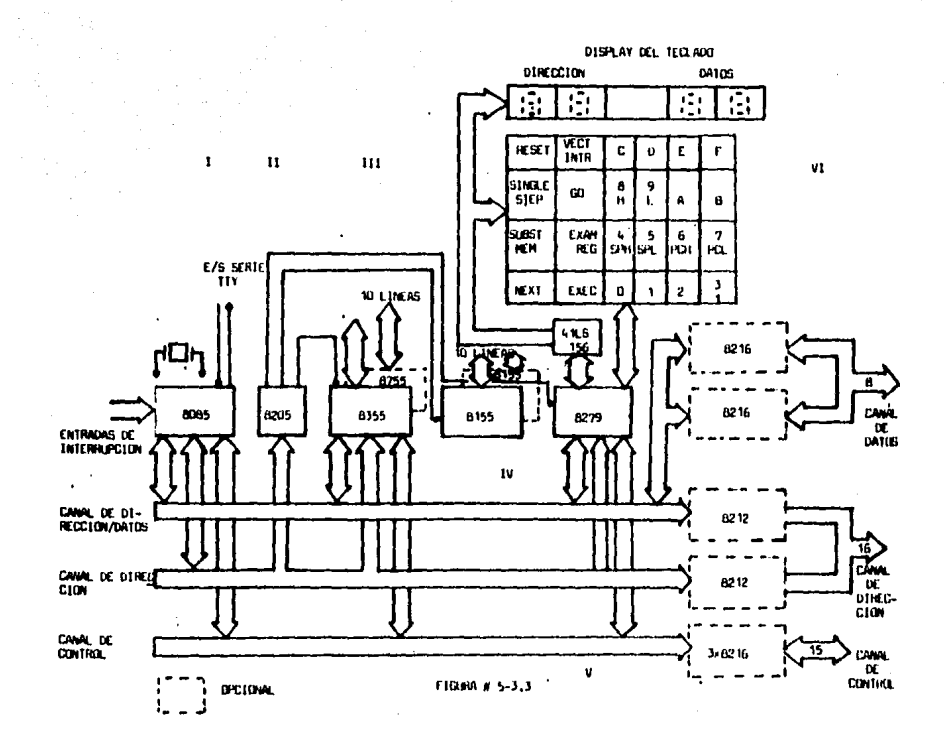

## NOTACIONES DE LA FIGURA "F"

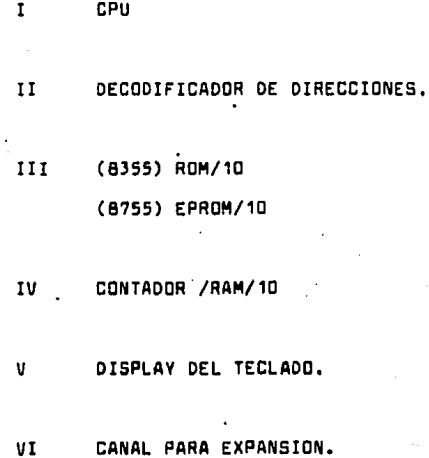

# \*ASIGNACION DE LOS PUERTOS Y REGISTROS DOR\*

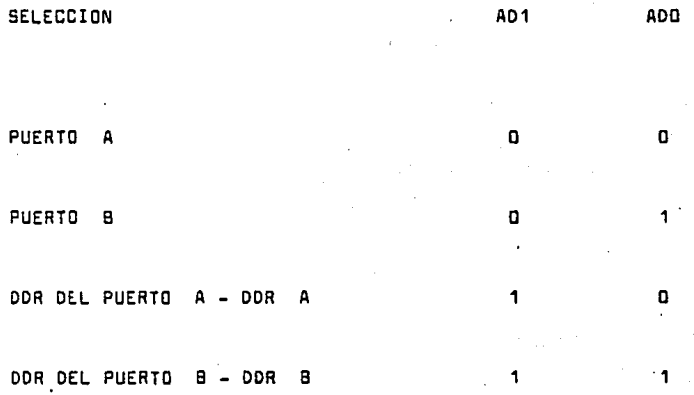

TABLA "E"

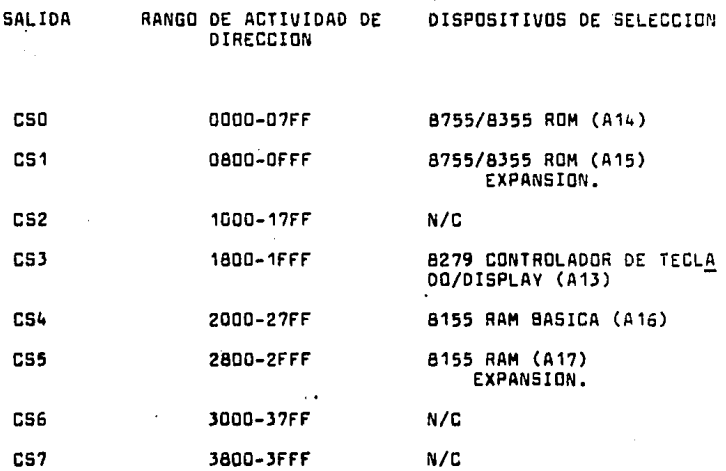

# N/C: NO CONEXION UTILIZADO PARA EXPANSION.

#### **TABLA**
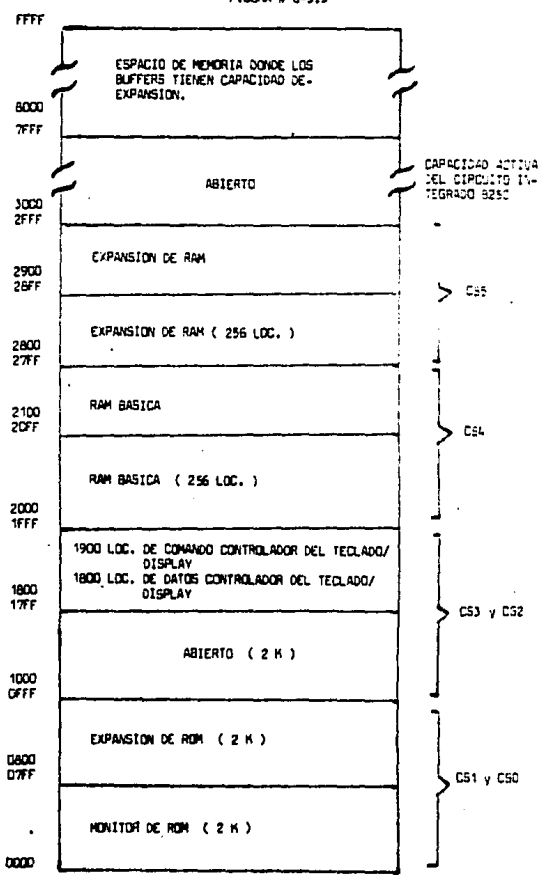

FIGURA # 6-3.3

TABLA "Cl"

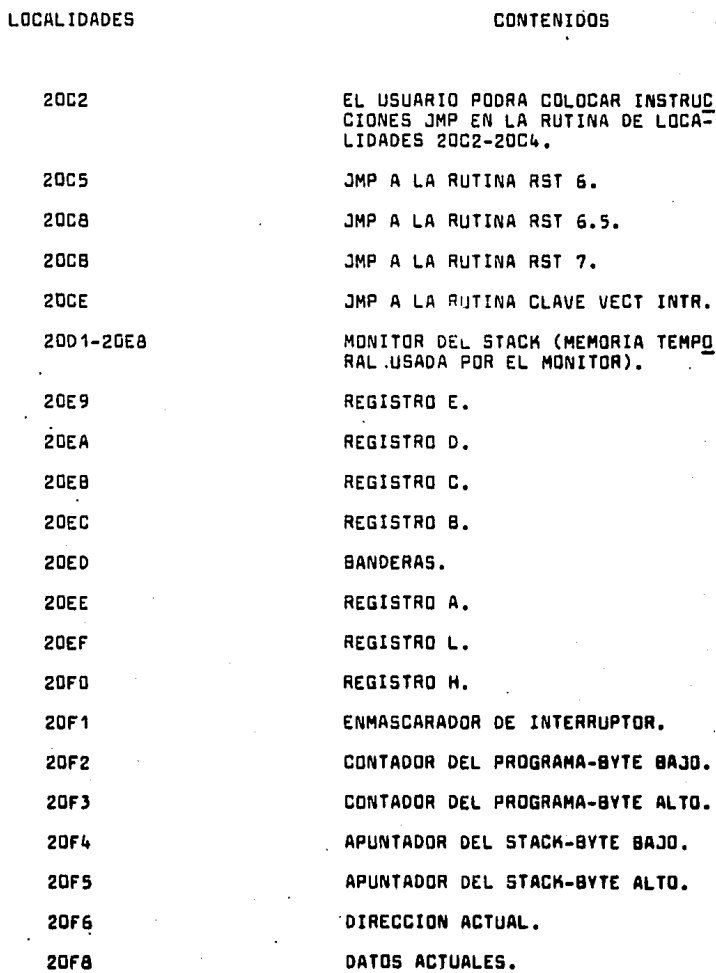

## CONTINUACION DE LA TABLA "G"

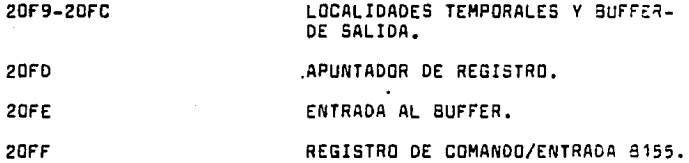

TABLA "H"

 $\bar{z}$ 

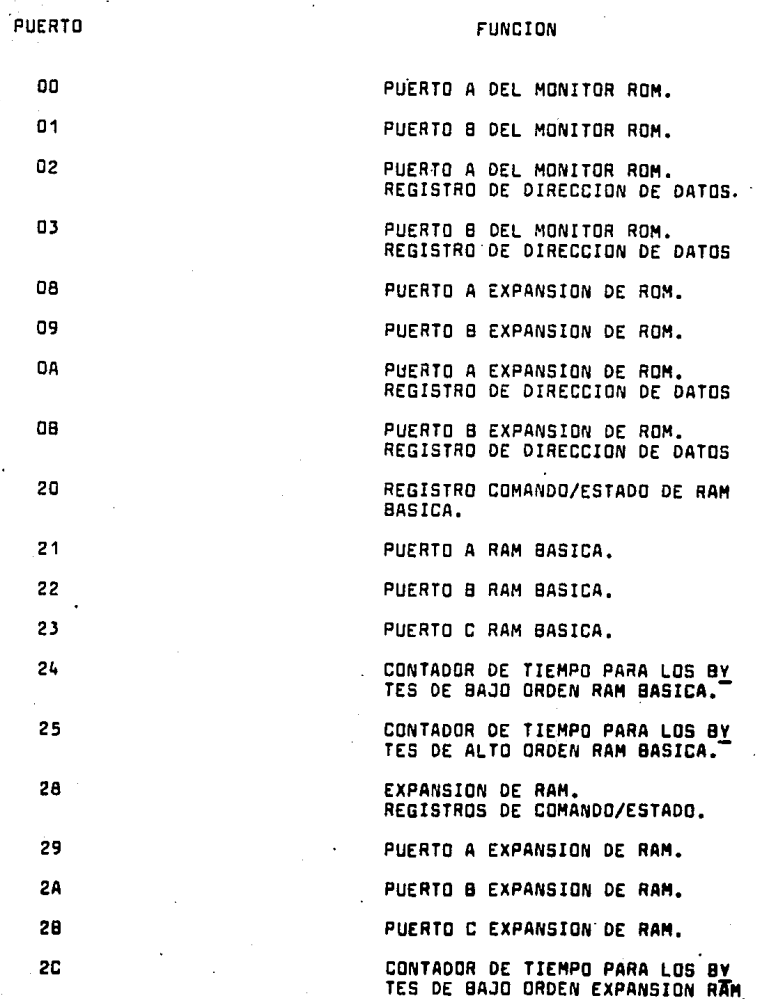

.

## CONTINUACION DE LA TABLA •H•

# 2D CONTADOR DE TIEMPO PARA LOS BY TES DE AL TO ORDEN EXPAris ION RAM.

## LOCALIDAD LECTURA/ESCRITURA

FUNCION

## 1800 LECTURA

LECTURA DEL TECLADO FIFO

ESCRITURA

1900 LECTURA

ESCRITURA

DISPLAY PARA LA LE<u>C</u><br>TURA DE DATOS.

ESTADO DE LECTURA - DE DATOS.

COMANDO DE ESCRITURA<br>DE PALABRAS. DE PALABRAS.

**FUNCION** 

RST 5.5

RST 6.5

ENTRADA

DEDICADO PARA EL 8279.

INTERRUPCION DISPONIBLE PARA "L USUARIO.

**RST 7.5** 

"TRAP

INTR

(VECT INTR) BOTON INTERRUPTOR.

INTERRUPTOR DEL TIMER 8155.

INTERRUPTOR OISPONIBLE PARA EL USUARIO.

**TABLA** 

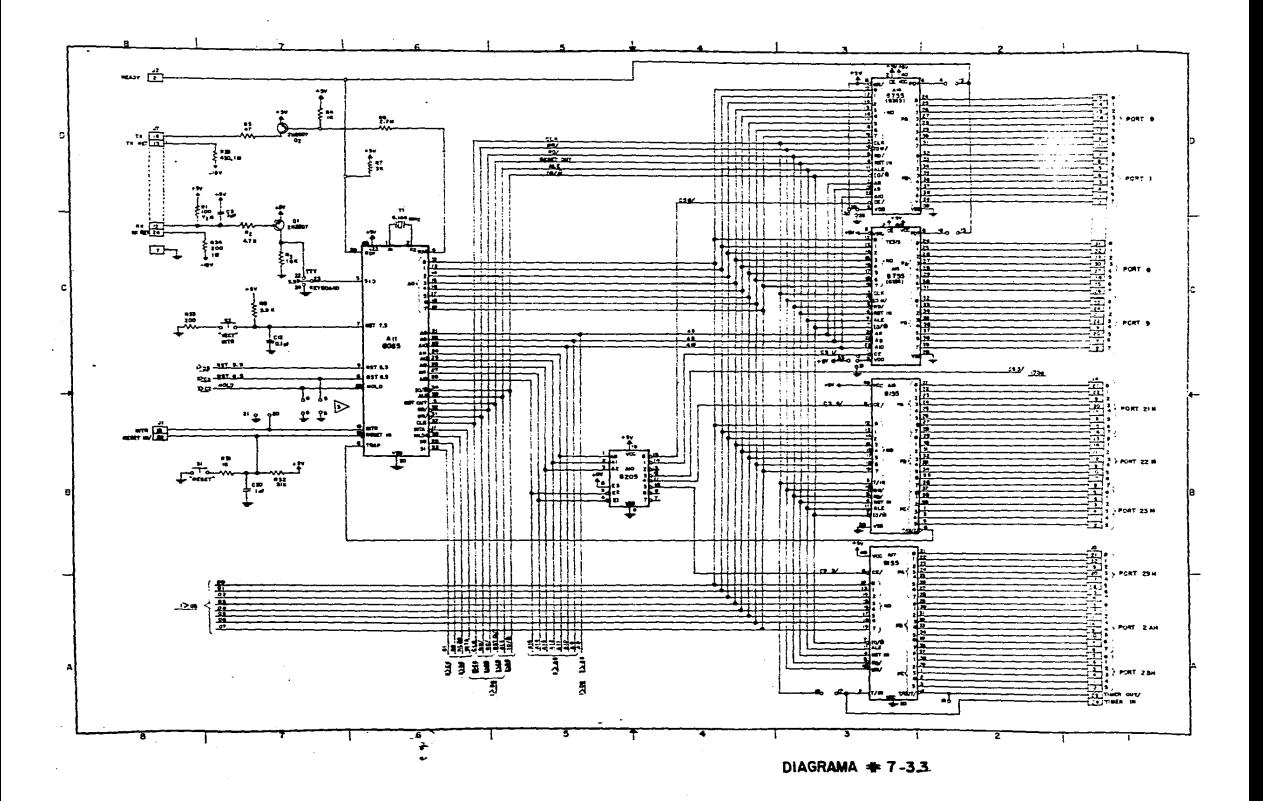

### DESARROLLO DE LA INTERFASE OSCILOSCOPIO-COMPUTADOR

## 4.1 CONEXION DE PUERTOS DE ENTRADA V SALIDA PARA LOS CONVER-TIDORES V EL .TECLADO.

Para su mejor exposici6n se hará una descrlpci6n de los puertos que conforman a los circuitos integrados 8155 y 8355.

- Puertos A, B. y C (8155):

Los puertos A y 8 se pueden programar como entradas o salidas, pero no se pueden programar individualmente, los bits como en tradas y salidas.

Dependiendo como se programe el puerto C, loa· puertos A y 8 pueden Jsar lineas de protocolo e interrupción.

El puerto C se puede programar en una de cuatro funciones alternativas (Tabla Il), El puerto C se puede programar como puerto de entrada o salida, ALT1 y ALT2 respectivamente en al registro de comando,

En la conf1guraci6n ALTJ, J bits del puerto C quedan como salidas y 3 bits se usan como lineas de protocolo entre el puer to A y el exterior. En la configuración ALT4, bits se utilizan como lineas de protocolo entre el puerto A v lineas daprotocolo entre el puerto 8 y el exterior,

Al momento de programar el puerto C son las configuraciones -ALT3 o ALT4, las señales de control para los puertos A y B se inician como se muestra en la Tabla III.

En la.figura# 1-4,1 se muestra c6mo están estructurados losbits de los puertos A y 8 en el 8155, aún cuando los puertosde E/S están programados como puertos de salida, el contenido del querto de salida se puede leer con una instrucción IN. Los latches de salida se limpian automáticamente cuando el puerto se programa como sallda.

No se puede escribir o cargar un puerto cuando el puerto está programado como entrada.

Refiriéndose nuevamente a la figura  $\#$  1-4.1 se puede observar que en el punto ( 4 ) tiene nivel O cuando el puerto está en el modo de entrada, El nivel O limpia el latch de salida, Esto da como resultado que cuando el puerto pasa del modo deentrada al de salida, las líneas toman nivel 0. Cuando se activa la linea de Reset del 8155 se limpian loe - latches de salida y los J puertos quedan en el modo de entrada.

La figura# 2-4,1 muestra una configuracl6n de los puertos A, 8 y C, cuando los puertos A y 8 se programan como salida y en trada respectivamente usando el puerto C como lineas de proto colo,

PUERTOS DEL 8355:

Los dos puertos de E/5 del 8355 pueden ser programados para que sus 8 líneas se definan en forma particular, como entra-das o cama salidas.

Lo anterior podemos interpretarlo de la manera siguiente; 3 de sus líneas de un puerto se pueden programar como entra-das y las.5 restantes coma salidas,

Esta característica permite una gran flexibilidad en el diseño de interfases.

Las valares cargados en los latches internos AOO-AD1, direc- cionan a la secci6n de E/5 del 8355.

Contiene dos registros de dirección de datos (DDR) para especificar el estadq entrada o salida de cada pata en el puertocorrespandiente.

En la figura# 3~4.1 se ilustran·las funciones de los puertos  $E/S$  y los registros DDR para el caso del bit O del puerto A y del registro DDR A. La misma 16gica se aplica para los otros 7 bits, y para los 8 del puerto 8 y el registro DDR 8, se pue de ver que un bir con valor 0 en el registro ODR, indica quela linea correspondiente en el puerta está programada en el modo de entrada, el buffer para habilitar la salida está inac ti va.

Un bit con valor 1 en el registra DDR indica que la linea correspondiente en el puerto está programado en el modo de sali da, mientras el buffer habilitar salida está activo.

Aún cuando las puertas san de salida, sus contenidos pueden -

ser leidos.

El valor leido, es el valor presente en la linea proporcionado, por el latch de salida de la linea.

Es posible programar la direcci6n ae las lineas en forma particular en base al valor cargado en el registro DDR de un -- puerto.

En la Tabla  $\emptyset$  se muestran las asionaciones de los puertos  $y$ registros ODR en base al valor cargado en los latches inter-nos ADO y AD1 •.

Cuando la 8085A está procesando una instrucción de E/S, la lí  $nea$   $10/\overline{M}$  del 8355 tiene nivel 1, lo anterior es necesario pa ra poder tener acceso a los puertos A y B o a los registros - DDR A y DDR B del 8J55.

Los registros DDR sólo pueden ser usados en operaciones de sa lida como para programar la dirección de los puertos.

Mientras que los puertos A y B pueden ser usados para opera- c iones de entrada y salida de datos.

La 8085A no puede leer (entrada) el contenido de los regls-- troa DDR.

La diracci6n en loa latchea internos AOO y AD1, cargados previamente con la tranaici6n alto-bajo de ALE, se utilizan para la 1dentificac16n de los puertos y los registros ODR A y B. Las condiciones siguientes deben ser cumplidas al se desea - leer el contenido de un puerto de E/5:

 $\neq$  CE = 1 y  $\overline{CE}$  = 0; el integrado está habilitado.  $\neq$  ID/ $\overline{M}$  =  $\sqrt{RD}$  = 0.

65

فكالهافع والمتقافية أيوطئ بالعام الالا

- $\neq$  Cuando el integrado está habilitado y la linea  $\widehat{\text{LDF}}$  se actl. va, con nivel O sin importar el valor de la linea 10/M.
- f Cuando la linea TOW se activa *y el integrado está haoilita* da, el dato presente en el bus ADO-A07 se carga en el puer to de E/S a en el registra DDR seleccionado. Durante esta aperación los bits del puerto de E/S a registro DDR seleccionado son afectados no importando el moda
	- de entrada o salida del puerto y del estado de la llnea -- 10/M.
- f Para que el dato de salida de un puerto o registro se carque es necesario que TOW regrese al nivel 1, ésto indica que la entrada RO del 8355 se utiliza para designar la goe raci6n de "Leer• de memoria o de puertos de E/5, en estoscaaos la linea IO/M debe tener el valor de O 6 1 respectivamente.
- 1 La linea iillf no se utiliza debido a que en la memoria ROM na se puede escribir.
- $\neq$  El 8355 cuenta con la entrada  $100$ , para cargar los puertos y los registros DDR, además esta entrada puede ser conecta da directamente a la linea WR de la 8085A.
- $f$  La línea  $\overline{10R}$  desempeña la función de leer puertos, la misma funci6n es realizada cuando~• O *v* IO/H = 1, En todos estos casos es necesario que el integrado esté habilitado OE = 1,  $\overline{CE}$  = 0.

ASIGNACION DE LOS PUERTOS V REGISTROS DDR

AD1 AOO SELECCION o o PUERTO A o PUERTO B  $\mathbf 1$ DDR DEL PUERTO A / ODR A o 1 DDR DEL PUERTO B / DDR B 1 1

TABLA Ø

## · DIRECCIONES DE LOS PUERTOS Y REGISTROS DEL 8155

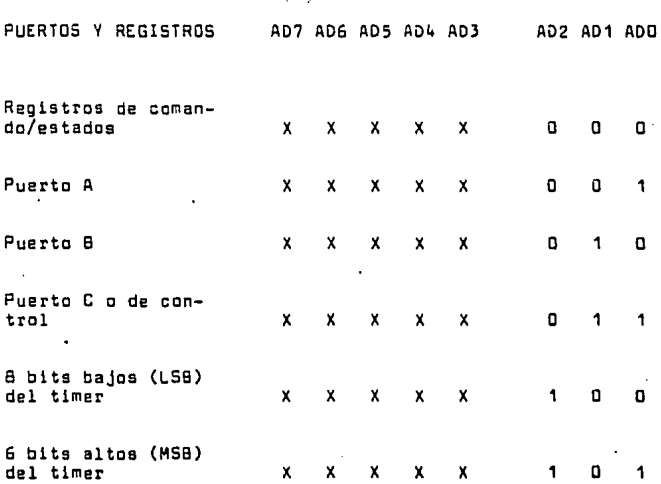

TABI 1

## POSIBLES CONFIGURACIONES DEL PUERTO C

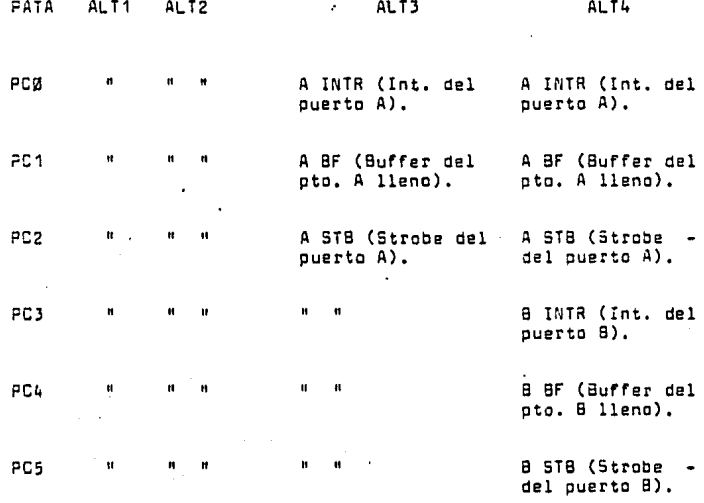

TABLA - II

## . ESTADO INICIAL DE LAS LINEAS BF, INTR, STB CUANDO EL PUERTO C SE PROGRAMA COMO

### ALT 3 O ALT 4

CONTROL ENTRADA SALIDA 8F ٥ O **INTR**  $\mathbf{d}$ 1  $570$ CONTROL DE<br>ENTRADA CONTROL DE<br>ENTRADA

## TABLA - III

A contlnuaci6n se redactará la Forma en que se encuentran conectados los puertos de Entrada/Salida en paralelo para los convertidores y el teclado.

CONEX!ON DE LOS PUERTOS PARALELOS A LOS CONVERTIDORES D/A:

 $\ddot{\cdot}$ 

La conexi6n de puertos al osciloscopio se realiza de la si-- gu1ente manera,

Considerando que utilizamos un oscilosciplo de doble trazo, se tienen 2 entradas (Canal X y Canal Y); además de que es ne cesario que la señal que reciben estas entradas deben ser ana l6gicas, por otra parte la informac16n·que nos entregan los puertos paralelos, (Puerto A Canal X y Canal Y Puerto B), esdigital. Es necesario convertir la información paralela a.in formaci6n serle y anal6gica, ésto se logra por medio de los convertidores Oigitalea/Anal6gicos 1408,

Una vez obtenida la informaci6n en serie, y convertida se conectan las salidas de los convertidores 1406 a los dos cana- les del osciloscopio.

CONEX!ON OE LOS PUERTOS PARALELOS AL TECLADO:

El teclado es conectado a los puertos de Entrada/Salida paralelos de la siguiente forma.

El teclado está constituido de un arreglo matricial para la posici6n de las teclas, teniendo como consecuencia varias 11 neas de dicho arreglo, ésto nos obliga a conectarlo a puertos

serie. La alimentación que el teclado tendrá as de amplitud-TTL.

En la figura 4-4.1 se muestra el diagrama de conexiones de -los puertos Entrada/Salida paralelos a los convertidores y el teclado.

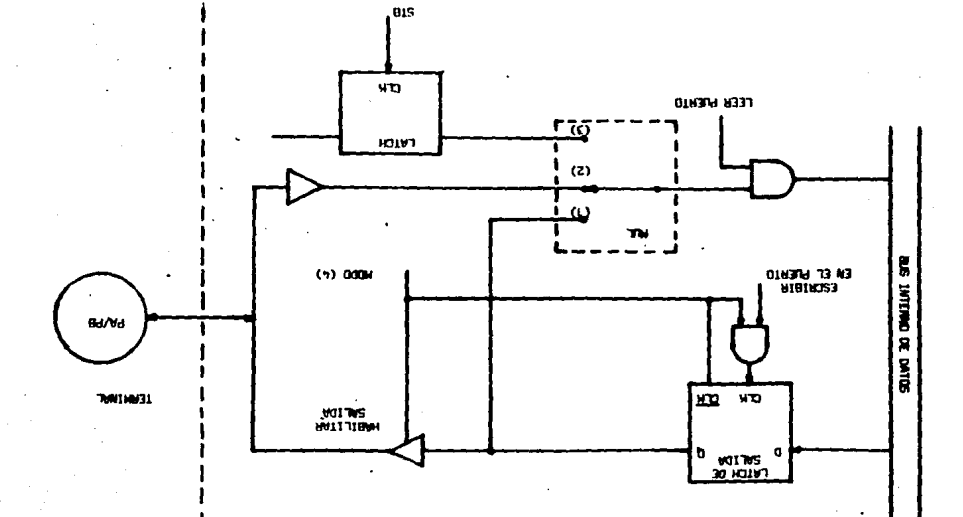

L'YOL A WHOTA

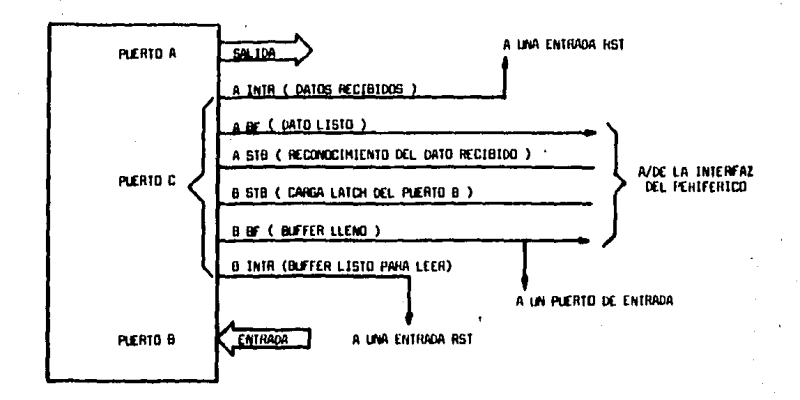

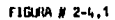

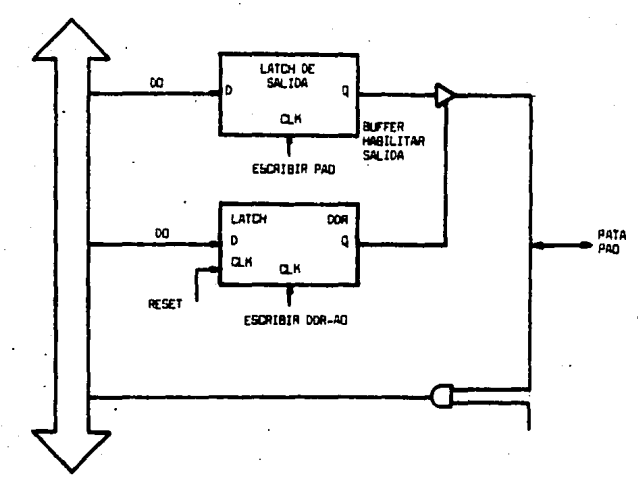

FIGURA # 3-4.1

ESCRIBIR PA (TOU)

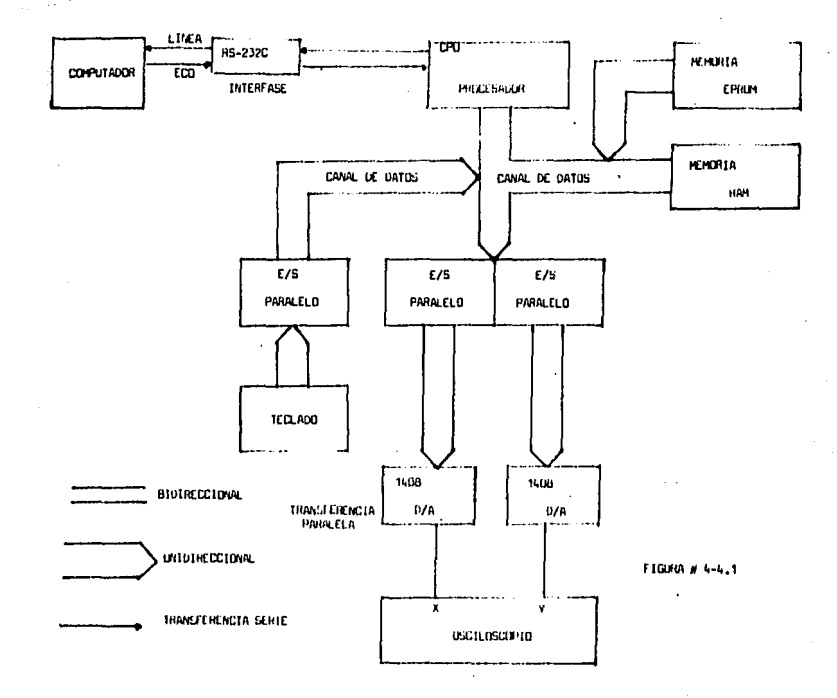

 $\pmb{r}$  $\bullet \in \mathcal{A}$ 

 $\bullet$  .

.. : FUNCIONAMIENTO A NIVEL BLOQUES.

A continuación daremos una descripción de cada uno de los blo ques que conforman el diagrama de funcionamiento que se muestra.

1.- LINEA: La terminal checa por medio de la l1nea al el computador al cual está conectada se encuentra encendido, En este caso la terminal manda una señal al osciloscopio, e través de los puertos paralelos v convertidores para - avisar que la l1nea está lista.

Si durante el proceso del diagnóstico de línea, se encuen tra el computador apagado, la terminal se verá incapacita da para transmitir.

- 2.- Al Jprimir una tecla, ésta genera un c6digo el cual con- tiene su posici6n en el teclado,
- 3.- La información obtenida del teclado es almacenada en el acumulador de la CPU.
- 4.- La 8085A escriba la información almacensda en el acumulador y lo env1a al buffer de la terminal (Memoria RAM),
- 5.- La CPU consulta en tablas de su sistema operativo, (Mem<u>o</u> ria EPROM) y busca el c6digo ASCII de la tecla pulsada,
- 6.- La memoria EPROM manda a la CPU por medio del canal de da tos el código ASCII solicitado. La CPU lo recibe y lo en v1a a la interfase RS-232C, por medio de su puerto serie, espec1ficamente por su pata terminal SCD (Salida.de datoa serle).

- 7.- El papel que desempeña la interfase RS-232C es la de con vertir la señal TTL de la CPU a señal de : 12 Volts.
- 8.- Obtenida la conversi6n de ampll tud de la señal, **t:ansi:a**  ésta al computador.
- 9.- El computador **reconoce** el c6digo ASCII enviado pcr la terminal.
- 10.- El c6digo ASCII reconocido por el computador, retcrna ala interfase de la terminal,
- 11.- La interfase de la terminal convierte la señal de  $\frac{1}{r}$  12 -Volts a nivel TTL nuevamente.
- 12.- La señal convertida a niveles 16gicos es recibioe por la CPU, por su pata SID (Entrada de datos en serie).
- 13.- El ASCII que la 8085 recibe del computador es comparajacon el ASCII original contenido, en su memoria RAM. Si esta comprobación es verdadera se continua con el pro cesamiento. Pero si dicha informaci6n no llegara a ha- cer !gual, la CPU cambia la velocidad de recepci6n y -- transmisi6n o bien vuelve a enviar el mismo ASCII, hasta, que el computador contenga el mismo ASCII que el que seencuentra ya en la memoria RAM de la terminal.

*1* Nota: ECO; Es el retorno de la informaci6n que reclbela terminal del computador que es idéntica a la que ésta tranamiti6 originalmente. El efecto del eco se encuen- tra involucrado de los puntos 8, 9, 10, 11 y 12.

14.- La CPU consulta nuevamente en las tablas de su sistema operativo, para obtener el c6digo de despliegue del ca- rácter para el canal X y el canal V qel osciloscopio.

- 15.- La memoria EPROM manda a la CPU por medio del canal de datos el c6digo para el osciloscopio, y la CPU lo recibe.
- 16.- La 8085A envía a los puertos paralelos A y 8, el códigodel carácter.

Los puertos transmiten informaci6n digital, al puerta Adel canal X y el puerto 6 del canal Y.

- 17.- Puesto que el osciloscopio acepta solamente señal analógica, la infarmaci6n digital tanto del puerto A como del puerto 8 se conectan a convertidores D/A.
- 18.- Una vez convertidas las señales digitales de ambos puertas, •• introducen a los canales X y V del osciloscopio. 19.- El osciloscopio despliega a través de su tubo de rayos catódicos el carácter que recibe en sus canales X y Y.

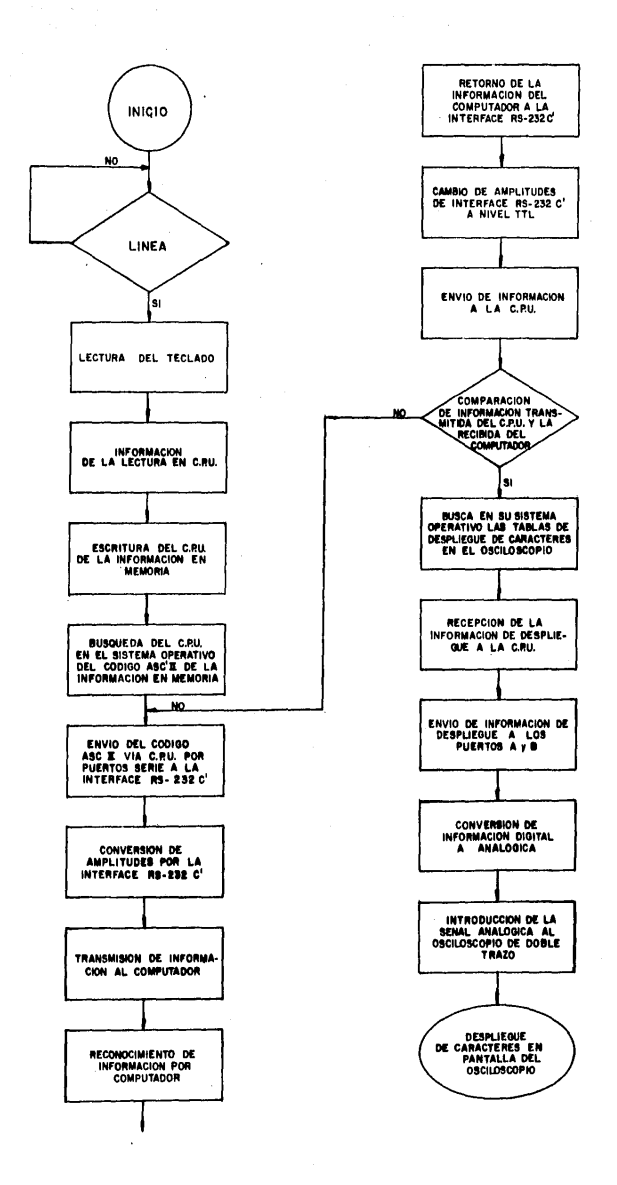

## SISTEMA OPERATIVO PARA EL MANEJO DEL OSCILOSCOPIO COMO PANTALLA DE VIDEO

5.1 DISEÑO DE CARACTERES.

El diseño de caracteres que es almacenado en la memoria del -SDK85, es desplegado en la pantalla por el movimiento ráoidode lo• puntos generados con el controlador de pantalla. El movimiento de puntos es tan ràpido que el usuario podrá ver el carácter entero.

Los puntos a desplegar en la pantalla tienen sus coordenadasalmacenadas en memoria, partiendo de la localidad 2 800. Las coordenadas en X son almacensdas en las localidades de me moria Par, y las coordenadas en Y son almacenadas en las loca lidades de memoria Non.

DISEÑO DE DESPLIEGUE DEL CARACTER "8085":

El siguiente programa es para el diseño de despliegue del carácter \*8085". El dato es almacenado en la memoria del SOK85 como información digital, luego es convertido a información enalógica a través de los convertidores Digitales/Analógicos. La posición en donde el dato aparecerá en la pantalla es mostrado en la figura # 1-5.1.

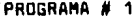

 $\cdot$  $\pmb{\cdot}$ 

 $\bullet$ 

 $y$  B(B1)

 $\bullet$ 

Ō.

J.

÷

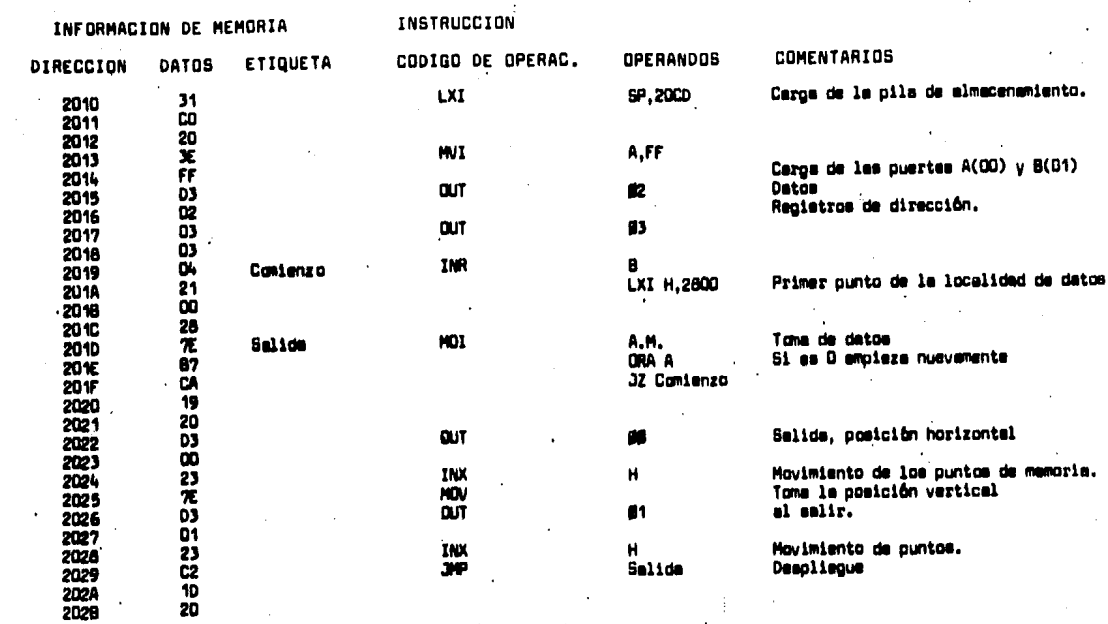

#### PROGRAMA #  $\overline{1}$

## INFORMACION DE MEMORIA

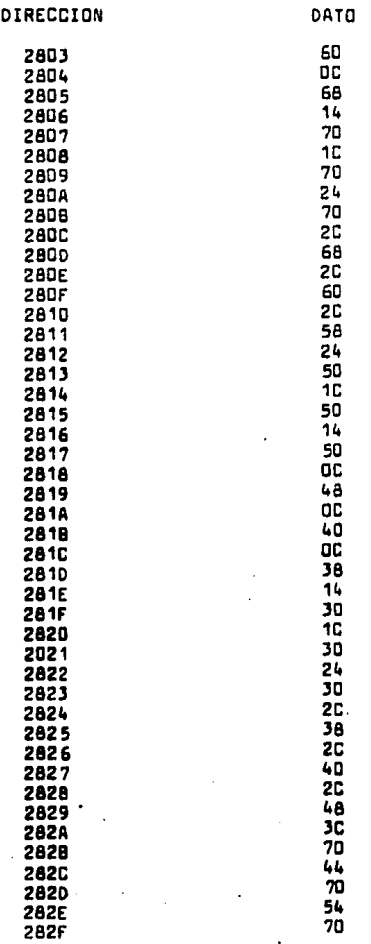

 $-4C$ 

#### PROGRAMA #  $\ddot{\mathbf{1}}$

58 SC 60 5C 5C 

PROGRAMA 1

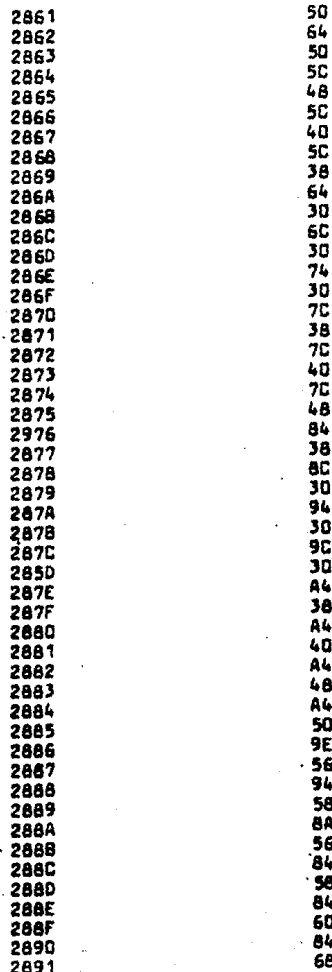

2893<br>2893<br>2895<br>2895<br>2897<br>2899<br>2899<br>2899<br>2899<br>2899<br>2890 8787940024700 l,

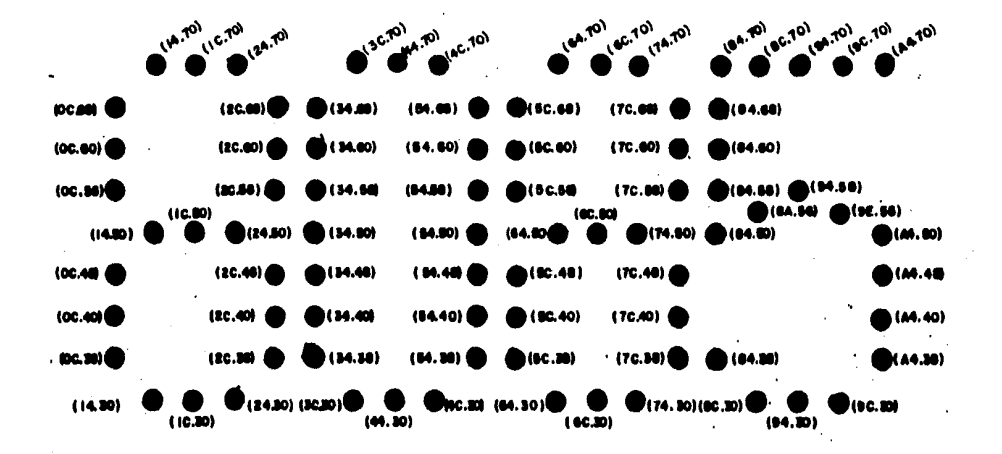

. 'FIGURA # 1-5,1

### 5.2 SISTEMA OPERATIVO.

En esta sección se explicará el funcionemiento de la proprama ción de la terminal; en otras palabras su sistema operativo a nivel blocues.

Observar diagrams # 2-5.2

- 1.- Inicialización de puertos: En esta etapa se preparan lospuertos para la salida de información, que fluirá al osci loscopia.
- 2.- Entrada para salvar registros: Esta goeración se ejecutacomo medida de precaución para selvar los registros de -una posible destrucción de información.
- 3.- Envia mensaje de Bienvenida al Gaciloacipio: El envio demensaje de Bienvenida al usuario a través de la pantalla. se hace no sólo como cortesia del KIT el usuario, sino pe ra que éste reconozca que la terminal está lista para fun cionar.

Eato se realiza por medio de un materisco, una coma, un punto a "x" mensaie.

4.- Reconocimiento de caracteres: Cuando se pulsa una tecla.se realiza el reconocimiento del carácter de la tecla --oprimida mediante el byte que genera el teclado. Si el reconscimiento es afirmativo, continua ejecutándose el -sistema operativo. Si no hubiera reconocimiento de dicho cerácter manderá un mensaje de error.

- 5.- Exeminar y modificar repistros: El reconocimiento del carácter se hace la siguiente manera; el byte generado porel teclado es examinado en los reoistros.
- 6.- Ejecutar un progreme: Convierte dicho byte, al ejecutarse este programa en código ASCII.
- 7.- Ejecución de intrucción por instrucción: En este punto -convierte al ASCII en un arregio para el despliegue de és te.

Este arreglo consiste en transformar el ASCII, en una serie de datos que ven a generar (une vez que se analogizen los datos) los puntos en el osciloscopio.

- 8.- Modificar memoria: Una vez hecho el arreglo, éste se ord<u>e</u> naré en memoria, clasificândose en información vertical y horizontal.
- / NOTA: Una rutina de utileria puede ser llamada por cual---quier de los bloques (4, 5, 6, 7 y 8) pars indicer que no es un comendo reconocido, o bien que los paremetros del comando están incorrectos.

**RUTINAS DE UTILERIA.** 

En ampliación a la nota enteriormente mencionada se describen a grandes rasgos 5 rutinas de utileria.

A) Limpia de pantalla: Este utilería limpie la pantalla de caracteres.
- $\mathbf{z}$ Limpia de pantalla y terminación de comandos: Esta rutina. ejecuta la terminación normal de comandos de rutina. .<br>Limola la pantalla para la reorganización de comandos.
- Comienzo instantáneo (Cold Start): La inicialización de -C) ésta por medio de procedimientos de comienzo instantáneo.
- Contador de proprama de desplieque: Este contador desplie  $D$ qa. el contador de proprema del usuario en la dirección de campo de la pantalla, con un punto a la derecha del -mismo campo. El byte de direccionamiento del dato, es -desplegado por el contador del programa en el campo de da to de la pantalla.
- E) Sustitución de memoria: Esta rutina sustituye nuevos da-tos por otros ya existentes en memoria.

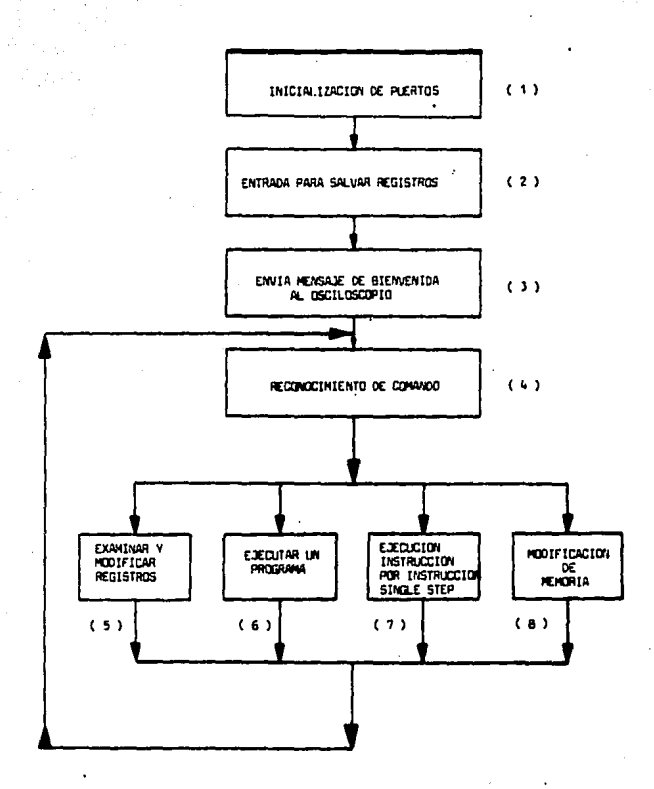

DIAGRAMA # 2-5.2

# GENERACION DE GRAFICAS EN EL OSCILOSCOPIO

PROGRAMA PARA GENERAR DIFERENTES TIPOS DE ONDA. 1

A continuación se enlistarán 6 programas para generar diferen tes tipos de onda.

Estos programas además de ser enlistados se ilustra qué tipode onda es generada por cada programa.

Observar programas 1, 2, 3, 4, 5 y 6.

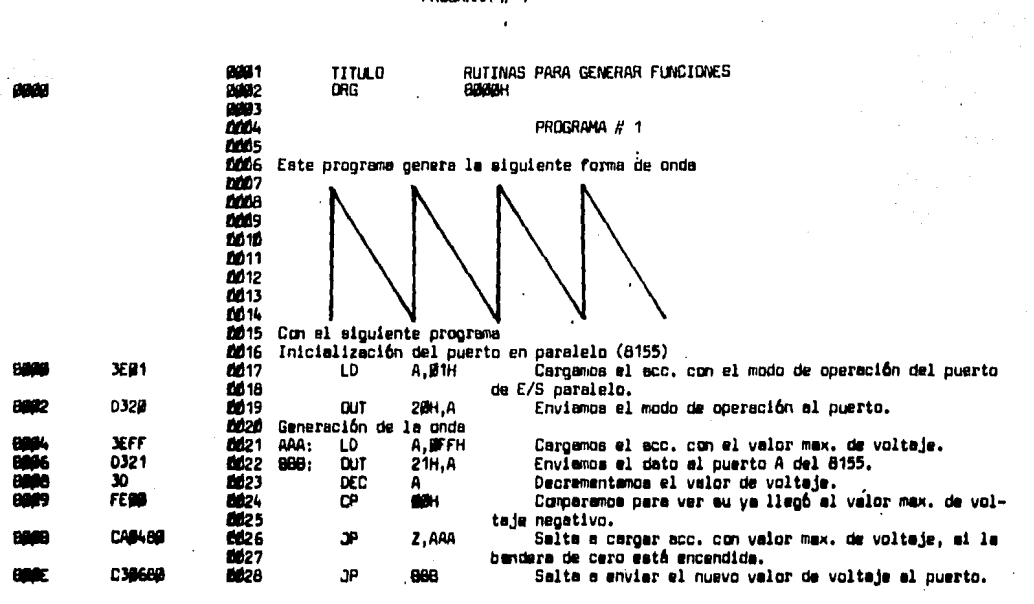

PROGRAMA # 1

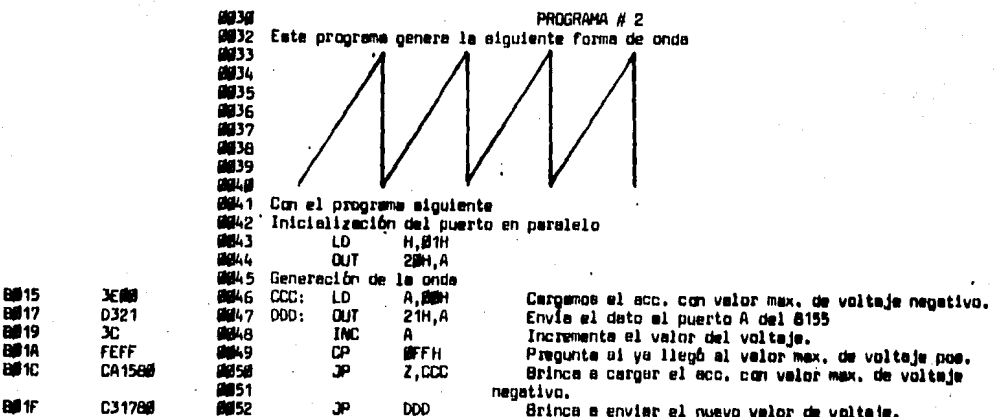

m s

PROGRAMA # 2

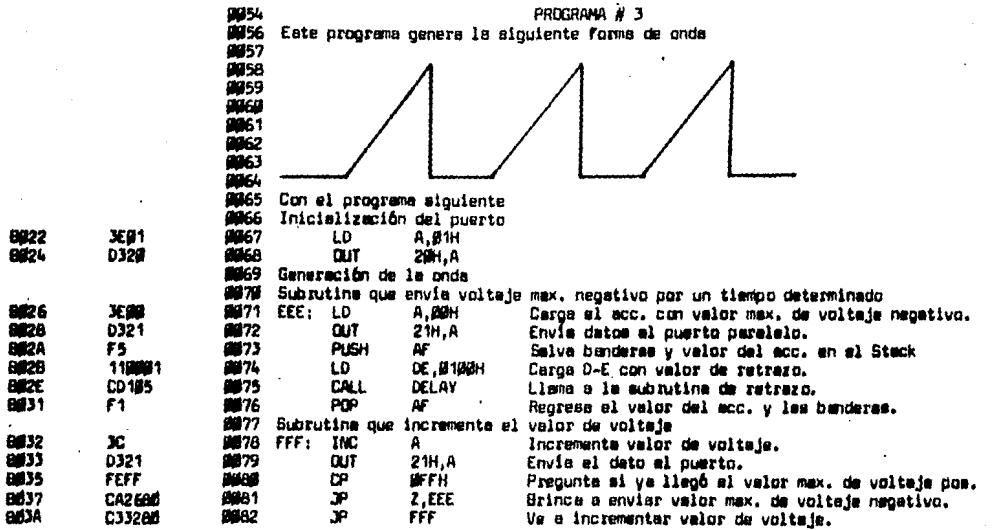

PROGRAMA # 3

÷

 $\ddot{\phantom{a}}$ 

 $\ddot{\phantom{0}}$ 

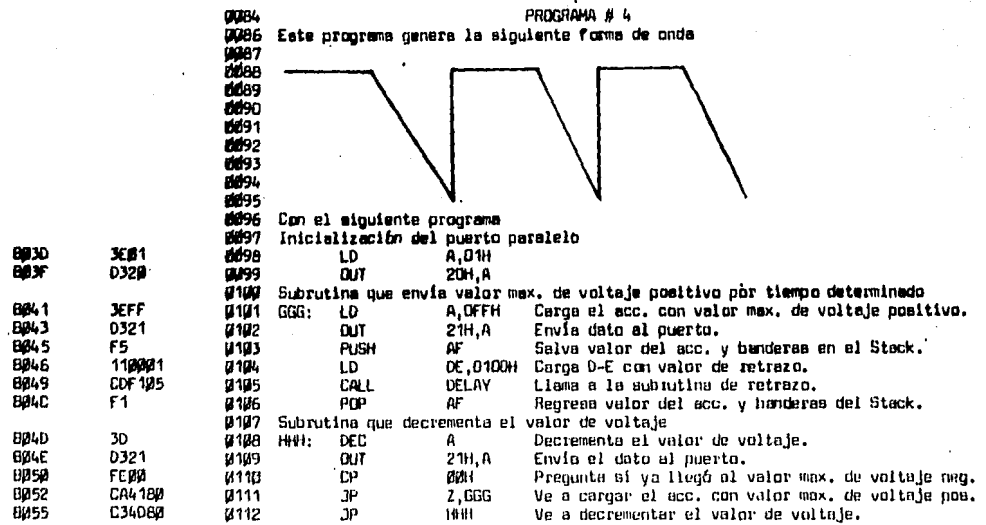

PROGRAMA #

 $\cdot$ 

 $\bullet$ 

 $\mu \propto 1$ 

 $\lambda \rightarrow \lambda$ 

 $\mathcal{A}^{\mathcal{A}}$ 

 $\epsilon$ 

## PROGRAMA<sub>5</sub>

J.

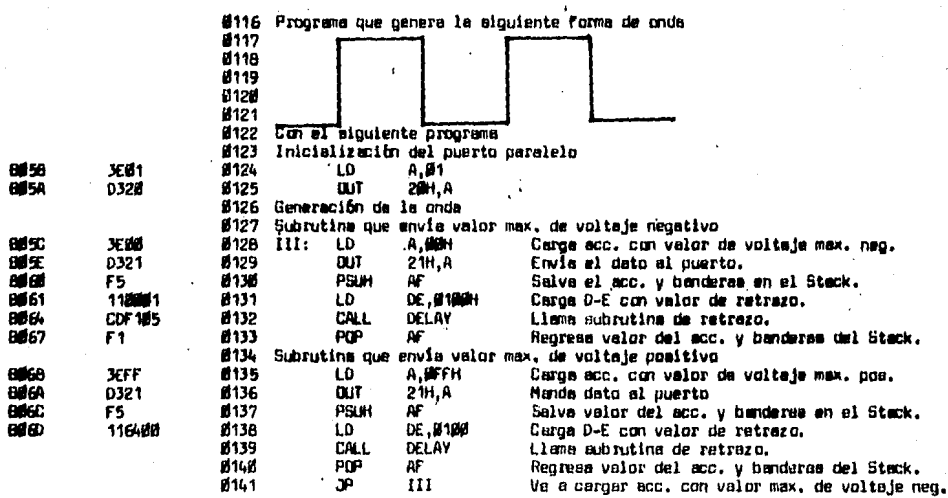

### PRITRAMA A 6

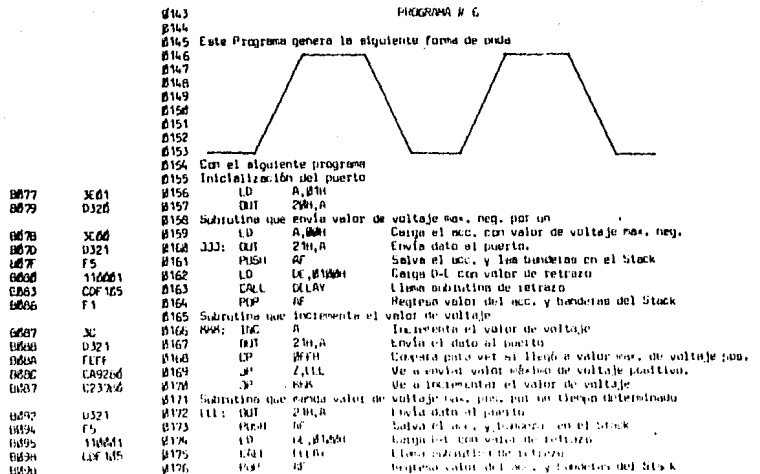

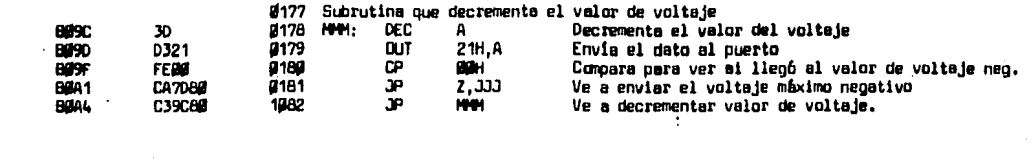

 $\mathcal{L}^{\text{max}}_{\text{max}}$ 

 $6.2$ PROGRAMAS CON FIGURAS MOVILES.

- Programa del tanque de guerra:

El siguiente programa, es para el diseño de una figura movil. esconiendose el movimiento de un tanque de ouerra. Este programa hará que el tanque cruze la pentalla. El carác ter diseñado es almacenado en la memoria del SDK85 y desplega do en la pantalla por un movimiento de puntos, generados porel controlador de pantalla.

El dato diseñado primero aparecerá estacionario y luego de -una corta pausa se moverá en la pantalla. Observer figura y programa "A".

- Progiama para el movimiento de letras:

Este programa se basa en la teoría de funcionamiento del ejem plo anterior en cuanto a movilidad se refiere (Programe y fiours "A").

El diseño de este programa es para el desplazamiento de las letras "C S U".

**Observar figura y programa "8".** 

- Programa para el control de velocidad y movimiento de la fi qura desplegada en la pantalla:

El diseño del carácter a desplegarse por este programa es la-

77

esta tesis no debe<br>N.H. M. La. Julioteca palabra "800M". El diseño es programado, vés de la pantalla el carácter y controlar la valocidad de éste, según el ajuste de los DIP SWITCHES en el puerto 21. Observar figura y programa "C".

#### **PRITRAHA \*A\***

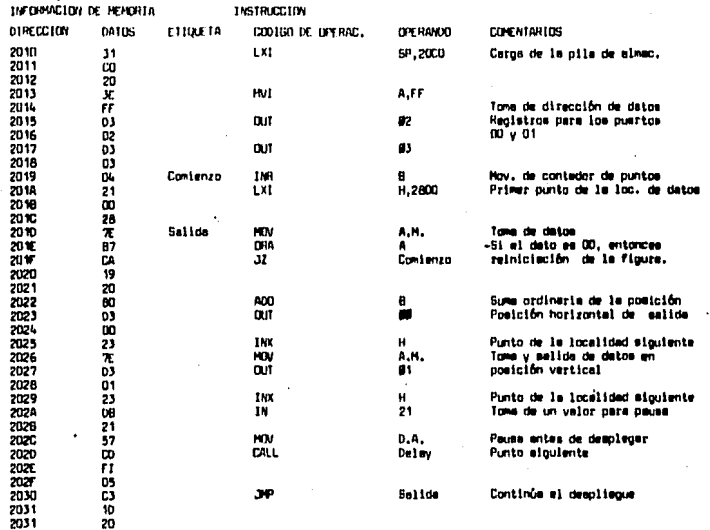

 $\bullet$ 

# PROGRAMA "A"

# INFORMACION DE MEMORIA

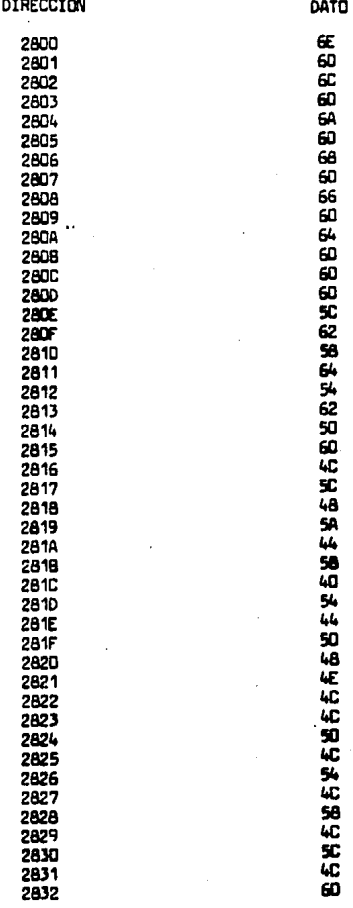

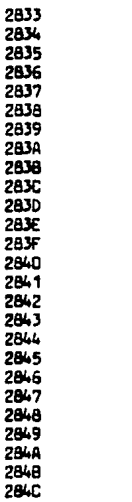

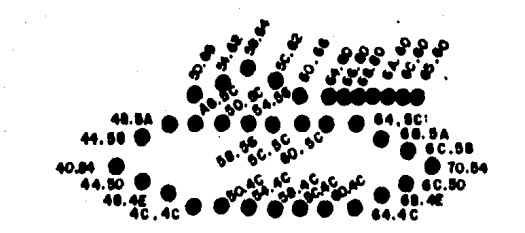

FIGURA "A"

### PROGRAMA FR\*

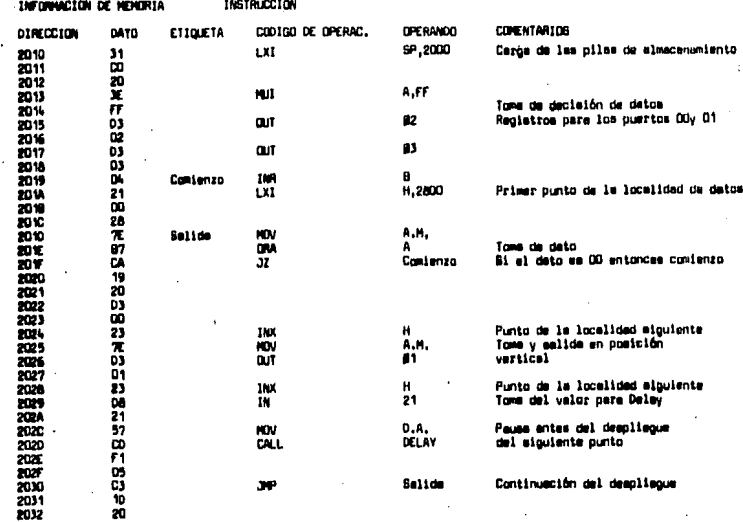

20

# PROGRAMA "B"

# INFORMACION DE MEMORIA

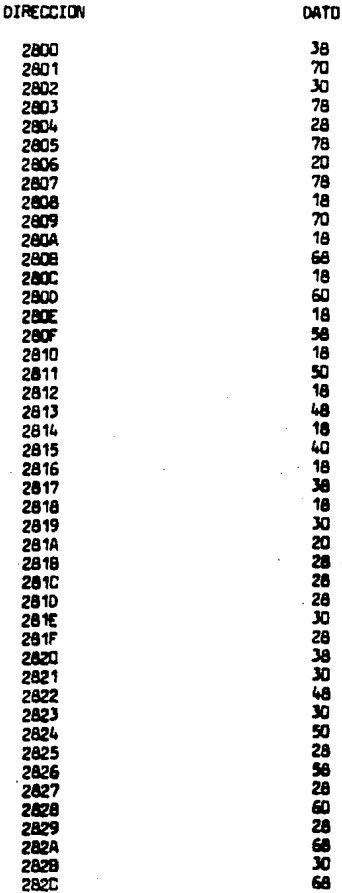

PROGRAMA "B"

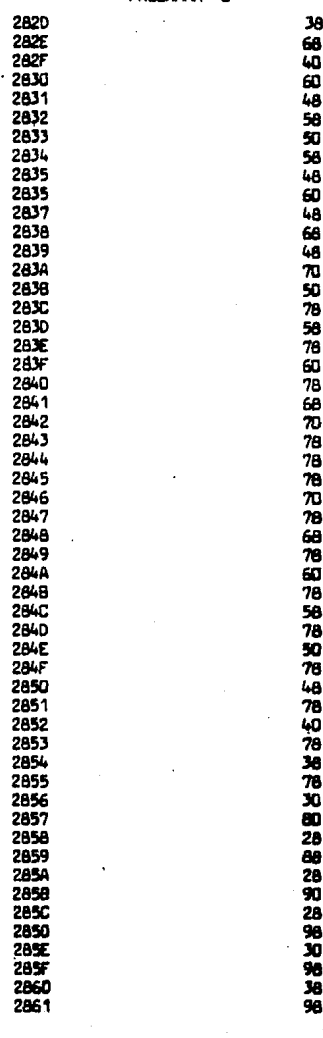

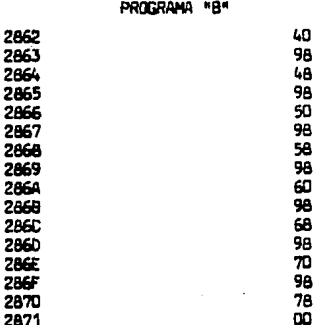

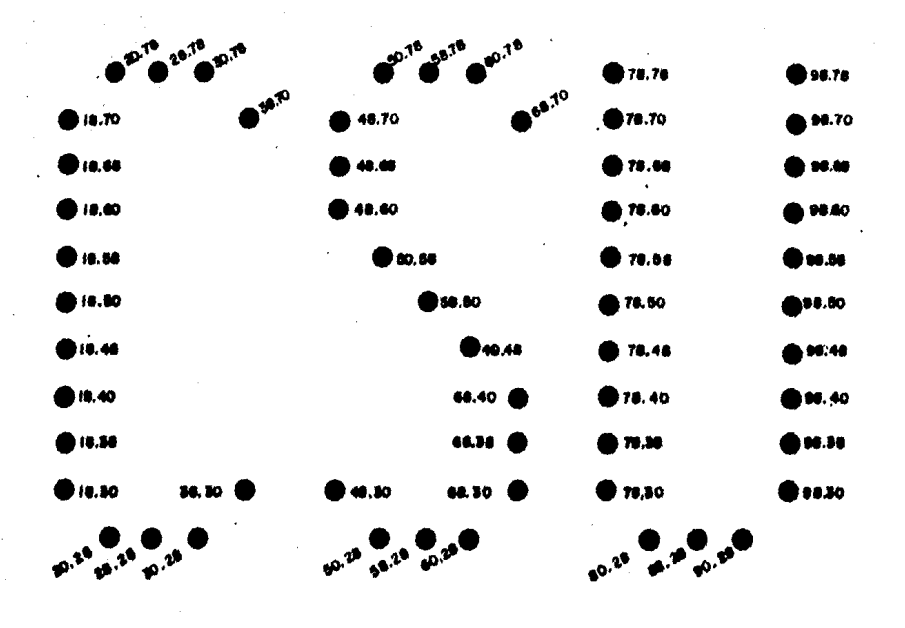

FIGURA "8"

#### INSTRUCCION MEMORIA **INSTRUCCION** DIRECCION DATOS **ETIQUETA** CODIDO DE OPERAC. **OPERANDO COMENTARIOS**  $31$ ιxΙ SP,2000 2010 2011 **CD**<br>X20  $\ddot{\phantom{a}}$ 2012 A.FF 2013 **NVI** ËĒ 2014  $\boldsymbol{a}$ Cargo de los datos de los puertos<br> $A(00)$  y  $B(01)$ 2015 03 **DUT**  $\ddot{\phantom{0}}$ œ 2016 2017 D3 **CUT**  $\mathbf{B}$ Registros de decisión D3 2018 oa Contenza  $18$  $21$ Ajunte de la velocidad 2019  $\overline{21}$ 2014 del objeto tomando el pto. 21 āo 800  $\mathbf{e}$ 2019 47 HOV **2010** 6,A 21 LXI H<sub>2850</sub> 2010 50  $20K$  $\frac{28}{\pi}$ 2017 2020 Salida **MOV** A.H. Tone de datos  $\frac{97}{68}$ **URA** A Si el deto es U 2021<br>2022<br>2023<br>2026<br>2027<br>2028  $\overline{\mathbf{32}}$ Contenzo entances contenza  $\frac{19}{20}$ öõ ADO  $\mathbf{B}$ Sume ordinaria 03 **BUT** Ŵ Salida en posición horizontal öõ 23<br>R INA  $\pmb{\mathcal{H}}$ A.H. 2029<br>2028 **MOV** Toma y desplience 03 **CUT** ni. en postción vertical Ō1 2028  $^{23}_{16}$ INX  $\mathbf{H}$ 2020 Punto de la siguiente incalidad 2020<br>2020<br>202f  $0,02$ **MVI** 20 Pausa anima del datu ö **CALL LEL AY** algulente ñ 2030 2031 05 ō3 эe Salina Continúm el despliegue 2032 20 2033 20

2034

#### PROGRAMA \*C\*

×,

ान

#### PROGRAMA **ACA**

## INFORMACION DE MEMORIA

DIRECCION

2850<br>2851 2852 2853485562856285928582858285828582858 285C<br>285C 28502857<br>285602860 2862<br>2863<br>2864 2865<br>2865<br>2866<br>2869<br>2869 286C 2860 286F 2870 2871 2872<br>2873 2874 2875  $.2876$ 2877 2878 2879 287A<br>287B<br>287C **DATO** 

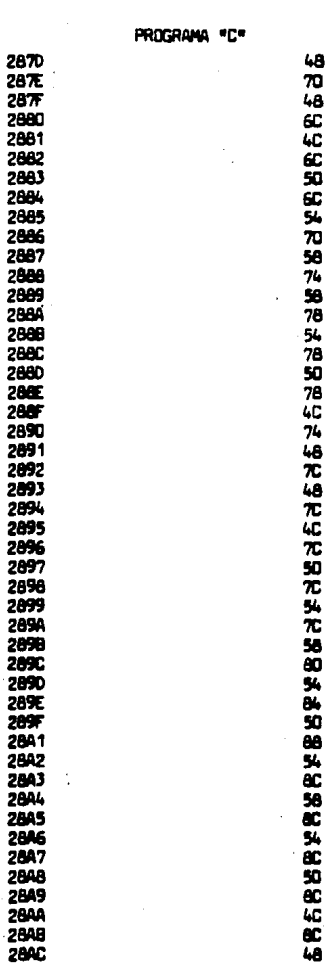

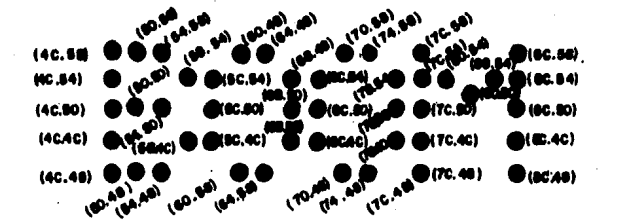

 $\Omega$ 

 $\tau_{\rm c}$ 

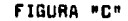

## **CONCLUSTONES**

En base al análisis hecho de la constitución básica de un osci loscopio y las ventajas que nos ofrece entre ellas encontramos; el uso de dos preamplificadores verticales y un conmutador que conecta al amplificador vertical principal a cualquiera de los dos preamplificadorem de la entrada 1 y la entrada 2.

Un circuito de base de tiempos o un oscilador interno, controlan al conmutador. .

En el caso alternado, el conmutador es cambiado de una entrada a la otra siguiendo a cada barrido horizontal.

En el primer berrido se desplaza sobre la pantalla la señal -de la entrada 1; sobre el segundo barrido se desplaza sobre la pantalla la señal de entrada 2. Sobre el tercer barrido se -desplaza sobre la pantalla nuevamente la señal de la primera entrada, y así sucesivamente. Este método es rápido, de modoque mantiene el trazo presentado por una entrada sin desvane-cerse durante el tiempo que la otra entrada está activando alfósforo de la pantalla con su señal a reproducir, da como re-sultado un método rápido y eficaz para nuestro objetivo.

Además la técnica de doble trazo ofrece una ventaja adicionalsobre le de haz, ya que el primero puede ser usado para más de dos cenales.

Cabe mencionar que durante los tiempos de barrido con una dura ción suficientemente larga, em posible que ouvenn originar unproblema de oarnadeo; lo antarior nodría aclucionarse ei se -utilizare un osciloscopio de doble trazo con memoria.

Durante el desarrollo de este proyecto se especificó que el -osciloscopio maneja señales analógicas, por tal motivo fue necesario el uso de convertidores digitales/analógicos (1408). Este dispositivo realiza una función de un sistema que combina e interrelaciona diversos subsistemas que trabajan diferentestipos de información y operan con la información digital, como una computadora, un aistema lócico, etc.

En este caso se requiere una interfase que transfiera las saña les digitales a el lenguaje de los actuadores del proceso, que es analónico. El papel que desempeña los convertidores D/A no em del todo completo questo que es necesario la investigaciónde amplificadores operacionales para hacer que la señal de lacorriente sea convertida en una señal de voltaje y se sjuste a la selide para que el osciloscopio pueda interpretarla. Para realizar el deserrollo de la interfase entre el oscilosco pio-computador. A través de la conexión de puertos de entraday selide para los convertidores y el teclado, es necesario una previa descripción funcional del microcomputador SDK65 y sus componentes.

Les ventajas que nos proporciona aste microcomputador para eldeserrollo de este proyecto eon numerosas como; la 8085 maneja

 $\sim$ 

el sistema con señales de control disponibles en el chip; multiplexa su canal de datos con los 8 bits menos significativosde .au canal de direcci6n,

Se cuenta con un par de lineas para entrada y salida en serie, <sup>~</sup>que se ejercitan bajo el control del programa, para siminis-- trarle al SDK85 una entrada/salida simple de teletipo.

El 8155 y 6355/8755 san chips que tienen compatibilidad can la estructura del canal de datos de la 8085 y forman parte del 5DK65.

El 6155 ofrece su memoria RAM para almacenamiento oe programas al usuario, y el almacenamiento tempóral de información necesa ra para los programas del sistema.

En cuanto al 8355/8755, con sus memorias ROM y EPROM son de -gran ayuda para la programación y en un momento dado una repro gramaci6n nueva (EPROM),

Otros dos chips que se encuentran integrados en el 5DK85 son: 8279 y 8205.

El 8279, ea un controlador del teclado/display y tiene la ventaja de renovar al display desde una memoria interna, mientras recorre el teclado para descubrir la entrada de una nueva te- cla. En realidad este dispositiva de entrada/salida es utilizada como si fuera una serie de localidades de memoria, can el qua se comunica par media del 8085.

6205; este chip habilita al 6155, 8355/6755 y 8279, decodifi- canda las bits de almacenamiento de memoria de la 8085.

fall.

Volviendonas a evocar al desarrollo de la interfase oscilosco-

pio-computador, ésto se realiza a través de los puertos que -conforman al los circuitos integrados 8155 y 8355.

where the contract of the contraction of the set  $\mathcal{L}_{\mathcal{A}}$  , and the contract of the contract of  $\mathcal{A}$ 

A, B y C son los 3 puertos que integran al 8155. Los puertos-A y 8 pueden ser programados como entradas y salidas pero no pueden ser programados individualmente, los bits como entradas y salidas. El puerto C puede ser programado en una de 4 fun-ciones alternativas, este puerto puede ser programado como --puerto de entrada o salida, respectivamente, en el registro de comando. Cuando los puertos A y B se programan como salidas y entradas respectivamente el puerto C es usado como línea de -protocolo.

Los dos puertos de E/S del 8355 pueden ser programados para -que sus 8 lineas se definan en forma particular como entradaso salidas. Lo anterior podemos interpretarlo de la siguienteforma; 3 de sus líneas de un puerto se pueden programar como entradas y las 5 restantes como salidas.

Esta característica permite una gran flexibilidad en el diseño de interfames.

En cuanto al sistema operativo para el manejo del osciloscopio como pantalla de video, el diseño de caracteres que es almacenado en la memoria del SDK85, es desplagado en la pantalla por el movimiento rápido de los puntos generados con el controla -dor de pantalla. Este movimiento de punto es tan rápido que el usuario podrá ve el carácter entero.

Con lo anterior se obtendré programas de figuras o letreros fi jos teles como 8085, CSU, etc., además se ceneran gráficas y -

programas con figuras móviles.

Todos estos orogramas son resultado del funcionamiento de la programación de la terminal o sea de su sistema operativo queconsiste en; inicialización de puertos, entrada para salvar re gistros, envio de mensaje de bienvenida al osciloscopio, reconocimiento de caracteres, examinación y modificación de registros, ejecución de programas, ejecución de instrucción por ina trucción y modificación de memoria.

La aplicación dada el osciloscopio en este provecto es muy poco común como se puede denotar.

Una de las cosas que podríamos comentar, es la ventaja que seobtendrià el uso de un osciloscopio con memoria.

El empleado en el presente provecto, es un osciloscopio de doble trazo común y corriente y solicita una alimentación de información constante.

Deade el punto de vieta económico este proyecto es de un costo medio, aunque en un futuro podría reducirme al igual que sus dimensiones.

El deserrollo de este provecto tuvo como objetivo el encontrar una nueva aplicación a un instrumento electrónico, considerado únicamente como un equipo de medición, ain saber realmente que es posible no sólo con un microprocesador sino con otros equipos el desempeño de algo diferente de esta dispositivo.

### **BIBLIOGRAFIA**

EL OSCILOSCOPIO Y SUS APLICACIONES. ANGEL R. ZAPATA FERRER. EDITORIAL LIMUSA. PRIMERA EDICION 1983. MEXICO.

Ă

MODULOS DIDACTICOS DE CONVERTIDORES DIGITALES/ANALOGICOS. ANALOGICOS/DIGITALES. TESIS PRESENTADA POR GUILLERMO GERARDO IBARRAGAN GONZALEZ. MEXICO, D.F. 1983. EGRESADO DE LA UNIVERSIDAD LA SALLE.

INSTRUMENTACION DIGITAL.

PREEDICION: ELABORADO CON EL DEPARTAMENTO DE INGENIERIA EN COMUNICACIONES Y ELECTRONICA DE LA E.S.I.M.E. EDITORIAL LIMUSA. PRIMERA REIMPRESION 1977. MEXICO.

101 MICROPROCESSOR SOFTWARE & HARDWARE PROYECTS. FRANK P. TEDESCHI & GARY KUECH. TAB BOOK INCK BLUE RIDGE. IMPRESION 1982. SUMMIT P.A. 17214.

MCS-85 USER'S MANUAL INTEL